# ESCUELA POLITÉCNICA NACIONAL

### **FACULTAD DE CIENCIAS**

### ALGORITMO PARALELIZADO DE NEWTON-SCHWARZ PARA EL FLUJO DE UN FLUIDO DE BINGHAM

PROYECTO PREVIO A LA OBTENCIÓN DEL TÍTULO DE INGENIERA **MATEMÁTICA** 

> SOFÍA ALEJANDRA LÓPEZ ORDÓÑEZ sofia.lopezo@epn.edu.ec

Director: DR. SERGIO ALEJANDRO GONZÁLEZ ANDRADE sergio.gonzalez@epn.edu.ec

QUITO, ABRIL 2015

#### DECLARACIÓN

Yo SOFÍA ALEJANDRA LÓPEZ ORDÓÑEZ, declaro bajo juramento que el trabajo aquí escrito es de mi autoría; que no ha sido previamente presentado para ningún grado o calificación profesional; y que he consultado las referencias bibliogríficas que se incluyen en este documento.

A través de la presente declaración cedo mis derechos de propiedad intelectual, correspondientes a este trabajo, a la Escuela Politécnica Nacional, según lo establecido por la Ley de Propiedad Intelectual, por su reglamento y por la normatividad institucional vigente.

Sofía Alejandra López Ordóñez

#### **CERTIFICACIÓN**

Certifico que el presente trabajo fue desarrollado por SOFÍA ALEJANDRA LÓ-PEZ ORDÓÑEZ, bajo mi supervisión.

Dr. Sergio Gónzález Andrade Director del Proyecto

#### **AGRADECIMIENTOS**

A Sergio González, por la oportunidad de trabajar en su proyecto, por la paciencia, el incentivo diario y la confianza entregada. Por el privilegio de ser parte de su equipo.

A Juan Carlos De los Reyes, por su motivación y permanente ayuda durante el desarrollo de este proyecto. Por la oportunidad de trabajar en el Centro de Modelización Matemática.

A Pedro Merino y Luis Miguel Torres, quienes han contribuido enormemente en mi formación.

A Miguel Yangari, por su ayuda con la búsqueda de textos bibliográficos.

#### **DEDICATORIA**

*A Enrique, Bibiana y Daniela. En especial, a mi hermano David y a quien se convirtió en el Conde de Monte Cristo.*

# **Índice general**

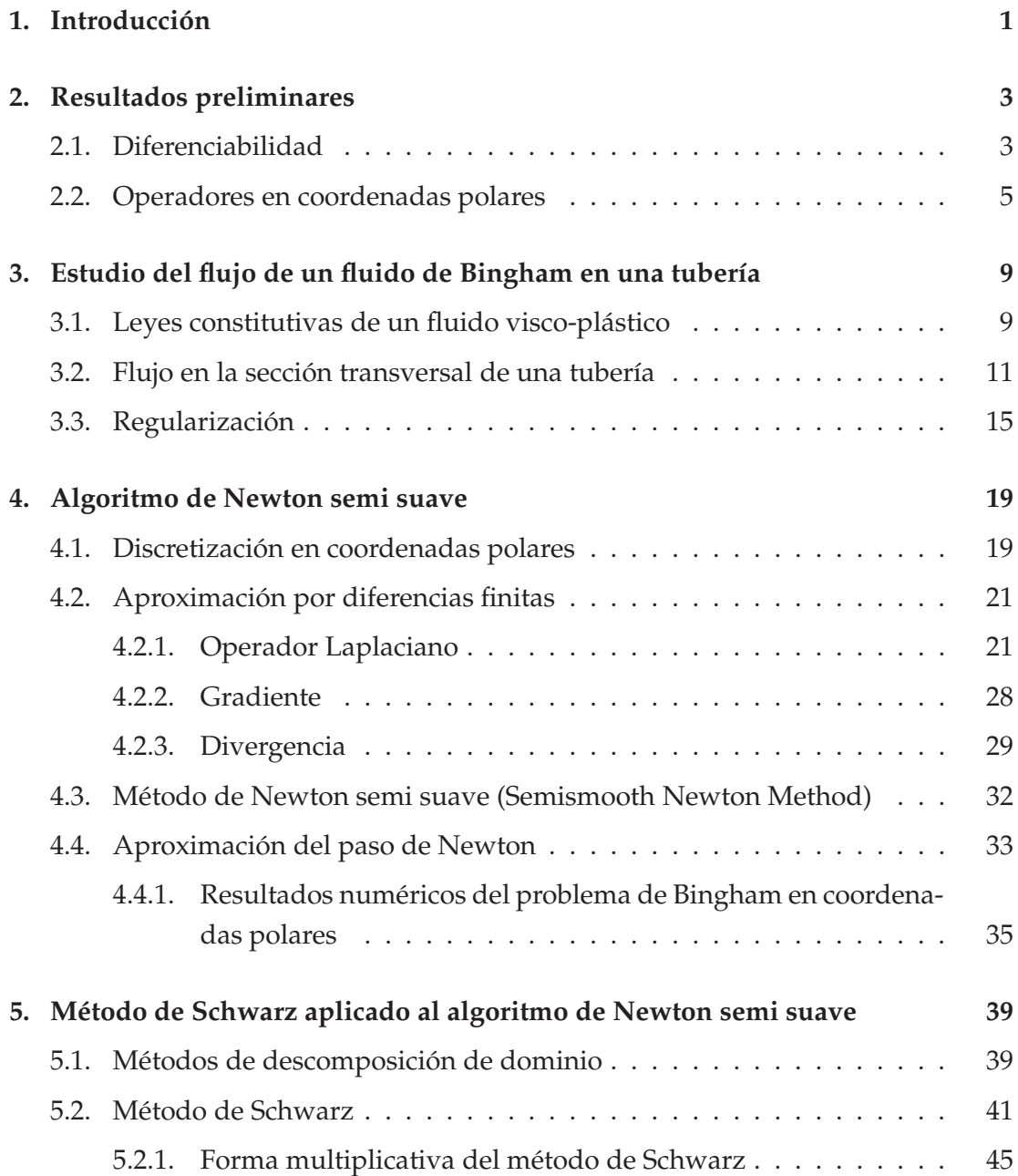

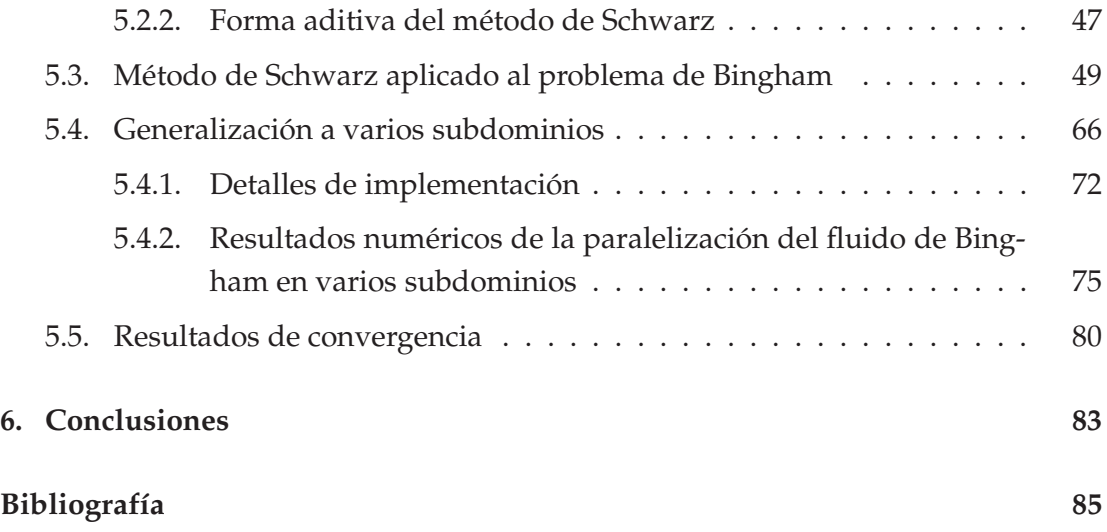

## **Capítulo 1**

### **Introducción**

El estudio de los fluidos visco-plásticos ha cobrado gran importancia debido a la gran cantidad de materiales que presentan este comportamiento y su presencia en distintos procesos industriales.

En el campo de la mécanica de fluidos han surgido problemas en los que los algoritmos numéricos y las técnicas computacionales tradicionales resultan en un alto costo computacional. Existe una verdadera necesidad y oportunidad en el análisis numérico para plantear propuestas que permitan mejorar la simulación numérica de problemas que involucren fluidos visco-plásticos. La industria, a través de sus procesos de producción, ha generado y propuestos nuevos retos y problemas. (Ver [24], [14] y [3]).

La investigación generada en la industria involucra simulaciones a gran escala. Las técnicas de descomposición por multidominios constituyen una importante herramienta en la aproximación de estos problemas. Por este motivo, en este proyecto de titulación se plantea el uso del método de descomposición de dominios de Schwarz para plantear un esquema paralelizado del algoritmo de Newton semi-suave para la resolución del flujo de un fluido de Bingham.

En este trabajo de titulación revisaremos algunos conceptos y teoremas de mecánica de fluidos para la mejor comprensión del problema a tratar. Presentaremos las leyes constitutivas de Bingham y el modelo matemático que describe el movimiento de este fluido. La geometría en la que se trabaja es una tubería cilíndrica. Por lo tanto, para una precisa simulación numérica, se plantea el modelo en coordenadas polares.

Revisaremos también el método de Newton semi-suave, (*Semismooth Newton Method*) que se propone en [8] para simular el flujo laminar y estacionario de un fluido de Bingham en la sección transversal de una tubería.

Este proyecto de titulación consiste en el planteamiento de un esquema parale-

lizado del algoritmo de Newton semi-suave para el flujo laminar y estacionario de un fluido de Bingham. En concreto, se propone dividir el problema de Bingham en una familia de subproblemas que se resuelven simultáneamente utilizando el algoritmo de Newton semi-suave. Para abordar el tema de la paralelización se propone el método de descomposición de dominios de Schwarz [25]. Esta técnica permite elaborar algoritmos paralelizados que se potencian gracias al uso de computadoras con multiprocesadores.

Finalmente, presentaremos los resultados numéricos de la aplicación del método de Schwarz para el problema de Bingham. En estos experimentos numéricos detallaremos el tiempo de ejecución del programa y compararemos el esquema paralelizado en el que se usa la técnica de descomposición de dominio con el esquema sin paralelizar, es decir, si resolvemos el problema en un dominio general. Además, presentaremos experimentos numéricos para analizar la convergencia del algoritmo.

# **Capítulo 2**

### **Resultados preliminares**

### **2.1. Diferenciabilidad**

**DEFINICIÓN 2.1. (Espacios de Banach).** Se dice espacio de Banach a  $(X, \| \cdot \|)$  un espacio normado completo.

**DEFINICIÓN 2.2. (Lipschitz continuidad)**. Sean *X* <sup>e</sup> *Y* dos espacios normados <sup>y</sup> *F* :  $X \rightarrow Y$  se dice Lipschitz continua si existe una constante positiva *L* tal que

$$
||F(x_1) - F(x_2)||_Y \le L||x_1 - x_2||_X
$$
\n(2.1)

*para todo*  $x_1, x_2 \in X$ .

**<sup>D</sup>EFINICIÓN 2.3. (Derivada de Gâteaux)**. Sean *X* un espacio normado, U un abierto no vacío de *<sup>X</sup>* <sup>y</sup> *<sup>F</sup>* : U ⊂ *<sup>X</sup>* <sup>→</sup> **<sup>R</sup>** una función. Fijado un vector no nulo *<sup>h</sup>* <sup>∈</sup> *<sup>X</sup>* <sup>y</sup>  $u_0 \in \mathcal{U}$ ; si

$$
DF(u_0) = \lim_{t \to 0} \frac{F(u_0 + th) - F(u_0)}{t}
$$
\n(2.2)

existe y es lineal, se dice que *F* es Gâteaux diferenciable en la dirección *h* y en el *punto*  $u_0 \in \mathcal{U}$ .

**<sup>D</sup>EFINICIÓN 2.4. (Derivada de Fréchet)**. Sean *X* <sup>y</sup> *Y* dos espacios normados, *A* ⊂ *X* un conjunto abierto,  $F$  ∶  $A$   $\subset$   $X$   $\rightarrow$   $V$  una función. Se dice que  $F$  es diferenciable en *<sup>u</sup>*<sup>0</sup> en el sentido de Fréchet, si existe una aplicación lineal <sup>y</sup> continua *<sup>L</sup>* : *<sup>X</sup>* <sup>→</sup> **<sup>R</sup>** tal que

$$
\lim_{h \to 0} \frac{F(u_0 + h) + F(u_0) - L(h)}{\|h\|} = 0
$$
\n(2.3)

**PROPOSICIÓN 2.1.** Sea  $F: U \subseteq X \rightarrow \mathbb{R}$ una función diferenciable en el sentido de Fréchet en *u*0. Entonces, *F* es diferenciable en el sentido de Gâteaux en ese punto.

*Demostración.* Ver [1].

**DEFINICIÓN 2.5. (Derivada de Newton)** Sean *X* <sup>y</sup> *Y* dos espacios de Banach. Adicionalmente, sea  $D \subset X$  un conjunto abierto no vacío y  $f : D \to Y$  una función dada. *f* se denomina Newton diferenciable en *D* si existe una familia de funciones  $G: D \to \mathcal{L}(X, Y)$  tal que

$$
\lim_{h \to 0} \frac{1}{\|h\|_X} \|f(x+h) - f(x) - G_f(x+h)h\|_Y = 0,
$$
\n(2.4)

para todo *x* ∈ *D*. Llamamos <sup>a</sup> *G<sup>f</sup>* derivada de Newton de *f* en *D*

A continuación introduciremos el concepto de función *semismooth*. Esta discusión es esencial para el análisis del método de Newton semisuave (*Semismooth Newton Method*) que se tratará en los capítulos posteriores.

Sea *D* ⊂  $\mathbb{R}^n$  un conjunto abierto no vacío y *f* : *D* ⊂  $\mathbb{R}^n$  →  $\mathbb{R}^m$ . Se dice que *f* es una función *semismooth* si

$$
|f(x+h) - f(x) - Vh| = o(||h||), \quad h \to 0
$$
\n(2.5)

para *x* ∈ *D*. Aquí, *V* sirve como una derivada de Newton en el sentido de la definición 2.5.

La noción de Newton diferenciabilidad implica un concepto más general de función *semismooth*.

Por lo tanto, la noción de función *semismooth* introducida por la derivada de Newton implica las siguientes caracterizaciones:

**<sup>P</sup>ROPOSICIÓN 2.2.** Sea *<sup>F</sup>* : *<sup>V</sup>* <sup>→</sup> **<sup>R</sup>***<sup>m</sup>* definida en el conjunto abierto *<sup>V</sup>* <sup>⊂</sup> **<sup>R</sup>***<sup>n</sup>* . Luego,  $para x \in V$  *las siguientes afirmaciones son equivalentes:* 

- <sup>f</sup> es semismooth en <sup>x</sup>
- <sup>f</sup> es Lipschitz continua en una vecindad de x, *f* ′ (*x*, .) existe, <sup>y</sup>

$$
\sup_{M \in \partial f(x+s)} \|Ms - (x,s)\| = o(\|s\|) \text{ cuando } s \to 0 \tag{2.6}
$$

 $\Box$ 

• <sup>f</sup> es Lipschitz continua en una vecindad de x, *f* ′ (*x*, .) existe, <sup>y</sup>

$$
\sup_{M \in \partial f(x+s)} \|f(x+s) - f(x) - Ms\| = o(\|s\|) \text{ as } s \to 0 \tag{2.7}
$$

 $\Box$ 

*Demostración.* Ver [27] Prop. 2.7

**EJEMPLO** 1. Sea  $\overrightarrow{e} \in \mathbb{R}^n$  un vector cuyas componentes son unos y  $g > 0$  una constante. La función máx :  $\mathbb{R}^n \longrightarrow \mathbb{R}^n$  ,  $\vec{y} \mapsto \max(g\vec{e},\vec{y})$  es Newton diferenciable (ver [17, Lem.3]). La derivada de Newton de esta función está dada por la matriz diagonal *G<sup>m</sup>* definida de la siguiente manera:

$$
(G_m(\overrightarrow{y})_{ii}) = \begin{cases} 1 & \text{si } y_i \ge 0, \text{ para } 1 \le i \le n, \\ 0, & \text{si } y_i < 0. \end{cases}
$$

Tenemos que  $G_m \in \mathcal{L}(\mathbb{R}^n)$  y  $|G_m \overrightarrow{y}|$  está acotado para todo  $y \in \mathbb{R}^n$  , luego, es posible mostrar que

$$
|\max(0, \overrightarrow{y} + \overrightarrow{h}) - \max(0, \overrightarrow{y}) - G_m(\overrightarrow{y} + \overrightarrow{h})\overrightarrow{h}| = 0 \text{ si } ||h||_{\infty} < \min|y_i| : y_i \neq 0,
$$

lo que implica que *G*<sup>*m*</sup> es la derivada de Newton de  $\overrightarrow{y}$  → máx(0,  $\overrightarrow{y}$ ).

#### **2.2. Operadores en coordenadas polares**

En este trabajo se plantea un esquema paralelizado del algoritmo de Newton semi-suave para el flujo laminar y estacionario de un fluido de Bingham en la sección transversal de una tubería circular. Por lo tanto, debido a la geometría escogida, en el Capítulo 4 trataremos con distintos operadores que requieren ser transformados a coordenadas polares. En esta sección presentamos el desarrollo para transformar los operadores involucrados a coordenadas polares.

Sean  $\Omega \subset \mathbb{R}^2$  un conjunto abierto y  $u : \Omega \to \mathbb{R}$  tal que  $u \in C^2(\Omega)$ . Si tenemos que  $(x, y)$  → *u*(*x*, *y*) y hacemos uso de la transformación clásica a coordenadas polares entonces

$$
x = r\cos\theta, y = r\sin\theta,\tag{2.8}
$$

donde

$$
r \in [0, \infty), \quad y \quad \theta \in [0, 2\pi). \tag{2.9}
$$

Por lo tanto,

$$
u(x,y) \to u(x(r,\theta), y(r,\theta)). \tag{2.10}
$$

En los capítulos posteriores trabajaremos con los operadores: Laplaciano (∆), Gra-

diente (∇) y Divergencia (div) en coordenadas polares. A continuación mostramos el desarrollo para transformar los operadores de coordenadas rectangulares a polares.

• Laplaciano

En coordenadas rectangulares tenemos que

$$
\Delta u = \frac{\partial^2 u(x, y)}{\partial x^2} + \frac{\partial^2 u(x, y)}{\partial y^2}.
$$
 (2.11)

Para transformar ∆ a coordenadas polares, debemos expresar las segundas derivadas parciales *<sup>∂</sup>* <sup>2</sup>*u*(*x*,*y*) *u*(*x*,*y*) *y*  $\frac{\partial^2 u(x,y)}{\partial y^2}$ *∂y* <sup>2</sup> en función de *r* y *θ*. En principio, como *x* e *y* son funciones de *r* y *θ*, de (2.8) tenemos

$$
\frac{\partial x(r,\theta)}{\partial r} = \cos \theta, \qquad \frac{\partial^2 x(r,\theta)}{\partial r^2} = -\sin \theta, \n\frac{\partial x(r,\theta)}{\partial \theta} = -r \sec \theta, \qquad \frac{\partial^2 x(r,\theta)}{\partial \theta^2} = -r \cos \theta, \n\frac{\partial y(r,\theta)}{\partial r} = \sin \theta, \qquad \frac{\partial^2 y(r,\theta)}{\partial r^2} = \cos \theta, \n\frac{\partial y(r,\theta)}{\partial \theta} = r \cos \theta, \qquad \frac{\partial^2 y(r,\theta)}{\partial \theta^2} = -r \sin \theta.
$$

Ahora, derivamos parcialmente  $u(x(r, \theta), y(r, \theta))$  respecto de *r* y, del desarrollo previo, obtenemos:

$$
\frac{\partial u(x(r,\theta), y(r,\theta))}{\partial r} = \frac{\partial u}{\partial x}\frac{\partial x}{\partial r} + \frac{\partial u}{\partial y}\frac{\partial y}{\partial r}
$$

$$
= \frac{\partial u}{\partial x}\cos\theta + \frac{\partial u}{\partial y}\sin\theta,
$$

La segunda derivada parcial de  $u(x(r, \theta), y(r, \theta))$  respecto de *r* corresponde a:

$$
\frac{\partial^2 u}{\partial r^2} = \left(\frac{\partial^2 u}{\partial x^2} \frac{\partial x}{\partial r} + \frac{\partial}{\partial x} \left(\frac{\partial u}{\partial y}\right) \frac{\partial y}{\partial r}\right) \frac{\partial x}{\partial r} + \left(\frac{\partial^2 u}{\partial y^2} \frac{\partial y}{\partial r} + \frac{\partial}{\partial y} \left(\frac{\partial u}{\partial x}\right) \frac{\partial x}{\partial r}\right) \frac{\partial y}{\partial r} + \frac{\partial u}{\partial x} \frac{\partial^2 x}{\partial r^2} + \frac{\partial u}{\partial y} \frac{\partial^2 y}{\partial r^2}
$$

$$
= \frac{\partial^2 u}{\partial x^2} \cos^2 \theta + 2 \frac{\partial}{\partial x} \left(\frac{\partial u}{\partial y}\right) \cos \theta \sin \theta + \frac{\partial^2 u}{\partial y^2} \sin^2 \theta.
$$
(2.12)

Análogamente, calculamos la primera y segunda derivada parcial de *u*(*x*(*r*, *θ*), *y*(*r*, *θ*)) respecto de *θ*: *l*(*t*, *e*), *i*(*r*, *e*))

$$
\frac{\partial u(x(r,\theta),y(r,\theta))}{\partial \theta} = \frac{\partial u}{\partial x}\frac{\partial x}{\partial \theta} + \frac{\partial u}{\partial y}\frac{\partial y}{\partial \theta},
$$

$$
\frac{\partial^2 u}{\partial \theta^2} = \left(\frac{\partial^2 u}{\partial x^2} \frac{\partial x}{\partial \theta} + \frac{\partial}{\partial x} \left(\frac{\partial u}{\partial y}\right) \frac{\partial y}{\partial \theta}\right) \frac{\partial x}{\partial \theta} + \left(\frac{\partial^2 u}{\partial y^2} \frac{\partial y}{\partial \theta} + \frac{\partial}{\partial y} \left(\frac{\partial u}{\partial x}\right) \frac{\partial x}{\partial \theta}\right) \frac{\partial y}{\partial \theta} + \frac{\partial u}{\partial x} \frac{\partial^2 x}{\partial \theta^2} + \frac{\partial u}{\partial y} \frac{\partial^2 y}{\partial \theta^2}
$$

$$
= \frac{\partial^2 u}{\partial x^2} r^2 \sin^2 \theta - 2 \frac{\partial}{\partial x} \left(\frac{\partial u}{\partial y}\right) \cos \theta \sin \theta + \frac{\partial^2 u}{\partial y^2} r^2 \cos^2 \theta - \frac{\partial u}{\partial x} r \cos \theta - \frac{\partial u}{\partial y} r \sin \theta.
$$
(2.13)

Si reescribimos (2.12) y (2.13) tenemos:

$$
\frac{\partial^2 u}{\partial x^2} \cos^2 \theta + \frac{\partial^2 u}{\partial y^2} \sin^2 \theta = \frac{\partial^2 u}{\partial r^2} - 2 \frac{\partial}{\partial x} \left( \frac{\partial u}{\partial y} \right) \cos \theta \sin \theta \tag{2.14}
$$

y

$$
\frac{\partial^2 u}{\partial x^2} r^2 \sin^2 \theta + \frac{\partial^2 u}{\partial y^2} r^2 \cos^2 \theta = \frac{\partial^2 u}{\partial \theta^2} + 2 \frac{\partial}{\partial x} \left( \frac{\partial u}{\partial y} \right) \cos \theta \sin \theta + \frac{\partial u}{\partial x} r \cos \theta + \frac{\partial u}{\partial y} r \sin \theta.
$$
\n(2.15)

Para determinar las derivadas parciales respecto de *r* y *θ*, sumamos (2.14) y (2.15) y obtenemos la siguiente igualdad

$$
\frac{\partial^2 u}{\partial x^2}(\cos^2 \theta + \sin^2 \theta) + \frac{\partial^2 u}{\partial y^2}(\cos^2 \theta + \sin^2 \theta) = \frac{\partial^2 u}{\partial r^2} + \frac{1}{r}\frac{\partial u}{\partial r} + \frac{1}{r^2}\frac{\partial^2 u}{\partial \theta^2}.
$$

Por lo tanto

$$
\frac{\partial^2 u}{\partial x^2} + \frac{\partial^2 u}{\partial y^2} = \frac{\partial^2 u}{\partial r^2} + \frac{1}{r} \frac{\partial u}{\partial r} + \frac{1}{r^2} \frac{\partial^2 u}{\partial \theta^2},
$$

es decir:

$$
\Delta u = \frac{\partial^2 u}{\partial r^2} + \frac{1}{r} \frac{\partial u}{\partial r} + \frac{1}{r^2} \frac{\partial^2 u}{\partial \theta^2}.
$$
 (2.16)

Por la regla de candena, podemos escribir (2.16) de la siguiente manera

$$
\Delta u = \frac{1}{r} \frac{\partial}{\partial r} \left( r \frac{\partial u}{\partial r} \right) + \frac{1}{r^2} \frac{\partial^2}{\partial \theta^2}.
$$
 (2.17)

Las igualdades (2.16) y (2.17) se conocen como las versiones no coservativa y conservativa, respectivamente, del operador Laplaciano.

Para los operadores Divergencia y Gradiente se procede de manera análoga y se obtienen los siguientes resultados:

• Divergencia

Forma no conservativa:

$$
\text{div}\mathbf{u} = \frac{\partial(u_1)}{\partial x} + \frac{\partial u_2}{\partial y}.
$$
 (2.18)

Forma conservativa:

$$
\text{div}\mathbf{u} = \frac{1}{r}\frac{\partial (ru_1)}{\partial r} + \frac{1}{r}\frac{\partial u_2}{\partial \theta}.
$$
 (2.19)

• Gradiente

$$
\nabla u = \left(\frac{\frac{\partial u}{\partial r}}{\frac{1}{r}\frac{\partial u}{\partial \theta}}\right) \tag{2.20}
$$

### **Capítulo 3**

# **Estudio del flujo de un fluido de Bingham en una tubería**

Un fluido de Bingham es un fluido visco-plástico que se caracteriza por poseer un umbral de plasticidad o *yield stress*: si la fuerza que se impone sobre el fluido excede este umbral o punto crítico, entonces el material inicia su movimiento con deformación continua. Por lo tanto, si la fuerza o *stress* es menor al *yield stress* el material se comporta como un sólido rígido. El estudio de fluidos de tipo viscoplástico ha cobrado gran importancia debido a su uso en innumerables procesos industriales tales como producción de comida (salsas y pastas), encementación de pozos petrolíferos (ver [24]), diseño de sistemas de suspensión para automóviles, lubricación, producción de cerámicas, entre otros (ver [3], [14]).

En este capítulo se analizan las leyes constitutivas de un fluido visco-plástico que es tratado desde la perspectiva de medio continuo. La idea de medio continuo es una abstracción, no se requiere estudiar la materia desde una perspectiva molecular. Se considera una porción de materia formada por entidades pequeñas pero, de dimensión finita y que interactúan con sus semejantes de acuerdo a ciertas leyes. En este contexto, un fluido visco-plástico obedece las tres leyes básicas de conservación de la mécanica de un medio continuo y, además, leyes constitutivas particulares que se mencionan en la siguiente sección.

#### **3.1. Leyes constitutivas de un fluido visco-plástico**

Un fluido visco-plástico obedece a las tres leyes de conservación que constituyen los principios básicos de la mécanica clásica de un medio continuo, éstas son: conservación de masa, conservación de momentum y conservación de la energía.

Sea *D* una región en un espacio n-dimensional, *n* = 2, 3 ocupada por un fluido.

Sea **x** ∈ *D* un punto, consideremos que una partícula del fluido pasa por **x** en el tiempo *t*, con **x** = (*x*, *y*, *z*). Sea **y**(**x**, *t*) la velocidad de la partícula del fluido. Para cada tiempo fijo **y** es un campo vectorial en *D*. El fluido tiene densidad de masa *ρ*(**x**, *t*), es decir, la masa por unidad de volumen del material en la posición **x** en el tiempo *t*.

**DEFINICIÓN 3.1.** (Conservación de masa.) El principio de conservación de masa en forma diferencial establece que:

$$
\frac{\partial \rho}{\partial t} + \text{div} \left( \rho \mathbf{y} \right) = 0 \tag{3.1}
$$

esta ecuación es conocida como ecuación de continuidad. Ver [4]

**DEFINICIÓN 3.2.** (Conservación de momentum.) En un fluido en movimiento, se produce un gradiente de velocidad y una transferencia de momento por velocidad de área y su forma diferencial es (ver [4]):

$$
\rho \frac{\partial \mathbf{y}}{\partial t} = -\nabla p + \rho f \tag{3.2}
$$

**Tensor de deformación o** *strain tensor* <sup>E</sup>. El tensor de deformación mide la deformación del material cuando está en movimiento. Si el tensor de deformación es igual a cero, significa que le movimiento del material es sin deformación, es decir, rígido. Por el contrario, si el movimiento del material es con deformación, la tasa de deformación está dada por la magnitud de  $\mathcal{E}$ . (Ver [8]).

**Tensor de estrés** *σ*. El tensor de estrés describe las fuerzas internas en un material elástico debido a su deformación. Consideremos una región *V* del fluido con superficie *S*. Si asumimos que sobre un elemento de superficie *dS*, el fluido (visto desde la perspectiva de un medio continuo) fuera de *V* transmite una fuerza sobre el fluido contenido en *V*, esta fuerza se denomina fuerza de superficie y se denota  ${\mathop{\mathrm{por}}\nolimits} \, {\sigma}^{\overrightarrow{n}}$ dS. Las componentes  ${\sigma}^{\overrightarrow{n}}$  representan la tracción transmitida desde fuera hacia el interior de *V*. Estos vectores de tracción son conocidos como los vectores de estrés. Sea  $\sigma_{ij}$  la *j*-ésima componente de  $\sigma_i$  y  $\sigma_i^{\overrightarrow{n}}$  la *i*-ésima componente de  $\sigma^{\overrightarrow{n}}$ . Del principio de equilibrio local de las fuerzas de estrés (*stress)* podemos escribir:

$$
\sigma_i^{\overrightarrow{n}} = \sigma i j \overrightarrow{n}_j,\tag{3.3}
$$

donde *σij* son las componentes del tensor de segundo orden *σTot* denominado tensor de estrés de Cauchy. Por lo tanto, podemos reescribir la ecuación (3.3) de la siguiente manera:

$$
\sigma^{\overrightarrow{n}} = \sigma_{Tot} \cdot \overrightarrow{n}.
$$
\n(3.4)

**Ecuación de Cauchy del movimiento**. (Ver [4]). La ecuación de Cauchy relaciona la definición de balance de momento en un volumen regular con el concepto de tensor de estrés.

$$
\rho \frac{\partial y}{\partial t} = \rho f + \nabla \cdot \sigma \tag{3.5}
$$

**Incomprensibilidad**. (Ver [20]). Del principio de conservación de la energía sabemos que la tasa de incremento de masa en *D* es igual a la tasa a la cual la masa cruza la frontera *∂D*.

$$
\frac{d}{dt} \int_{D} \rho dV = - \int_{\partial D} \rho \mathbf{y} \cdot \overrightarrow{n} dS,
$$
\n(3.6)

donde y es el campo de velocidad del fluido y  $\overrightarrow{n}$  es el vector normal a *D*. Integrando por partes, obtenemos la siguiente expresión.

$$
\frac{\partial \rho}{\partial t} + \text{div}(\rho \mathbf{y}) = 0. \tag{3.7}
$$

Si *ρ* es constante en el tiempo, la ecuación de la continuidad (3.7) implica que

$$
\text{div } \mathbf{y} = 0. \tag{3.8}
$$

#### **3.2. Flujo en la sección transversal de una tubería**

El problema del flujo de un fluido de Bingham estacionario y laminar en la sección transversal de una tubería debido a una diferencia de presión ha sido tratado en trabajos como [23] y [20]. En este último trabajo, se analiza el flujo de un fluido visco-plástico desarrollando el tensor de estrés de Cauchy, *σTot*, y el tensor de deformación  $\mathcal E$  como se muestra a continuación.

$$
\sigma_{Tot} = -p \cdot I + \sigma \tag{3.9}
$$

$$
\sigma ij = g \frac{\mathcal{E}_{ij}}{\sqrt{\frac{1}{2}} ||\mathcal{E}||} + 2\mu \mathcal{E}_{ij}
$$
\n(3.10)

donde *g* corresponde al umbral de plasticidad o *yield stress* y *µ* es la viscosidad del fluido. Si  $\mathcal{E} = 0$ , tenemos que el material se mueve como un sólido rígido pues, no existe deformación. Sin embargo, cuando  $\mathcal{E} = 0$ , el tensor de estrés de Cauchy (3.9) está indeterminado. A pesar de esto, podemos obtener información de (3.10) analizando si  $\mathcal{E} \neq 0$ .

Si  $\mathcal{E} \neq 0$ , obtenemos:

$$
\frac{1}{2}||\sigma||^2 = \left(g + 2\mu\sqrt{\frac{1}{2}}||\mathcal{E}||\right)^2\tag{3.11}
$$

de donde concluimos que $\sqrt{\frac{1}{2}}$  $\frac{1}{2}$ || $\sigma$ ||  $\geq$  *g*.

De (3.10) tenemos que:

$$
\mathcal{E} = \frac{1}{2\mu} \left( 1 - \frac{g}{\sqrt{\frac{1}{2}} ||\sigma||} \right) \sigma \tag{3.12}
$$

Por otro lado, si  $\|\mathcal{E}\|=0$ , concluimos que  $\sqrt{\frac{1}{2}}$  $\frac{1}{2} \|\sigma\| < g$ . Para resumir, las leyes constitutivas de un fluido de Bingham se pueden escribir de la siguiente manera (ver [20, Ch.VI] y [8]):

$$
\begin{cases} \sqrt{\frac{1}{2}} \|\sigma\| < g & \text{ssi } \mathcal{E} = 0\\ \sqrt{\frac{1}{2}} \|\sigma\| \ge g & \text{ssi } \mathcal{E} = \frac{1}{2\mu} \left( 1 - \frac{g}{\sqrt{\frac{1}{2}} \|\sigma\|} \right) \sigma \end{cases} \tag{3.13}
$$

Es así que, si el estrés aplicado al material, cuya magnitud está dada por  $\sqrt{\frac{1}{2}}$  $\frac{1}{2}$ || $\sigma$ || no excede el umbral de estrés *g*, el fluido se mueve como sólido rígido. Si el estrés aplicado es mayor a *g*, el material se comporta como un fluido.

Ahora, las ecuaciones que describen el movimiento de fluidos incompresibles son:

$$
\frac{\partial \mathbf{y}}{\partial t} = \text{Div }\sigma_{Tot} + f,
$$
\n(3.14)

$$
\text{div } \mathbf{y} = 0,\tag{3.15}
$$

En este trabajo nos interesa el flujo estacionario de un fluido. Por lo tanto, podemos reescribir las ecuaciones de la siguiente manera:

$$
\text{Div }\sigma_{Tot} + f = 0. \tag{3.16}
$$

Finalmente, el sistema que modela el flujo de un fluido de Bingham en una geometría en **R***<sup>d</sup>* sigue de la siguiente manera: hallar *<sup>y</sup>* : <sup>Ω</sup> <sup>⊂</sup> **<sup>R</sup>***<sup>d</sup>* <sup>→</sup> **<sup>R</sup>***<sup>d</sup>* <sup>y</sup> *<sup>p</sup>* : <sup>Ω</sup> <sup>⊂</sup> **<sup>R</sup>***<sup>d</sup>* <sup>→</sup> **<sup>R</sup>**

tal que

$$
\begin{cases}\n\text{div } \mathbf{y} = 0, \\
\sigma_{Tot} = -p \cdot I + \sigma, \\
\sigma = 2\mu\varepsilon(\mathbf{y}) + \sqrt{2}g \frac{\varepsilon(\mathbf{y})}{\|\varepsilon(\mathbf{y})\|}, \quad \text{si } \varepsilon(\mathbf{y}) \neq 0, \\
\|\sigma\| \leq g, \quad \text{si } \varepsilon(\mathbf{y}) = 0, \\
\text{Div } \sigma - \nabla p + \mathbf{f} = 0, \quad \text{en } \Omega, \\
\mathbf{y} = 0, \quad \text{sobre } \Gamma.\n\end{cases}
$$
\n(3.17)

Consideremos ahora una tubería cuyo rayo generador es paralelo al eje *x*<sub>3</sub> en el sistema de ejes  $x_1x_2x_3$ . Sea  $\Omega \subset \mathbb{R}^2$  el dominio que representa la sección transversal de una tubería como se muestra a continuación.

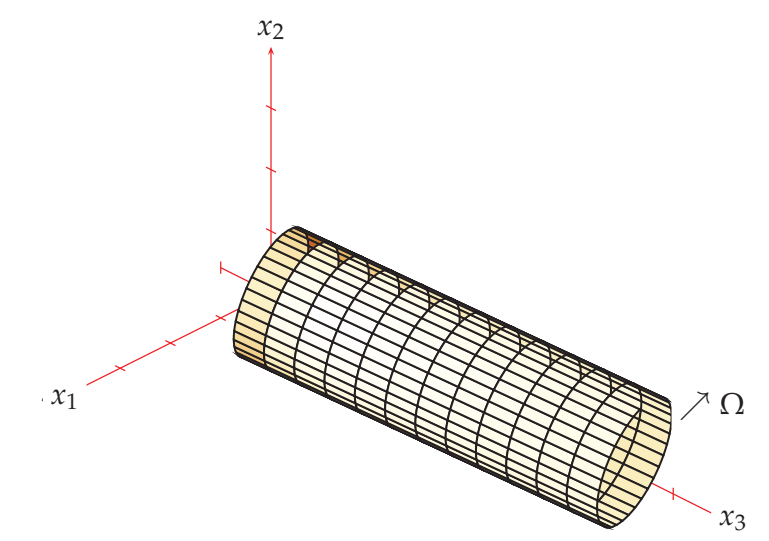

Estudiaremos el flujo entre  $x_3 = 0$  y  $x_3 = L$ , donde *L* corresponde a una longitud dada. En las secciones transversales  $x_3 = 0$  y  $x_3 = L$  imponemos lo siguiente:

$$
p(x_3)|_{x_3=0} = 0, \qquad p(x_3)|_{x_3=L} = -cL, \tag{3.18}
$$

donde *c* es un escalar positivo que representa la caída de presión por longitud.

Estamos interesados en los campos de velocidades **y** y de presiones *p* que satisfacen: la condición de incompresibilidad (3.14), las leyes constitutivas de un fluido de Bingham (3.13), la condición de adhesión dada por:

$$
y = 0 \quad \text{sobre} \quad \Gamma
$$

y las condiciones (3.18). Si asumimos que el flujo es laminar el problema tiene solución única (ver [20]). Consideramos que el fluido se mueve debido a un efecto de caída de presión en la tubería y no actúan fuerzas de cuerpo sobre el material, por lo tanto, **f** = 0 y el campo de velocidad se reduce a (0, 0, *y*), De la condición de incompresibilidad tenemos que el tensor de velocidades es:

$$
\varepsilon = \begin{pmatrix} 0 & 0 & \frac{\partial y}{\partial x_1} \\ 0 & 0 & \frac{\partial y}{\partial x_2} \\ \frac{\partial y}{\partial x_1} & \frac{\partial y}{\partial x_2} & 0 \end{pmatrix}
$$
(3.19)

Luego, la ecuación (3.14) toma la forma:

$$
\begin{aligned}\n\frac{\partial p}{\partial x_1} &= 0\\ \n\frac{\partial p}{\partial x_2} &= 0\\ \n\frac{\partial p}{\partial x_3} &= \frac{\partial \sigma_{31}}{\partial x_1} + \frac{\partial \sigma_{32}}{\partial x_2}\n\end{aligned}
$$
\n(3.20)

Este sistema implica que:

$$
p = -cx_3. \tag{3.21}
$$

Por lo tanto, buscamos un campo escalar  $y = y(x_1, x_2)$  en  $\Omega$  tal que satisfaga:

$$
\frac{\partial \sigma_{31}}{\partial x_1} + \frac{\partial \sigma_{32}}{\partial x_2} = -c, \quad \text{en} \quad \Omega
$$
  
\n
$$
\sigma_{3i} = g \frac{\varepsilon_{3i}}{(\varepsilon_{13}^2 + \varepsilon_{23}^2)^{\frac{1}{2}}} + 2\mu\varepsilon_{3i}, \quad \text{para} \quad i = 1, 2 \quad \text{en} \quad \Omega
$$
 (3.22)  
\n
$$
y = 0 \quad \text{sobre} \quad \Gamma
$$

El sistema anterior corresponde a la forma diferencial de las ecuaciones del flujo del fluido de Bingham. Si reemplazamos (3.19) en (3.22) tenemos lo siguiente:

$$
\sigma_{31} = g \frac{\frac{1}{2} \frac{\partial y}{\partial x_1}}{\left( \left( \frac{1}{2} \frac{\partial y}{\partial x_1} \right)^2 + \left( \frac{1}{2} \frac{\partial y}{\partial x_2} \right)^2 \right)^{\frac{1}{2}}} + 2\mu \frac{1}{2} \frac{\partial y}{\partial x_1}
$$
  
=  $g \frac{\frac{\partial y}{\partial x_1}}{\left( \left( \frac{\partial y}{\partial x_1} \right)^2 + \left( \frac{\partial y}{\partial x_2} \right)^2 \right)^{\frac{1}{2}}} + \mu \frac{\partial y}{\partial x_1}$   
=  $g \frac{\frac{\partial y}{\partial x_1}}{|\nabla y|} + \mu \frac{\partial y}{\partial x_1}.$  (3.23)

Procedemos de la misma manera con *σ*<sub>32</sub> y obtenemos:

$$
\sigma_{32} = g \frac{\frac{\partial y}{\partial x_2}}{|\nabla y|} + \mu \frac{\partial y}{\partial x_2}.
$$
\n(3.24)

De (3.23) y (3.24) podemos escribir la primera ecuación de (3.22) de la siguente manera:

$$
-div(\sigma_{31}, \sigma_{32}) - c = -div\left(g\frac{\frac{\partial y}{\partial x_1}}{|\nabla y|} + \mu \frac{\partial y}{\partial x_1}, g\frac{\frac{\partial y}{\partial x_2}}{|\nabla y|} + \mu \frac{\partial y}{\partial x_2}\right) - c
$$
  

$$
= -div\left(\frac{g}{|\nabla y|}\left(\frac{\partial y}{\partial x_1}, \frac{\partial y}{\partial x_2}\right) + \mu \left(\frac{\partial y}{\partial x_1}, \frac{\partial y}{\partial x_2}\right)\right) - c
$$

$$
= -div\left(\frac{g}{|\nabla y|}\nabla y + \mu \nabla y\right) - c
$$

$$
= -\mu \Delta y - div\left(\frac{g}{|\nabla y|}\nabla y\right) - c
$$
 (3.25)

Finalmente, para el flujo laminar y estacionario de un fluido de Bingham en la sección transversal de una tubería, el tensor de velocidades *ε* corresponde a  $∇$ **y** y tensor de estrés está dado por *q*. El modelo se escribe como se muestra a continuación.

$$
\begin{cases}\n-\mu \Delta y - \text{div } q = f, & \text{en } \Omega, \\
q = g \frac{\nabla y}{|\nabla y|}, & \text{si } \nabla y \neq 0 \\
|q| \le g & \text{si } \nabla y = 0 \\
y = 0, & \text{en } \Gamma.\n\end{cases}
$$
\n(3.26)

### **3.3. Regularización**

Para aproximar numéricamente el campo vectorial de la velocidad *y* del flujo, es necesario determinar las regiones en las que el material se mueve como sólido rígido (∇*y* = 0) y las regiones en las que el movimiento del material presenta deformación continua ( $\nabla y \neq 0$ ). Las zonas donde el material se comporta como un sólido y como un fluido se denominan zonas inactivas y activas, respectivamente, y se definen de la siguiente manera:

$$
\mathcal{A} := \{ x \in \Omega : |\nabla y| \neq 0 \}
$$
\n(3.27)

$$
\mathcal{I} := \Omega \backslash \mathcal{A}.\tag{3.28}
$$

Determinar las zonas activas ( $\nabla y \neq 0$ ) e inactivas ( $\nabla y = 0$ ) no es posible de forma directa en (3.26). En efecto, el tensor de estrés *q*, cuando ∇*y* = 0, no está determinado. Este hecho sugiere un tratamiento especial para el término no diferenciable |∇*y*|. Una forma de analizar este problema es a través de un proceso de regularización. En [8] se propone la regularización de Huber. Este proceso consiste en una regularización local, es decir, se aproxima la función |∇*y*| por una función continuamente diferenciable y se realiza un suavizamiento local en la vecindad donde existen problemas. Así, se supera el problema de la no diferenciabilidad de una función al reemplazarla por una versión continuamente diferenciable de la misma.

Para ejemplificar lo mencionado anteriormente revisemos la regularización de Huber para el valor absoluto. Consideremos la función diferenciable *ψγ*(*w*) definida por:

$$
\psi_{\gamma}(w) := \begin{cases} g|w| - \frac{g^2}{2\gamma}, & \text{si } |w| \ge \frac{g}{\gamma} \\ \frac{\gamma}{2}|w|^2, & \text{si } |w| < \frac{g}{\gamma} \end{cases}
$$
(3.29)

para  $\gamma >> 1$ .

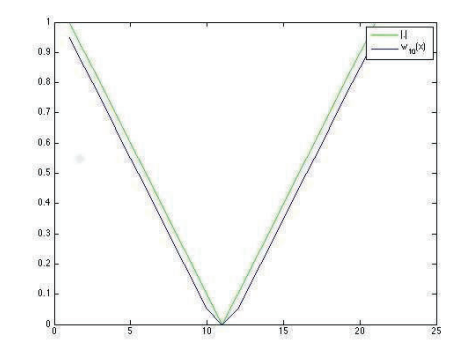

**Figura 3.1:** Regularización de Huber para |.|

En la figura 3.1 observamos que en *x* = 0 resolvemos el problema de la no diferenciabilidad del valor absoluto con una aproximación diferenciable.

Revisemos el proceso de regularización local para la norma euclidiana  $\|\cdot\|$ . Consideremos la siguiente función continuamente diferenciable *<sup>ψ</sup>* : **<sup>R</sup>**<sup>2</sup> <sup>→</sup> **<sup>R</sup>** definida por:

$$
\psi_{\gamma}(w) := \begin{cases} g\|w\| - \frac{g^2}{2\gamma}, & \text{si } \|w\| \ge \frac{g}{\gamma} \\ \frac{\gamma}{2} \|w\|^2, & \text{si } \|w\| < \frac{g}{\gamma} \end{cases}
$$
(3.30)

Esta función es una regularización local de la norma euclidiana. En la siguiente

y

figura observamos como  $\psi$  suaviza la curva de  $\|\cdot\|$ . Si tomamos  $\gamma$  lo suficientemente grande,  $\psi$  aproxima  $\|\cdot\|$ .

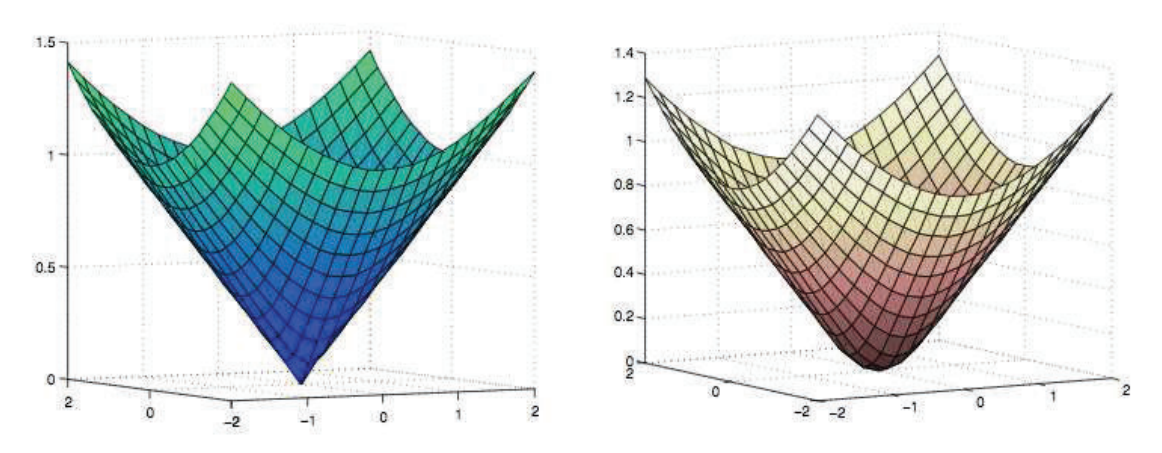

**Figura 3.2:** Regularización de Huber de la norma euclidiana.

Como se mencionó previamente, nuestro objetivo consiste en usar una regularización local para determinar las zonas activas e inactivas y determinar el tensor de estrés *q* cuando ∇*y* = 0. Podemos revisar el proceso de regularización de Huber para el modelo de Bingham de la siguiente manera.

Si consideramos  $\nabla y \neq 0$ , podemos verificar que

$$
\max(0, |\nabla y|) q = |\nabla y| g \frac{\nabla y}{|\nabla y|}
$$
  
=  $g \nabla y$ . (3.31)

Sin embargo, las zonas inactivas se mantienen indeterminadas, es decir, nuestra mayor dificultad recae cuando ∇*y* = 0. En este caso, para determinar *q*, consideremos una versión regularizada de (3.31).

$$
\max\left(\frac{g}{\gamma}, |\nabla y_{\gamma}|\right) q_{\gamma} = g \nabla y \tag{3.32}
$$

donde *γ* >> 1 corresponde al parámetro de regularización.

Es así, que proponemos tomar un parámetro de regularización *γ* >> 1 de tal forma que el tensor de estrés quede definido de la siguiente manera:

$$
q_{\gamma} = \begin{cases} g \frac{\nabla y}{|\nabla y_{\gamma}|}, & |\nabla y_{\gamma}| \ge \frac{g}{\gamma}, \\ \gamma \nabla y_{\gamma}, & |\nabla y_{\gamma}| < \frac{g}{\gamma}. \end{cases}
$$
(3.33)

Esta técnica nos conduce a la obtención del tensor de estrés regularizado. Gracias a (3.33) podemos determinar las regiones activas e inactivas del material. De esta manera tenemos una forma explícita de *q* para poder obtener la solución numérica del flujo. Podemos entender (3.33), desde la perspectiva de las zonas activas e inactivas como:

$$
q_{\gamma} = \begin{cases} g \frac{\nabla y}{|\nabla y_{\gamma}|}, & \text{c.t.p en} & \mathcal{A}_{\gamma}, \\ \gamma \nabla y_{\gamma}, & \text{c.t.p en} & \mathcal{I}_{\gamma} \end{cases}
$$
 (3.34)

donde

$$
\mathcal{A}_{\gamma} = \{ x \in \Omega : |\nabla y_{\gamma}| \ge \frac{g}{\gamma} \}
$$
\n(3.35)

y

$$
\mathcal{I}_{\gamma} = \Omega \backslash \mathcal{A}_{\gamma}.\tag{3.36}
$$

De (3.33) y (3.32) podemos reescribir el tensor de estrés regularizado como sigue

$$
q_{\gamma} = g \frac{\gamma \nabla y_{\gamma}}{\max(g, \gamma |\nabla y_{\gamma}|)} \quad \text{c.t.p en} \quad \Omega.
$$

Luego, la ecuación previa es equivalente a:

$$
\max(g, \gamma |\nabla y_{\gamma}(x)|) q_{\gamma}(x) - g\gamma \nabla y_{\gamma}(x) = 0 \quad \text{c.t.} \text{p en} \quad \Omega, \quad \text{para} \quad \text{todo} \quad \gamma > 0 \tag{3.37}
$$

Una vez obtenido *qγ*, de (3.37), podemos escribir el sistema (3.26) en su versión regularizada de la siguiente manera:

$$
\begin{cases}\n-\mu \Delta y_{\gamma} - \text{div } q_{\gamma} = f, & \text{en } \Omega, \\
\max(g, \gamma |\nabla y_{\gamma}(x)|) q_{\gamma}(x) - g \gamma \nabla y_{\gamma}(x) = 0, & \text{c.t. } p \text{ en } \Omega, \\
y = 0, & \text{en } \partial \Omega.\n\end{cases}
$$
\n(3.38)

La metodología propuesta en esta sección, que describe el proceso y la técnica de regularización local para obtener la versión regularizada (3.33) se presenta en [8].

### **Capítulo 4**

### **Algoritmo de Newton semi suave**

En este capítulo, plantearemos el modelo del flujo de Bingham en coordenadas polares para obtener una simulación más precisa en la geometría deseada, es decir, en la sección transversal de una tubería cilíndrica. Para nuestros propósitos de simulación, proponemos una discretización en diferencias finitas (en coordenadas polares) para el dominio circular. Además, revisaremos el método de Newton semi suave (*Semismooth Newton method, SSN-method*) para la resolución del problema de Bingham en una tubería. El objetivo principal de este trabajo es desarrollar un esquema paralelizado del algoritmo SSN y su implementación. Por lo tanto, revisaremos nociones y conceptos básicos sobre el método de Newton, así como el algoritmo planteado en [8] para la resolución numérica del fluido de Bingham.

#### **4.1. Discretización en coordenadas polares**

Como vimos en capítulos anteriores, el problema regularizado del flujo de un fluido de Bingham está dado por:

$$
\begin{cases}\n-\mu \Delta \mathbf{y}_{\gamma}(x) - \text{div } \mathbf{q}_{\gamma}(x) = \mathbf{f}_{\gamma}, & \text{in } \Omega, \\
\max(g, \gamma |\nabla \mathbf{y}_{\gamma}(x)|) \mathbf{q}_{\gamma}(x) - g \gamma \nabla \mathbf{y}_{\gamma}(x) = 0, & \text{a.e. } \Omega, \\
\mathbf{y} = 0, & \text{in } \Gamma.\n\end{cases}
$$
\n(4.1)

El dominio en el que se desea resolver el sistema (4.1) corresponde a la sección transversal de una tubería cilíndrica. Sin embargo, (4.1) está dado en el sistema ortonormal de ejes 0*x*1*x*2*x*<sup>3</sup> (coordenadas rectangulares). En esta sección se propone plantear el sistema de ecuaciones en coordenadas polares para así obtener la solución en la tubería cilíndrica. Además, para la discretización espacial, se propone un esquema en diferencias finitas (para coordenas polares). Por lo tanto, es necesario transformar el sistema de optimalidad a coordenadas polares, esto incluye los operadores y las funciones involucrados.

Tenemos:

$$
\begin{cases}\n-\mu \Delta \mathbf{y}_{\gamma} - \text{div } \mathbf{q}_{\gamma} = \mathbf{f}, & \text{in } \Omega, \\
\max(g, \gamma | \nabla \mathbf{y}_{\gamma} |) \mathbf{q}_{\gamma} - g \gamma \nabla \mathbf{y}_{\gamma} = 0, & \text{a.e. } \Omega, \\
\mathbf{y} = 0, & \text{in } \Gamma.\n\end{cases}
$$
\n(4.2)

Sean:

$$
r \in [0, \infty), \theta \in [0, 2\pi); \qquad x = r \cos \theta, \quad y = r \sin \theta,
$$
 (4.3)

los operadores que se requieren transformar son los siguientes:

• Laplaciano

$$
\Delta = \frac{1}{r} \frac{\partial}{\partial r} (r \frac{\partial}{\partial r}) + \frac{1}{r^2} \frac{\partial^2}{\partial \theta^2}
$$
 forma conservative, (4.4)

$$
\Delta = \frac{\partial^2}{\partial r^2} + \frac{1}{r} \frac{\partial}{\partial r} + \frac{1}{r^2} \frac{\partial^2}{\partial \theta^2}
$$
 forma no conservative. (4.5)

• Gradiente

$$
\nabla = \left(\frac{\frac{\partial}{\partial r}}{\frac{1}{r}\frac{\partial}{\partial \theta}}\right). \tag{4.6}
$$

• Divergencia

$$
\text{div}\mathbf{u} = \frac{1}{r}\frac{\partial(ru)}{\partial r} + \frac{1}{r}\frac{\partial v}{\partial \theta} \qquad \text{forma conservative,} \tag{4.7}
$$

$$
\text{div}\mathbf{u} = \frac{1}{r}\left(u + \frac{r\partial u}{\partial r}\right) + \frac{1}{r}\frac{\partial v}{\partial \theta} \qquad \text{forma no conservative.} \tag{4.8}
$$

Para verificar estas igualdades hacemos referencia al Capítulo 2 y a [15].

Una vez transformados los operadores, es necesario expresar la dependencia que tienen el campo de velocidades *y*, el tensor de estrés *q* y *f* de *r* y *θ*, pues, con el cambio de coordenadas, *x* e *y* son ahora funciones de *r* y *θ*.

De (4.3) podemos escribir:

$$
\mathbf{y}_{\gamma}(x,y) \to \mathbf{y}_{\gamma}(x(r,\theta),y(r,\theta)) \to \mathbf{u}_{\gamma}(r,\theta) \tag{4.9}
$$

$$
\mathbf{q}_{\gamma}(x,y) \to \mathbf{q}_{\gamma}(x(r,\theta),y(r,\theta)) \to \mathbf{w}_{\gamma}(r,\theta). \tag{4.10}
$$

$$
\mathbf{f}_{\gamma}(x,y) \to \mathbf{f}_{\gamma}(x(r,\theta),y(r,\theta)) \to \mathbf{h}_{\gamma}(r,\theta). \tag{4.11}
$$

Luego, el sistema de optimalidad tranformado es el siguiente:

$$
\begin{cases}\n-\mu \frac{1}{r} \frac{\partial}{\partial r} (r \frac{\partial \mathbf{u}_{\gamma}(r,\theta)}{\partial r}) + \frac{1}{r^2} \frac{\partial^2 \mathbf{u}_{\gamma}(r,\theta)}{\partial \theta^2} - \frac{1}{r} \frac{\partial (rw)}{\partial r} + \frac{1}{r} \frac{\partial w}{\partial \theta} = \mathbf{h}_{\gamma}, & \text{in } \Omega, \\
m \text{a} \times (g, \gamma |\nabla \mathbf{u}_{\gamma}(r,\theta)|) \mathbf{w}_{\gamma}(r,\theta) - g \gamma \nabla \mathbf{u}_{\gamma}(r,\theta) = 0, & \text{a.e. } \Omega, \\
\mathbf{y} = 0, & \text{in } \Gamma.\n\end{cases}
$$
\n(4.12)

### **4.2. Aproximación por diferencias finitas**

#### **4.2.1. Operador Laplaciano**

Consideremos el dominio <sup>Ω</sup> <sup>⊂</sup> **<sup>R</sup>**<sup>2</sup> . Buscaremos una solución para el problema (4.12) utilizando un esquema en diferencias finitas. Consideremos el caso  $[0, R] \times \Omega = [0, 2\pi)$ .

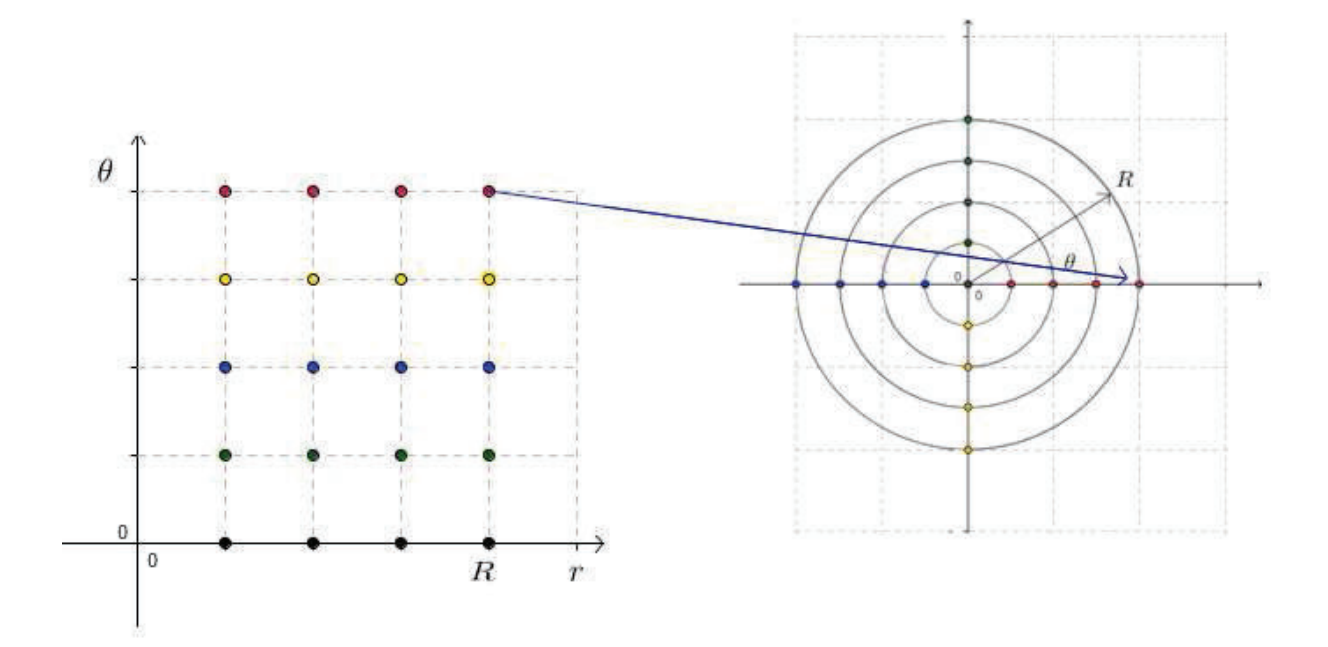

En la Figura previa podemos ver una malla de nodos en el plano *r* − *θ*. Como nuestro objetivo es resolver el sistema (4.12) en coordenadas polares, la configuración de los nodos cambia de la siguiente manera: los nodos ubicados en las filas de la malla *r* − *θ* se disponen a lo largo de los rayos de la malla circular o, las columnas de nodos de la malla *r* − *θ* se ubican en los anillos de la malla circular. Luego, los nodos en el rayo *θ* = 0 coinciden con los nodos en el rayo *θ* = 2*π*. Este cambio de coordenadas advierte una complicación: el origen se encuentra dentro del dominio de discretización.

Como el origen está dentro del dominio de interés y 0 <sup>≤</sup> *<sup>θ</sup>* <sup>&</sup>lt; <sup>2</sup>*<sup>π</sup>* se tiene condiciones de frontera periódicas en la dirección de *θ*. Sin embargo, en la dirección radial *r* el origen requiere un trato especial. En [22] se da un tratamiento numérico de las coordenadas polares evitando la colocación de un nodo de la cuadrícula en el polo. Para ello se utiliza una grilla escalonada de la siguiente manera:

$$
r_i = (i - \frac{1}{2})\Delta r, \quad i = 1, 2, \cdots, m.
$$
 (4.13)

con:

$$
\Delta r = \frac{R}{m - \frac{1}{2}},\tag{4.14}
$$

donde

$$
r_1=\frac{\Delta r}{2}\,,\quad r_m=R.
$$

Es así que se evita tener un nodo en  $r = 0$ . Luego,

$$
\theta = j\Delta\theta, \quad j = 1, 2, \cdots, n. \tag{4.15}
$$
\n
$$
\Delta\theta = \frac{2\pi}{n}
$$

Para la discretización del operador Laplaciano se tienen dos esquemas en forma conservativa y no conservativa. Matemáticamente, las derivadas originales (4.4) y (4.5) son las mismas. Sin embargo, en su forma discreta existen diferencias.

Para un mayor entendimiento sobre la diferencia de los dos esquemas, en general, revisemos la siguiente derivada:

$$
\frac{\partial \rho u}{\partial x}.
$$

Al discretizarla obtenemos:

$$
\frac{\partial \rho u}{\partial x} \approx \frac{(\rho u)_i - (\rho u)_{i-1}}{h}.
$$
\n(4.16)

Ahora, en su forma no conservativa, la derivada corresponde a:

$$
\rho \frac{\partial u}{\partial x} + u \frac{\partial \rho}{\partial x}.\tag{4.17}
$$

Usando la misma aproximación numérica tenemos:

$$
\rho \frac{\partial u}{\partial x} + u \frac{\partial \rho}{\partial x} \approx \rho_i \frac{u_i - u_{i-1}}{h} + u_i \frac{\rho_i - \rho_{i-1}}{h}
$$
\n(4.18)

Por lo tanto, la forma no conservativa es diferente a la conservativa y su nombre se debe a la siguiente justificación: si sumamos los términos correspondientes a cada uno de los nodos sobre la grilla, sólo los términos de los nodos extremos deben permanecer para balancear la ecuación. Tomemos una grilla unidimensional de 4 puntos, por lo tanto, 0 ≤ *i* ≤ 3. Si sumamos todos los términos en su forma conservativa tendríamos:

$$
\frac{(\rho u)_1 - (\rho u)_0}{h} + \frac{(\rho u)_2 - (\rho u)_1}{h} + \frac{(\rho u)_3 - (\rho u)_2}{h}
$$

es decir, se mantienen sólo los términos correspondientes a los nodos *i* = 0 e *i* = 3. Los otros términos se cancelan. Por otro lado, al realizar la suma con los términos en la forma no conservativa obtenemos

$$
\rho_1 \frac{u_1 - u_0}{h} + u_1 \frac{\rho_1 - \rho_0}{h} + \rho_2 \frac{u_2 - u_1}{h} + u_2 \frac{\rho_2 - \rho_1}{h} + \rho_3 \frac{u_3 - u_2}{h} + u_3 \frac{\rho_3 - \rho_2}{h}.
$$
 (4.19)

En este caso, ningún término se cancela, es decir, cada vez que se añade un término la suma aumenta. Desde el punto de vista de las ecuaciones de la conservación que se mencionan en el Capítulo 3, la forma conservativa de los operadores balancea la ecuación, es decir, *el flujo que sale es igual al que ingresa*, por lo tanto, al sumar los términos, se cancelan todos excepto los correspondientes a los nodos en la frontera.

Una vez mencionada la diferencia surge la pregunta sobre qué esquema usar. En [19, Ch.12] se menciona que para los problemas que involucren *choques* (shocks) en la solución se prefiere la forma conservativa. Choque, en un fluido, corresponde a cambios discontinuos en las propiedades del fluido así como: velocidad, presión o temperatura. En [18] se presentan varios trabajos en los que para problemas de flujos que involucran discontinuidades en sus dominios espaciales es mejor usar un esquema numérico en su forma conservativa. Sin embargo, hay que tomar en cuenta otras consideraciones. En algunas aplicaciones en ingeniería se prefiere el esquema no conservativo, aún si se resuelven problemas con choques o *shocks*. En [5] se trabajó con las ecuaciones de flujo transónico y se obtuvieron mejores resultados con el esquema no conservativo.

Tomando en cuenta las consideraciones mencionadas previamente, en el desarrollo de este proyecto de titulación se llevaron a cabo varios experimentos numéricos. Los operadores Laplaciando y Divergencia admiten ambas formulaciones, conservativa y no conservativa. Por lo tanto, para estos operadores se probaron, ambos esquemas y sus combinaciones. Sin embargo, la mejor aproximación numérica, al compararla con la solución exacta, se alcanzó si se elige, para el operador Laplaciano, la formulación no conservativa, en *i* = 1 y la conservativa para los otros nodos de la grilla. En el caso de la Divergencia, la mejor aproximación se alcanzó usando el esquema no conservativo.

Se conoce que la solución exacta *u* para el flujo de un fluido de Bingham en la sección transversal de una tubería está dada por (ver *c.f.* [13]) :

$$
\bar{u}(x) = \begin{cases}\n\left(\frac{R - \sqrt{x_1^2 + x_2^2}}{2\mu}\right) \left[ \frac{f}{2} \left(R + \sqrt{x_1^2 + x_2^2}\right) - 2g\right] & \text{si } \frac{2g}{f} \le \sqrt{x_1^2 + x_2^2} \le R \\
\left(\frac{R - \frac{2g}{f}}{2\mu}\right) \left[ \frac{f}{2} \left(R + \frac{2g}{f}\right) - 2g\right] & \text{si } 0 \le \sqrt{x_1^2 + x_2^2} \le \frac{2g}{f}\n\end{cases}
$$

La sección transversal de la tubería está dada por el disco definido por:

$$
\Omega := \{ x = (x_1, x_2) \in \mathbb{R}^2 : x_1^2 + x_2^2 < R^2, R > 0. \} \tag{4.20}
$$

El valor máximo de la solución exacta es: máx  $\overline{u} = 1,6$ .

En la siguiente tabla mostramos el error de aproximación en la norma  $H^1_0$  usando los diferentes esquemas.

| Esquema       | formulación  | operador   | formulación  | operador    |
|---------------|--------------|------------|--------------|-------------|
|               | conservativa | Laplaciano | conservativa | Divergencia |
| $\mathcal{D}$ | conservativa | Laplaciano | no conserva- | Divergencia |
|               |              |            | tiva         |             |
| 3             | no conserva- | Laplaciano | conservativa | Divergencia |
|               | tiva         |            |              |             |
| 4             | no conserva- | Laplaciano | conservativa | Divergencia |
|               | tiva         |            |              |             |

**Cuadro 4.1:** Esquemas

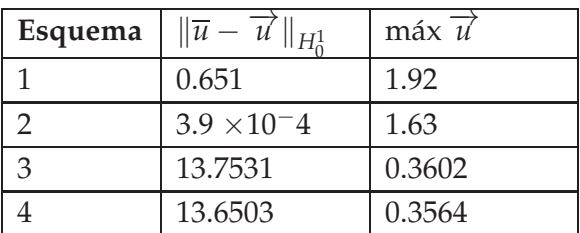

**Cuadro 4.2:** Error de aproximación 24

De los experimentos numéricos mostrados previamente, vemos que los esquemas 3 y 4, cuando se usa la formulación no conservativa del Laplaciano, el error de aproximación en la norma  $H_0^1$  es de aproximadamente 13,7. Por lo tanto, descartamos este esquema de discretización para el operador Laplaciano. Sin embargo, si combinamos los esquemas de discretización, para el Laplaciano, de la siguiente manera: la formulación no conservativa, en *i* = 1 y la conservativa para los otros nodos de la grilla, obtuvimos:

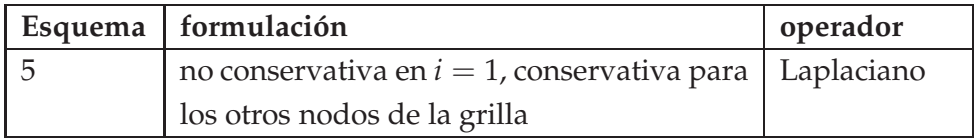

**Cuadro 4.3:** Esquema para el Laplaciano

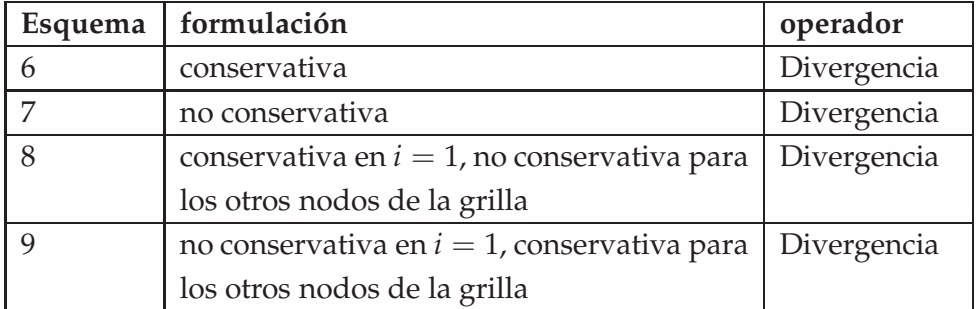

**Cuadro 4.4:** Esquema para la Divergencia

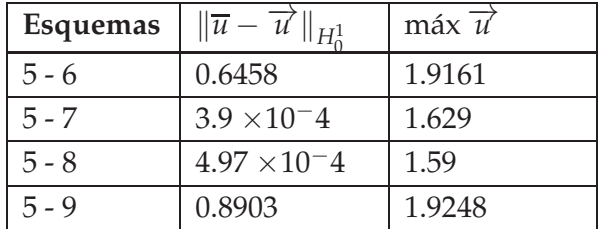

**Cuadro 4.5:** Error de aproximación

De estos experimentos encontramos que las mejores aproximaciones son las entregadas por los esquemas  $5 - 7y5 - 8$ . Finalmente, el esquema  $5 - 8$  es el que mejor aproxima la velocidad máxima, máx  $\vec{u}$  respecto de máx  $\vec{u} = 1.6$ .

En resumen, para el Laplaciano, la forma conservativa del esquema en diferencias finitas es la que se usa para los nodos que corresponden a los índices:  $i =$ 2, · · · *, m* − 1. Para *i* = 1, se usa el esquema que corresponde a la forma no conservativa. Por lo tanto, para la aproximación del Laplaciano ∆*u* se utiliza la estrella de 5 puntos y el esquema final es el siguiente:

$$
\frac{u_{0j} - 2u_{1j} + u_{2j}}{(\Delta r^2)} + \frac{1}{r_1} \frac{u_{2j} - u_{0j}}{2\Delta r} + \frac{1}{r_1^2} \frac{u_{1,j-1} - 2u_{1j} + u_{1,j+1}}{(\Delta \theta)^2}
$$
(4.21)

para  $i = 1, j = 1, \cdots, n$ ,

$$
\frac{1}{r_i} \frac{r_{i-\frac{1}{2}} u_{i-1,j} - (r_{i-\frac{1}{2}} + r_{i+\frac{1}{2}}) u_{i,j} + r_{i+\frac{1}{2}} u_{i+1,j}}{(\Delta r)^2} + \frac{1}{r_i^2} \frac{u_{i,j-1} - 2u_{i,j} + u_{i,j+1}}{(\Delta \theta)^2}
$$
(4.22)

para  $i = 2, \dots, m - 1, j = 1, \dots, n$ .

Los coeficientes *u*0,*<sup>j</sup>* corresponden a la aproximación de la solución en el nodo fantasma *r* = 0, pues, con la grilla escalonada, evitamos tener un nodo en ese polo. Por lo tanto, estos coeficientes son igual a cero y, el esquema simplificado es el siguiente:

$$
\frac{-2u_{1j} + u_{2j}}{(\Delta r^2)} + \frac{1}{r_1} \frac{u_{2j}}{2\Delta r} + \frac{1}{r_1^2} \frac{u_{1,j-1} - 2u_{1j} + u_{1,j+1}}{(\Delta \theta)^2}
$$
(4.23)

para  $i = 1, j = 1, \cdots, n$ .

$$
\rm Y
$$

$$
\frac{1}{r_i} \frac{r_{i-\frac{1}{2}} u_{i-1,j} - (r_{i-\frac{1}{2}} + r_{i+\frac{1}{2}}) u_{i,j} + r_{i+\frac{1}{2}} u_{i+1,j}}{(\Delta r)^2} + \frac{1}{r_i^2} \frac{u_{i,j-1} - 2u_{i,j} + u_{i,j+1}}{(\Delta \theta)^2}
$$
(4.24)

para  $i = 2, \dots, m - 1, j = 1, \dots, n$ .

Al fijar los coeficientes  $u_{0,i} = 0$  se asegura que la matriz resultante sea diagonal dominante.

Tomaremos *n* = *m* como pasos de discretización tanto para ∆*R* y ∆*θ* para que la grilla escalonada tenga el mismo número de nodos en los rayos y los anillos de la malla circular.

El operador laplaciano se aproxima por la siguiente matriz por bloques:

$$
-\mu \Delta \approx A^h \tag{4.25}
$$

donde

$$
A^{h} = \frac{\mu}{(\Delta r)^{2}} \begin{pmatrix} D_{1} & R_{1} & 0 & \cdots & \cdots & 0 \\ L_{1} & D_{2} & R_{2} & 0 & \cdots & 0 \\ 0 & \ddots & \ddots & \ddots & \ddots & \vdots \\ \vdots & \ddots & L_{k-1} & D_{k} & R_{k} & 0 \\ 0 & \cdots & \cdots & \ddots & \ddots & \ddots \\ 0 & \cdots & \cdots & 0 & L_{m-2} & D_{m-1} \end{pmatrix}
$$

con *k* = 1, · · · , *m* − 1. Usaremos el índice *k* para determinar la posición de las submatrices en *A h* . El índice *i* se reserva para la discretización nodal.

Luego:

$$
\left(\begin{array}{cccc}\nD_1 & R_1 & 0 & \cdots & \cdots & 0\n\end{array}\right)
$$

corresponde al esquema (4.23). Cada bloque tiene la siguiente forma:

$$
D_1 = \begin{pmatrix} -2\left(1+\frac{4}{(\Delta\theta)^2}\right) & \frac{4}{(\Delta\theta)^2} & 0 & \cdots & \frac{4}{(\Delta\theta)^2} \\ \frac{4}{(\Delta\theta)^2} & -2\left(1+\frac{4}{(\Delta\theta)^2}\right) & \frac{4}{(\Delta\theta)^2} & 0 & \vdots \\ & \ddots & \ddots & \ddots & 0 \\ & \vdots & 0 & \frac{4}{(\Delta\theta)^2} & -2\left(1+\frac{4}{(\Delta\theta)^2}\right) & \frac{4}{(\Delta\theta)^2} \\ \frac{4}{(\Delta\theta)^2} & \cdots & 0 & \frac{4}{(\Delta\theta)^2} & -2\left(1+\frac{4}{(\Delta\theta)^2}\right), \\ & \vdots & \ddots & \ddots & \vdots \\ 0 & \cdots & \cdots & 2 \end{pmatrix}.
$$

Es decir,  $R_1 = 2I$ .

Para *k* = 2, · · · , *m* − 1 usamos el esquema (4.24)

$$
D_{k} = \begin{pmatrix}\n-2\left(1 + \frac{1}{\left(\left(i - \frac{1}{2}\right)\Delta\theta\right)^{2}}\right) & \frac{1}{\left(\left(i - \frac{1}{2}\right)\Delta\theta\right)^{2}} & 0 & \cdots & \frac{1}{\left(\left(i - \frac{1}{2}\right)\Delta\theta\right)^{2}} \\
\frac{1}{\left(\left(i - \frac{1}{2}\right)\Delta\theta\right)^{2}} & -2\left(1 + \frac{1}{\left(\left(i - \frac{1}{2}\right)\Delta\theta\right)^{2}}\right) & \frac{1}{\left(\left(i - \frac{1}{2}\right)\Delta\theta\right)^{2}} & 0 & \vdots \\
0 & \vdots & \vdots & \ddots & \vdots \\
0 & \frac{1}{\left(\left(i - \frac{1}{2}\right)\Delta\theta\right)^{2}} & \cdots & 0 & \frac{1}{\left(\left(i - \frac{1}{2}\right)\Delta\theta\right)^{2}} & -2\left(1 + \frac{1}{\left(\left(i - \frac{1}{2}\right)\Delta\theta\right)^{2}}\right)\n\end{pmatrix}
$$
\n
$$
R_{k} = \begin{pmatrix}\n\frac{i}{\left(i - \frac{1}{2}\right)} & 0 & \cdots & 0 \\
0 & \ddots & \cdots & \vdots \\
\vdots & \cdots & \ddots & \vdots \\
0 & \cdots & \cdots & \frac{i}{\left(i - \frac{1}{2}\right)}\n\end{pmatrix}
$$
\n
$$
L_{k-1} = \begin{pmatrix}\n\frac{i-1}{\left(i - \frac{1}{2}\right)} & 0 & \cdots & 0 \\
0 & \ddots & \cdots & \vdots \\
0 & \cdots & \cdots & \vdots \\
0 & \cdots & \cdots & \vdots \\
0 & \cdots & \cdots & \frac{i}{\left(i - \frac{1}{2}\right)}\n\end{pmatrix}
$$

#### **4.2.2. Gradiente**

El esquema de discretización para el gradiente (4.6), usando diferencias centradas, es el siguiente:

$$
\frac{\partial u}{\partial r} \approx \frac{u_{i+1,j} - u_{i-1,j}}{2\Delta r}
$$
 (4.26)

para  $i = 1, \dots, m - 1, j = 1, \dots, n$ .

$$
\frac{1}{r}\frac{\partial u}{\partial \theta} \approx \frac{1}{r_i} \frac{u_{i,j+1} - u_{i,j-1}}{2\Delta\theta}
$$
(4.27)

 $para i = 1, \cdots, m - 1, j = 1, \cdots, n.$ 

El gradiente está aproximado por la siguiente matriz por bloques:

$$
\nabla^h := \left(\begin{array}{c} \partial_1^h \\ \frac{1}{r_i} \partial_2^h \end{array}\right) \in \mathbb{R}^{m \times m}
$$

donde denotaremos a las aproximaciones de  $\partial_1^h$  por  $\nabla^{h,1}$  y  $\frac{1}{r}$ *r ∂ h* 2 por <sup>∇</sup>*h*,2. De esta forma tenemos:

$$
\nabla^{h,1} \approx \frac{1}{2\Delta r} \begin{pmatrix} 0_{m \times m} & I & & \\ & -I & 0_{m \times m} & \cdots & \\ & & \ddots & \ddots & I \\ & & & -I & 0_{m \times m} \end{pmatrix}
$$

donde *I* corresponde a la matriz identidad y 0*m*×*<sup>m</sup>* corresponde a la matriz nula.

$$
\nabla^{h,2} \approx \frac{1}{\Delta r \Delta \theta} \left( \begin{array}{ccc} H & & & \\ & H & & \\ & & \ddots & \\ & & & H \end{array} \right)
$$

donde:

$$
H = \left( \begin{array}{ccccc} 0 & 1 & 0 & \cdots & -1 \\ -1 & 0 & 1 & \cdots & 0 \\ 0 & \ddots & \ddots & \ddots & \vdots \\ \vdots & 0 & -1 & 0 & 1 \\ 1 & 0 & \cdots & -1 & 0 \end{array} \right)
$$

#### **4.2.3. Divergencia**

De igual manera que para el operador Laplaciano, para la Divergencia existen dos esquemas, el conservativo y el no conservativo. Una vez más nos encontramos con la pregunta acerca de qué esquema usar. Se realizaron varios experimentos numéricos usando ambos esquemas y sus combinaciones, numéricamente, los experimentos que mejor aproximaron la solución fueron aquellos realizados usando una combinación de los dos esquemas. La aproximación por diferencias finitas para la divergencia, div **w**, se realizó utilizando el esquema conservativo (4.7) en los índices que corresponden a  $i = 1$  y  $j = 1, \dots, n$ . Para los índices  $i = 2, \dots, m, j = 1, \dots, n$ se usó el esquema no conservativo (4.8),

$$
\frac{1}{r}\frac{\partial(rw)}{\partial r} \approx \frac{1}{r_1} \left( \frac{r_{i+\frac{1}{2}}(w_{i+\frac{1}{2},j}) - r_{i-\frac{1}{2}}(w_{i-\frac{1}{2},j})}{2\Delta r} \right) \tag{4.28}
$$
para  $i = 1, j = 1, \cdots, n$ 

$$
\frac{1}{r}\left(w+\frac{r\partial w}{\partial r}\right)=\frac{w}{r}+\frac{\partial w}{\partial r}\approx\frac{w_{ij}}{r_i}+\frac{w_{i+1,j}-w_{i-1,j}}{2\Delta r}\tag{4.29}
$$

para  $i = 2, \dots, m, j = 1, \dots, n$ 

$$
\frac{1}{r}\frac{\partial w}{\partial \theta} \approx \frac{1}{r_i} \frac{w_{i,j+1} - w_{i,j-1}}{2\Delta \theta} \tag{4.30}
$$

para  $i = 1, \dots, m, j = 1, \dots, n$ 

El operador divergencia está aproximado por la siguiente matriz por bloques:

$$
\text{div}\mathbf{w} \approx ((\partial_1^h), (\partial_2^h)) = Q^h \tag{4.31}
$$

donde denotaremos a las aproximaciones de  $\partial_1^h$  por  $Q^{h,1}$  y  $\partial_2^h$  por  $Q^{h,2}$ .

$$
Q^{h,1} = \frac{1}{\Delta r} \begin{pmatrix} 0 & E & 0 & \cdots \\ \hline B & C & & \\ -C & B & \ddots & \\ & \ddots & \ddots & C \\ & & -C & B \end{pmatrix}
$$

luego:

$$
\left(\begin{array}{cccc} 0 & E & 0 & \cdots \end{array}\right)
$$

corresponde al esquema (4.28) , donde:

$$
E = \frac{(\Delta r)^2}{4} \cdot I
$$

e *I* ∈  $\mathbb{R}^{m \times m}$  es la matriz identidad.

$$
B = \left( \begin{array}{c} \frac{2}{(2i-1)} \\ & \frac{2}{(2i-1)} \\ & & \ddots \\ & & & \frac{2}{(2i-1)} \end{array} \right)
$$

$$
C = \begin{pmatrix} \frac{1}{2} & & & \\ & \frac{1}{2} & & \\ & & \ddots & \\ & & & \frac{1}{2} \end{pmatrix}
$$

De (4.6), (4.7) y (4.8) podemos concluir que *Qh*,2 corresponde a la matriz que aproxima  $\frac{1}{r}$ *∂u ∂θ* , es decir, <sup>∇</sup>*h*,2 .

Una vez que tenemos las versiones discretas de los operadores en coordenadas polares podemos escribir la versión discreta de la primera ecuación del sistema (4.12).

$$
A^h \vec{u} + Q^h \vec{w} - \vec{h} = 0, \tag{4.32}
$$

Para la segunda ecuación del sistema tenemos:

$$
\max(g\vec{e},\gamma\xi(\nabla^h\vec{u}))\star\vec{w}-g\gamma\nabla^h\vec{w}=0 \text{ para }\gamma>0,
$$
\n(4.33)

Se denota por  $\star$  al producto de Hadamard de vectores, i.e.

$$
\vec{v} \star \vec{z} = (v_1 z_1, \cdots, v_m z_m)^\top \tag{4.34}
$$

<sup>y</sup>~*<sup>e</sup>* <sup>∈</sup> **<sup>R</sup>**2*<sup>m</sup>* corresponde al vector de componentes iguales a 1. Para calcular |∇*uγ*<sup>|</sup> en términos de  $\vec{u}$ , definimos la siguiente función ([8]).

$$
\xi:\mathbb{R}^{2m}\to\mathbb{R}^{2m}
$$

por:

$$
(\xi(p))_k = (\xi(p))_{k+m} = |(p_k, p_{k+m})^\top| \text{ para } p \in \mathbb{R}^{2m}, k = 1, \cdots, m,
$$

donde (*ξ*(∇*h*~*y*))*<sup>k</sup>* representa la aproximación del valor de |∇*uγ*| en cada nodo de la malla.

Como vimos anteriormente, la versión discreta del gradiente es:

$$
\nabla^h := \left(\begin{array}{c} \partial_1^h \\ \partial_2^h \end{array}\right) \in \mathbb{R}^{2m \times m}.
$$

Finalmente, obtenemos el sistema de optimalidad (4.12) discretizado (ver [8]):

$$
\begin{cases}\nA^h \vec{u} + Q^h \vec{w} - \vec{h} = 0, \\
\max(g\vec{e}, \gamma \xi(\nabla^h \vec{u})) \star \vec{w} - g\gamma \nabla^h \vec{w} = 0 \quad \text{for } \gamma > 0. \n\end{cases}
$$
\n(4.35)

En [8] se obtuvo el sistema de optimalidad para el flujo estacionario de un fluido de Bingham. Sin embargo, en este trabajo el dominio corresponde al cuadrado unitario y, para la discretización espacial, se usa el método de elementos finitos.

## **4.3. Método de Newton semi suave (Semismooth Newton Method)**

Sea *<sup>F</sup>* : **<sup>R</sup>***<sup>n</sup>* −→ **<sup>R</sup>***<sup>n</sup>* . Estamos interesados en un sistema de la forma:

$$
F(x) = 0.\t\t(4.36)
$$

Si suponemos que *F* es Fréchet diferenciable, el sistema  $F(x) = 0$  es un sistema *smooth* (ver [16]). Por lo tanto, un método tipo Newton puede ser utilizado para resolverlo.

Sin embargo, si tenemos una función  $F : \mathbb{R}^n \to \mathbb{R}^n$ , que no es diferenciable en el sentido de Fréchet y estamos interesados en resolver un sistema de la forma *F*(*x*) = 0, es posible definir una noción más débil de diferenciabilidad de *F* de tal manera que sea posible plantear un esquema iterativo tipo Newton. (Ver [6]).

En el Capítulo 2 revisamos la definición de Newton diferenciabilidad. Gracias a esta noción más débil de diferenciabilidad podemos aplicar un método tipo Newton para resolver sistemas de la forma (4.36). Es decir, cuando *F* no es diferenciable en el sentido de Fréchet (por lo tanto, *F* es un sistema *nonsmooth*). (Ver [6] y [16]).

Podemos plantear (4.35) como un sistema de la forma (4.36). La función máx : **<sup>R</sup>***<sup>n</sup>* −→ **<sup>R</sup>***<sup>n</sup>* , definida en **R***<sup>n</sup>* , es Newton diferenciable en **R***<sup>n</sup>* , (ver [17, Lem.3]). La derivada de Newton de esta función está dada por la matriz diagonal *G<sup>m</sup>* definida de la siguiente manera:

$$
(G_{max}(\overrightarrow{y})_{ii}) = \begin{cases} 1 & \text{si } y_i \ge 0, \text{ para } 1 \le i \le n, \\ 0, & \text{si } y_i < 0. \end{cases}
$$
 (4.37)

En el Capítulo 2 se muestra que *G<sup>m</sup>* es, en efecto, la derivada de Newton de la

función máx.

La noción de Newton diferenciabilidad permite plantear un esquema tipo Newton como el método de Newton semi-suave (*Semismooth Newton Method*).

**TEOREMA 4.1.** (ver [6]) Sea *x* una solución de (4.36), con *F* Newton diferenciable en una vecindad abierta *V* que contiene <sup>a</sup> *x*. Si

$$
||G(x)^{-1}||_{\mathcal{L}(Z,X)} \leq C,\t\t(4.38)
$$

donde *G* es la derivada de Newton de *F*, para alguna constante *C* > 0 <sup>y</sup> para todo *x* ∈ *V*, entonces la iteración de Newton

$$
x_{k+1} = x_k - G(x_k)^{-1} F(x_k)
$$
\n(4.39)

 $\Box$ 

converge superlinealmente <sup>a</sup> *x*.

*Demostración.* Ver [6] Th. 5.4

**Algoritmo SSN**

A continuación mostramos el algoritmo de Newton semi-suave *Semismooth Newton method*:

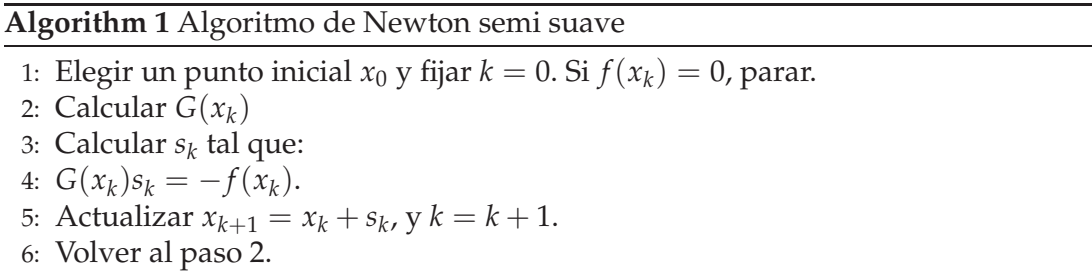

Como se mencionó previamente, la función máx es Newton diferenciable si está definida de  $\mathbb{R}^n$  en  $\mathbb{R}^n$  para cualquier  $n \in \mathbb{N}$ . Por lo tanto, se puede obtener la derivada de Newton del sistema discreto (4.35) . Así, se propone el algoritmo tipo Newton (método de Newton semi-suave) para su resolución.

### **4.4. Aproximación del paso de Newton**

El problema a resolverse es el siguiente:

$$
F(\vec{u}, \vec{w}) := \begin{pmatrix} A^h \vec{u} + Q^h \vec{w} - \vec{h} \\ \max(g\vec{e}, \gamma \xi(\nabla^h \vec{u})) \star \vec{w} - g\gamma \nabla^h \vec{u} \end{pmatrix} = 0
$$
 (4.40)

De los resultados de *c.f.* [27] sabemos que el operador máx y la función  $\zeta$  son semismooth de  $\mathbb{R}^m \to \mathbb{R}^m$  y de los resultados de *c.f* [27] (Th. 2.10 y Th. 2.11) sabemos que la composición de funciones semismooth es semismooth. Ahora, como estamos trabajando con el sistema de optimalidad discretizado, tenemos la función:

$$
\max: \mathbb{R}^m \longrightarrow \mathbb{R}^m
$$
  
\n
$$
\vec{u} \longmapsto \max(g\vec{e}, \vec{u})
$$
\n(4.41)

que es Newton diferenciable en  $\mathbb{R}^m$  (ver [17, Lem.3]),  $\vec{e} \in \mathbb{R}^m$  es un vector cuyas componentes son unos y *g* > 0 es una constante . La derivada de Newton para esta función está definida por la matriz diagonal  $G_m \in \mathbb{R}^{m \times m}$ :

$$
(G_m(\vec{u})_{ii}) := \begin{cases} 1 & \text{si } u_i > g, \\ 0, & \text{si } u_i \le g. \end{cases}
$$
 (4.42)

Por lo tanto, la matriz Jacobiana de *F* es la siguiente **R**3*m*×3*<sup>m</sup>* (ver [8])

$$
G(\vec{u},\vec{w}) := \begin{pmatrix} A^h & Q^h \\ \gamma(\chi_A D(\vec{w})P^h(\nabla^h\vec{u}) - gI)\nabla^h & D(m^h) \end{pmatrix},
$$

donde  $m^h := max(g\vec{e}, \gamma \xi(\nabla^h \vec{u})) \in \mathbb{R}^{2n}$ , y  $\chi_A = D(t^h) \in \mathbb{R}^{2m \times 2m}$  con

$$
(t^h)_i := \begin{cases} 1, & \text{si } \xi(\nabla^h \vec{u})_i \ge \frac{g}{\gamma}, \\ 0, & \text{caso contrario} \end{cases}
$$

*P <sup>h</sup>* <sup>∈</sup> **<sup>R</sup>**2*m*×2*<sup>m</sup>* es la matriz Jacobiana de *<sup>ξ</sup>*, luego, tenemos que:

$$
P^h(\vec{p}) := \begin{pmatrix} \frac{\partial \xi_i}{\partial p_j} & \frac{\partial \xi_i}{\partial p_{j+1}} \\ \frac{\partial \xi_{i+1}}{\partial p_j} & \frac{\partial \xi_i}{\partial p_j} \end{pmatrix}.
$$

Consecuentemente, el paso de Newton de (4.40) es (ver [8]):

$$
G(\vec{u_k},\vec{w_k})\left(\begin{array}{c}\delta_u\\\delta_w\end{array}\right)=-F(\vec{u_k},\vec{w_k}),
$$

$$
\begin{pmatrix} A^h & Q^h \\ \gamma(\chi_A D(\vec{w}_k) P^h (\nabla^h \vec{u}_k) - gI) \nabla^h & D(m_k^h) \end{pmatrix} \begin{pmatrix} \delta_u \\ \delta_w \end{pmatrix} = \begin{pmatrix} -A^h \vec{u}_k - Q^h \vec{w}_k + f^h \\ -D(m_k^h) \vec{u}_k + \gamma g \nabla^h \vec{u}_k \end{pmatrix}.
$$
\n(4.43)

 $\text{con } m_k^h := \max(g\vec{e}, \gamma \xi(\nabla^h \vec{u}_k)) \in \mathbb{R}^{2m}$  y  $\chi_{\mathcal{A}_{k+1}} = D(t_k^h)$  $\binom{h}{k} \in \mathbb{R}^{2m \times 2m}$ .

La obtención del paso de Newton que se muestra en esta sección corresponde al trabajo realizado en [8] para la simulación numérica de un fluido de Bingham.

### **Algoritmo de Newton semi-suave para el modelo del flujo de un fluido de Bingham**

A continuación presentamos el algoritmo de Newton semi-suave (SSN) para resolver el sistema (4.40).

### **Algorithm 2** Algoritmo de Newton semi suave (ver [8])

1: Inicializar  $(\vec{u_0}, \vec{w_0})$ 2: Fijar  $k = 0$ 3: Determinar  $\chi_{\mathcal{A}_{k+1}}$ . 4: Calcular  $G(\vec{u}_k, \vec{w}_k)$ . 5: Calcular  $F(\vec{u}_k, \vec{w}_k)$ . 6: Calcular $\delta = \begin{pmatrix} \delta_{\vec{u}_k} & \delta_{\vec{u}_k} \\ \delta_{\vec{u}_k} & \delta_{\vec{u}_k} & \delta_{\vec{u}_k} \end{pmatrix}$  $\delta_{\vec{w}_k}$  $\setminus$ . 7: Actualizar  $u_{k+1}^{\rightarrow} := \tilde{u}_k + \delta_u$  y  $w_{k+1}^{\rightarrow} := \tilde{w}_k + \delta_w$ 8: parar, o actualizar  $k := k + 1$  e ir al paso 2.

## **4.4.1. Resultados numéricos del problema de Bingham en coordenadas polares**

En este ejemplo se considera el flujo de un fluido de Bingham en la sección transversal de una tubería dada por el disco definido por:

$$
\Omega := \{x = (x_1, x_2) \in \mathbb{R}^2 : x_1^2 + x_2^2 < R^2, R > 0.\}\tag{4.44}
$$

i.e.

Se conoce que la solución exacta para este problema está dada por (ver *c.f.* [13]) :

$$
\bar{u}(x) = \begin{cases}\n\left(\frac{R - \sqrt{x_1^2 + x_2^2}}{2\mu}\right) \left[ \frac{f}{2} \left(R + \sqrt{x_1^2 + x_2^2}\right) - 2g\right] & \text{si } \frac{2g}{f} \le \sqrt{x_1^2 + x_2^2} \le R \\
\left(\frac{R - \frac{2g}{f}}{2\mu}\right) \left[ \frac{f}{2} \left(R + \frac{2g}{f}\right) - 2g\right] & \text{si } 0 \le \sqrt{x_1^2 + x_2^2} \le \frac{2g}{f}\n\end{cases}
$$

Para resolver el sistema previo se utilizó una malla circular como la que se muestra en la siguiente figura,

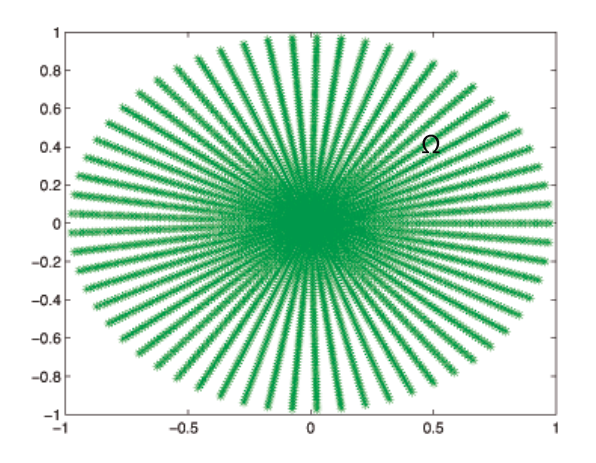

**Figura 4.1:** Malla circular

se consideraron los siguientes parámetros: ∆*r* = 0,0050 y ∆*θ* = 0,0314.

A continuación presentamos la solución exacta y la solución dada por el algoritmo *SSN* con los siguientes parámetros:  $R = 1$ ,  $\mu = 1$ ,  $g = 1$ ,  $\Delta r = 0$ ,0050,  $\Delta \theta =$  $0,0314, f = 10.$ 

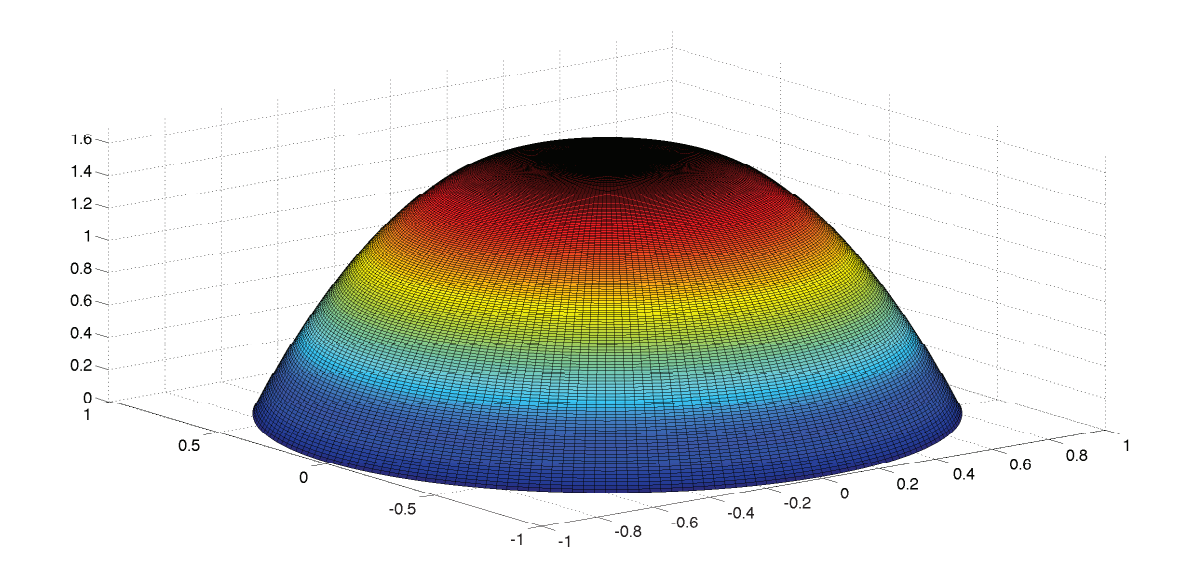

**Figura 4.2:** Solución exacta del flujo de un fluido de Bingham en la sección transversal de una tubería, max u=1.6000

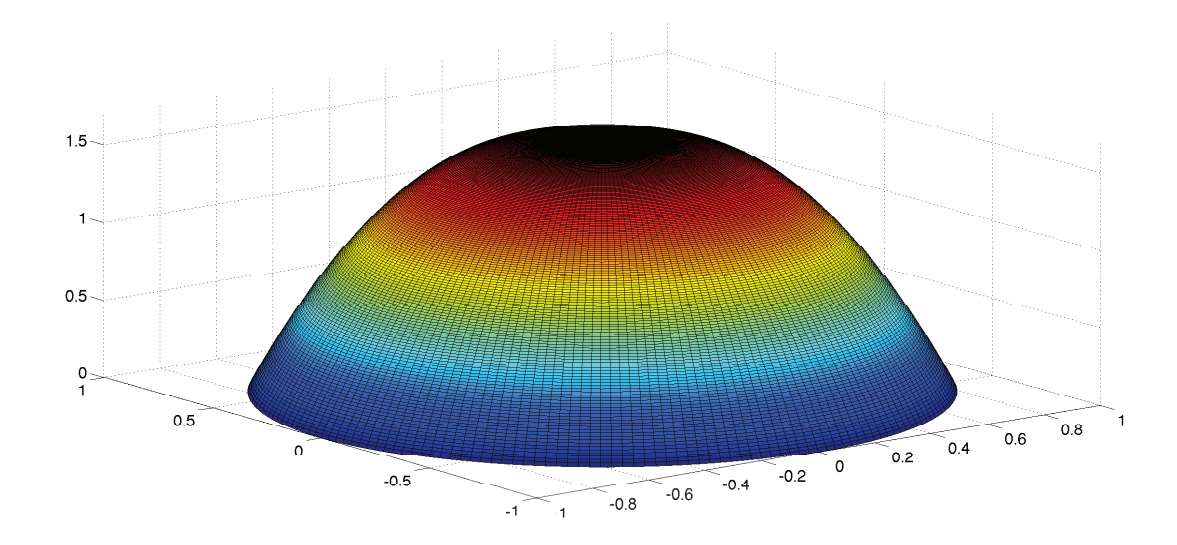

**Figura 4.3:** Solución del flujo de un fluido de Bingham en la sección transversal de una tubería con el algoritmo SSN, max u=1.5962

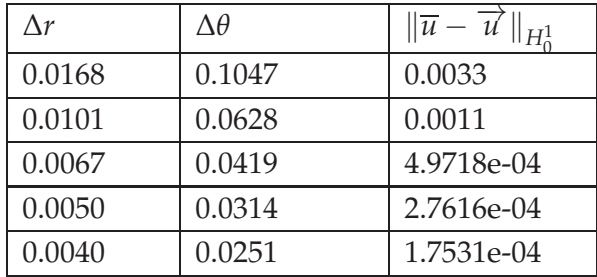

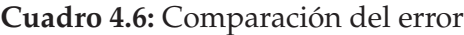

# **Capítulo 5**

# **Método de Schwarz aplicado al algoritmo de Newton semi suave**

En este capítulo introduciremos la teoría sobre los métodos de descomposición de dominio. En particular, nos centraremos en el método de Schwarz. Esta técnica, en combinación con el método de Newton Semi-suave, será utilizada para resolver el sistema

$$
\begin{cases}\nA^h \vec{u} + Q^h \vec{w} - \vec{h} = 0, \\
\max(g\vec{e}, \gamma \xi(\nabla^h \vec{u})) \star \vec{w} - g\gamma \nabla^h \vec{w} = 0 \quad \text{for } \gamma > 0.\n\end{cases}
$$
\n(5.1)

## **5.1. Métodos de descomposición de dominio**

Las técnicas de decomposición de dominio para ecuaciones diferenciales parciales se basan en una idea general, que consiste en reformular la ecuación diferencial parcial, o una aproximación de la misma, en problemas acoplados más pequeños sobre subdomnios que forman una partición del dominio original. Dado un dominio computacional Ω, se lo divide en subdominios Ω*<sup>l</sup>* , *l* = 1, · · · , *K*, que pueden o no estar solapados, es decir, cada subdominio puede o no cubrir parte de los subdominios vecinos. Con la reformulación del problema se obtiene una familia de subproblemas de tamaño reducido que están acoplados unos a otros gracias a los valores que toma la solución en las fronteras de los subdominios. Por lo tanto, en lugar de resolver el problema original se resuelven pequeños problemas sobre los nuevos subdominios un determinado número de veces.

En esta sección introduciremos los fundamentos matemáticos de los métodos de descomposición de dominio. En general, se particiona el dominio computacional en subdominios y se introduce una ecuación para la interfaz entre subdominios.

El problema de la interfaz se define en términos del operador de *Steklov-Poincaré*. En [25, Ch.1 Sec. 1.1] se encuentran los detalles y las referencias para un completo desarrollo matemático de este operador. Para el entendimiento de los métodos de descomposición de dominio y, en especial, para la interfaz introducida entre subdominios, exhibimos el concepto de transmisión de condiciones en las fronteras de los subdominios (Ver [25]). Nos valdremos del problema de Poisson para mostrarlo:

$$
\begin{cases}\n-\Delta u = f & \text{en } \Omega, \\
u = 0 \text{ sobre } \partial \Omega.\n\end{cases}
$$
\n(5.2)

Aquí, Ω es un dominio *d*-dimensional (*d* = 2, 3) y con frontera *∂*Ω Lipschitz continua y *f* es una función de *L* 2 (Ω). Asumamos que Ω es particionado en dos subdominios no solapados  $\Omega_1$  y  $\Omega_2$ , donde la frontera entre subdominios  $\Gamma := \overline{\Omega}_1 \cap \overline{\Omega}_2$ . El problema de Poisson (5.2) puede ser reformulado para la partición de Ω en dos subdominios de la siguiente manera:

$$
\begin{cases}\n-\Delta u_1 = f & \text{en } \Omega_1, \\
u_1 = 0 & \text{sobre} \quad \partial \Omega_1 \cap \Omega_2, \\
u_1 = u_2 & \text{sobre} \quad \Gamma, \\
\frac{\partial u_2}{\partial n} = \frac{\partial u_1}{\partial n} & \text{sobre} \quad \Gamma, \\
u_2 = 0 & \text{sobre} \quad \partial \Omega_2 \cap \partial \Omega, \\
-\Delta u_2 = f & \text{en } \Omega_2.\n\end{cases}
$$
\n(5.3)

Las igualdades 3 y 4 del sistema (5.3) corresponden a las ecuaciones de transmisión de condiciones para *u*<sup>1</sup> y *u*<sup>2</sup> sobre la frontera Γ. El problema (5.3) tiene sentido mientras la solución del problema (5.2) sea *C*(Ω).

Consideremos los dos problemas de Dirichlet siguientes para escribir el problema (5.3).

Sea *λ* el valor desconocido de *u* en la frontera Γ y

$$
\begin{cases}\n-\Delta w_i = f & \text{en } \Omega_i, \\
w_i = 0 & \text{sobre } \partial \Omega_i \cap \partial \Omega \\
w_i = \lambda & \text{sobre } \Gamma,\n\end{cases}
$$
\n(5.4)

para *i* = 1, 2. Podemos formular la solución de (5.4) de la siguiente manera

$$
w_i = u_i^0 + u_i^* \tag{5.5}
$$

donde *u* 0 *i* y *u* ∗ *i* son las soluciones de los problemas:

$$
\begin{cases}\n-\Delta u_i^0 = 0 & \text{en } \Omega_i, \\
u_i^0 = 0 & \text{sobre } \partial \Omega_i \cap \partial \Omega \\
u_i^0 = \lambda & \text{sobre } \Gamma,\n\end{cases}
$$
\n(5.6)

y

$$
\begin{cases}\n-\Delta u_i^* = f & \text{en } \Omega_i, \\
u_i^* = 0 & \text{sobre } \partial \Omega_i \cap \partial \Omega \\
u_i^* = 0 & \text{sobre } \Gamma.\n\end{cases}
$$
\n(5.7)

Para cada *i* = 1, 2. Para que los problemas (5.3) y (5.4) sean iguales se debe cumplir que

$$
w_i = u_i
$$
 para  $i = 1, 2$ . si y solo si  $\frac{\partial w_1}{\partial n} = \frac{\partial w_2}{\partial n}$  sobre  $\Gamma$ . (5.8)

Por lo tanto, para que el problema original se pueda particionar en subproblemas, se debe cumplir la condición (5.8). Para su demostración se introduce la *ecuación de interfaz de Steklov-Poincaré*. Para más detalles ver [25, Ch.1 Sec. 1.1].

## **5.2. Método de Schwarz**

Uno de los primeros métodos sobre descomposición de dominios para la resolución de ecuaciones diferenciales parciales es el método alternante de Schwarz que fue introducido en 1869. En su forma clásica, el método consiste en resolver problemas elípticos con valores en la frontera en un dominio que resulta de la unión de dos dominios que no necesariamente tienen la misma forma. Se resuelve el mismo problema alternativamente en cada subdominio (ver [2]).

Consideremos el problema de Poisson (5.2) y el dominio original propuesto por Schwarz:

$$
\Omega_1 \leftarrow \Gamma_2 \rightarrow \Gamma_1 \qquad \Omega_2
$$

Dominio original propuesto por Schwarz.

El método de Schwarz se inicializa con una primera solución  $u_2^0$  para el dominio  $\Omega_2$ . De esta solución se requieren los valores en la frontera  $\Gamma_1$ . Luego, iterativamente, para  $k = 1, 2, 3 \cdots$ , se resuelve el siguiente problema:

$$
\begin{cases}\n-\Delta u_1^{k+1} = f \text{ en } \Omega_1, \\
u_1^{k+1} = u_2^k \text{ sobre } \Gamma_1, \\
u_1^{k+1} = 0 \text{ sobre } \partial \Omega_1 \setminus \Gamma_1.\n\end{cases}
$$
\n(5.9)

Una vez que se obtiene la solución  $u_1^{k+1}$  $\frac{k+1}{1}$  se resuelve:

$$
\begin{cases}\n-\Delta u_2^{k+1} = f \quad \text{en } \Omega_2, \\
u_2^{k+1} = u_1^{k+1} \quad \text{sobre } \Gamma_2, \\
u_2^{k+1} = 0 \quad \text{sobre } \partial \Omega_2 \setminus \Gamma_2.\n\end{cases} \tag{5.10}
$$

El método alternante de Schwarz se usa en general en dominios que, al ser discretizados, sus mallas no coinciden en la región solapada como sucede en el dominio planteado por Schwarz y cuya discretización se muestra en la siguiente figura:

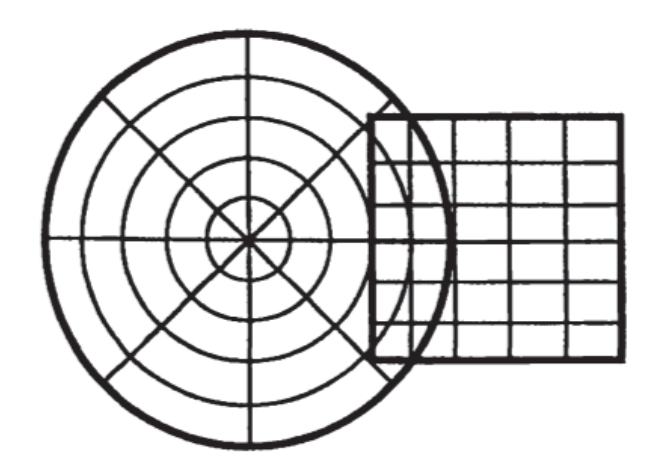

**Figura 5.1:** Dominio de Schwarz discretizado [2]

Consideremos una discretización por diferencias finitas para los problemas (5.9) y (5.10).

$$
\begin{cases}\nA_1 u_1^{k+1} = f_1 \quad \text{en } \Omega_1, \\
u_{\Gamma_1}^{k+1} = u_2^k \quad \text{sobre } \Gamma_1, \\
u_{\partial \Omega_1 \backslash \Gamma_1}^{k+1} = 0 \quad \text{sobre } \partial \Omega_1 \backslash \Gamma_1, \\
A_2 u_2^{k+1} = f \quad \text{en } \Omega_2, \\
u_{\Gamma_2}^{k+1} = u_1^{k+1} \quad \text{sobre } \Gamma_2, \\
u_{\partial \Omega_2 \backslash \Gamma_2}^{k+1} = 0 \quad \text{sobre } \partial \Omega_2 \backslash \Gamma_2.\n\end{cases}
$$
\n(5.12)

Los coeficientes *u<sup>i</sup>* asociados a la versión discreta de la solución se los denota de la siguiente manera:

$$
u_i = \left(\begin{array}{c} u_{\Omega_i} \\ u_{\partial \Omega_i \backslash \Gamma} \\ u_{\Gamma_i} \end{array}\right)
$$

Notemos que los coeficientes *u∂*Ω*i*\<sup>Γ</sup> son conocidos, pues, están dados por las condiciones de Dirichlet homogéneas. La forma discreta del operador <sup>−</sup><sup>∆</sup> está dada por la matriz *A<sup>i</sup>* restringida a cada subdominio *i* = 1, 2. Esta matriz está compuesta por tres submatrices:

$$
A_i = \left( A_{\Omega_i} \Big| A_{\partial \Omega_i \setminus \Gamma} \Big| A_{\Gamma_i} \right).
$$

*A<sup>i</sup>* es una matriz cuadrada. La submatriz *A*Ω*<sup>i</sup>* corresponde a la matriz de los nodos al interior del dominio *i*. *A∂*Ω*i*\<sup>Γ</sup> representa el acoplamiento entre los nodos al

interior del subdominio *i* y los nodos en la frontera *∂*Ω*<sup>i</sup>* . *A*Γ*<sup>i</sup>* corresponde al acoplamiento de los nodos al interior del dominio y los nodos en la frontera artificial Γ*i* . Si el dominio corresponde al cuadrado unitario y se usa una aproximación por diferencias finitas centradas, la matriz *A<sup>i</sup>* posee una columna por cada nodo en el dominio. Si un nodo se encuentra al interior de Ω*<sup>i</sup>* , su aproximación por diferencias finitas está en la matriz *A<sup>i</sup>* . Si el nodo pertenece a la interfaz, su aproximación está en la submatriz *A*Γ*<sup>i</sup>* . Este esquema de aproximación por diferencias finitas está dado por el *stencil* o estrella de 5 puntas.

Usando esta descomposición podemos reescribir los sistemas (5.11) y (5.12) de la siguiente manera (ver [2]):

$$
\begin{cases}\n\left(A_{\Omega_1} A_{\partial \Omega_1 \backslash \Gamma} A_{\Gamma_1}\right) \begin{pmatrix}\nu_{\Omega_1}^{k+1} \\
u_{\partial \Omega_1}^{k+1} \\
u_{\Gamma_1}^{k+1} \end{pmatrix} = f_1 \text{ en } \Omega_1, \\
u_{\Omega_1 \backslash \Gamma_1}^{k+1} = u_2^k \text{ sobre } \Gamma_1, \\
u_{\partial \Omega_1 \backslash \Gamma_1}^{k+1} = 0 \text{ sobre } \partial \Omega_1 \backslash \Gamma_1, \\
\left(A_{\Omega_2} A_{\partial \Omega_2 \backslash \Gamma} A_{\Gamma_2}\right) \begin{pmatrix}\nu_{\Omega_2}^{k+1} \\
u_{\partial \Omega_2 \backslash \Gamma}^{k+1} \\
u_{\Gamma_2}^{k+1} \end{pmatrix} = f_2 \text{ en } \Omega_2, \\
u_{\Gamma_2}^{k+1} = u_1^{k+1} \text{ sobre } \Gamma_2, \\
u_{\partial \Omega_2 \backslash \Gamma_2}^{k+1} = 0 \text{ sobre } \partial \Omega_2 \backslash \Gamma_2.\n\end{cases}
$$

El método alternante de Schwarz propone interpolar los valores al interior del dominio Ω*<sup>j</sup>* (*j* = 1, 2) para hallar los valores en la frontera Γ*<sup>i</sup>* (*i* = 1, 2), es decir, para determinar los coeficiente *u*Γ*<sup>i</sup>* (*i* = 1, 2). La interpolación es un proceso para estimar valores que se encuentran entre puntos conocidos. En este caso, los puntos conocidos corresponden a los valores resultantes (en los nodos del primer subdominio) al término de la solución del primer subproblema (5.11). Los valores obtenidos de la interpolación constituyen una solución inicial para los nodos en la frontera artificial. En esta sección introduciremos un operador de interpolación lineal, que constituye el caso más general de interpolación. Cuando se tienen dos puntos conocidos, éstos se pueden unir mediante una línea recta. Es decir, se utiliza la ecuación de la recta para estimar diferentes puntos entre los puntos conocidos. Con el proceso de interpolación se logra aproximar el valor de una función en un valor desconocido de su dominio. Para la interpolación lineal se utiliza un polinomio de primer grado.

Sea IΩ*j*−→Γ*<sup>i</sup>* el operador discreto que interpola los valores de los nodos desde

interior de Ω*<sup>j</sup>* en la frontera Γ*<sup>i</sup>* . El algoritmo de Schwarz se escribe de la siguiente manera:

**Algorithm 3** Algoritmo alternante de Schwarz

1: Elegir  $w_1^0$  ← 0. 2: **for**  $k = 0, \cdots$  **do**<br>3: **Resolver para** 3: **Resolver para**  $u_1^{k+1}$  $\frac{\kappa+1}{1}$ : 4:  $A_1 u_1^{k+1} = f_1$  en  $\Omega_1$ , 5:  $u_{\Gamma_1}^{k+1} = w_1^k$  sobre  $\Gamma_1$ , 6:  $u_{\partial \Omega_1 \setminus \Gamma_1}^{k+1} = 0$  sobre  $\partial \Omega_1 \setminus \Gamma_1$ . 7: 8:  $w_2^{k+1} \longleftarrow \mathcal{I}_{\Omega_1 \longrightarrow \Gamma_2} u_{\Omega_1}.$ 9: **Resolver para**  $u_2^{k+1}$ 2 10:  $A_2 u_2^{k+1} = f_2$  en  $\Omega_2$ , 11:  $u_{\Gamma_2}^{k+1} = w_2^{k+1}$  $_{2}^{k+1}$  sobre  $\Gamma_2$ , 12: *u*  ${}^{k+1}_{\partial Ω_2\setminus Γ_2} = 0$  sobre  $∂Ω_2 \setminus Γ_2$ . 13: 14:  $w_1^{k+1} \leftarrow \mathcal{I}_{\Omega_2 \longrightarrow \Gamma_1} u_{\Omega_2}.$ 15: **if**  $\|w_1^{k+1} - w_1^k\| \leq tol_{\Gamma_1} y \, \|w_2^{k+1} - w_2^k\| \leq tol_{\Gamma_2}$  then 16: parar 17: **end if** 18: **if**  $||u_1^{k+1} - u_1^k|| \leq tol_{\Gamma_1} y ||u_2^{k+1} - u_2^k|| \leq tol_{\Gamma_2}$  then 19: parar 20: **end if** 21: **end for**

Una vez que el algoritmo termina, el vector *u k*+1  $i_1^{k+1}$  contiene la aproximación discreta de la solución para  $\Omega_1.$  A su vez,  $\smash{\boldsymbol{u}_2^{k+1}}$  $\frac{k+1}{2}$  contiene la solución para el subdominio  $\Omega_2$ . Para la región solapada se pueden usar cualquiera de las dos soluciones, pues, ambas convergen a la misma solución en la región solapada si la malla es lo suficientemente fina.

En [2] se presenta la convergencia numérica del método alternante de Schwarz. Se resuelven los subproblemas (5.11) y (5.12) usando los métodos de Gauss-Seidel y Jacobi. Además, se muestra el comportamiento del algoritmo cuando la malla es refinada pero, la zona solapada se mantiene constante.

### **5.2.1. Forma multiplicativa del método de Schwarz**

En la sección previa mostramos el método alternante tal como Schwarz lo introdujo por primera vez en 1869 y en el que se considera el caso general, cuando, al discretizar los dos subdominios de Ω, la discretización no coincide en la región solapada. (Ver Figura 5.1).

En general, el método de Schwarz consiste en descomponer el domino Ω en dos subdominios solapados  $\Omega_1$  y  $\Omega_2$  tales que  $\Omega = \Omega_1 \cup \Omega_2$  como se muestra en la siguiente figura:

$$
\begin{array}{c|c|c} & & & & \\ \hline & \Gamma_2 & & & \\ & \Omega_1 & & & \Omega_2 \\ & & & \Omega_{1,2} & & \\ & & & & \Omega_2 \\ \hline \end{array}
$$

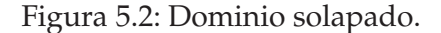

donde  $\Gamma_1 = \partial \Omega_1 \cap \Omega_2$ ,  $\Gamma_2 = \partial \Omega_2 \cap \Omega_1$  y  $\Omega_{1,2} := \Omega_1 \cap \Omega_2$ .

El método de Schwarz, en su forma multiplicativa para el problema de Poisson, consiste en resolver sucesivamente los siguientes problemas:

Sea *u* <sup>0</sup> una función de inicialización definida en Ω. Para facilitar el estudio del método multiplicativo podemos fijar en cero los valores de  $u^0$  en ∂Ω. Sea  $\hat{u}_2^0 := u^0|_{\Omega_2}$ , para *k* ≥ 0, índice de iteraciones del método de Schwarz, definimos dos sucesiones  $\hat{u}_1^{k+1}$  $\hat{u}_1^{k+1}$  y  $\hat{u}_2^{k+1}$  $\frac{k+1}{2}$  resolviendo respectivamente:

$$
\begin{cases}\n-\Delta \hat{u}_1^{k+1} = f \quad \text{en } \Omega_1, \\
\hat{u}_1^{k+1} = \hat{u}_2^k \quad \text{sobre } \Gamma_1, \\
\hat{u}_1^{k+1} = 0 \quad \text{sobre } \partial \Omega_1 \cap \partial \Omega\n\end{cases}
$$
\n(5.13)

y

$$
\begin{cases}\n-\Delta \hat{u}_2^{k+1} = f \text{ en } \Omega_2, \\
\hat{u}_2^{k+1} = \hat{u}_1^{k+1} \text{ sobre } \Gamma_2, \\
\hat{u}_2^{k+1} = 0 \text{ sobre } \partial \Omega_2 \cap \partial \Omega.\n\end{cases}
$$
\n(5.14)

En la región solapada,  $\Omega_{1,2}$ , los valores de los nodos están dados tanto por la solución de  $\hat{u}_1^{k+1}$  $i_1^{k+1}$  como de  $\hat{u}_2^{k+1}$  $_{2}^{\kappa+1}$ . Al término de la resolución del método, ambas soluciones convergen a los mismos valores.

A continuación, presentamos el algoritmo del método de Schwarz en su forma

multiplicativa.

**Algorithm 4** Algoritmo multiplicativo de Schwarz

```
1: Resolver (5.2) en \Omega_02: \hat{u}_2^0 \longleftarrow \mathcal{I}_{\Omega_0 \longrightarrow \Gamma_2} u_{\Omega_0}.
  3: Elegir w_1^0 ← \hat{u}_2^04: for k = 0, \cdots do
  5: Resolver para u_1^{k+1}\frac{\kappa+1}{1}:
  6: A_1 \hat{u}_1^{k+1} = f_1 en \Omega_1,
  7: \hat{u}_{\Gamma_1}^{k+1} = w_1^k sobre \Gamma_1,
  8: \hat{u}_{\partial \Omega_1 \setminus \Gamma_1}^{\dot{k}+1} = 0 sobre \partial \Omega_1 \setminus \Gamma_1.
 9:
10: w_2^{k+1} \longleftarrow \hat{u}_1^{k+1}1
11: Resolver para u_2^{k+1}2
12: A_2 \hat{u}_2^{k+1} = f_2 en \Omega_2,
13: \hat{u}_{\Gamma_2}^{k+1} = w_2^{k+1}_{2}^{k+1} sobre \Gamma_2,
14: \hat{u}_{\partial \Omega_2 \setminus \Gamma_2}^{k+1} = 0 sobre \partial \Omega_2 \setminus \Gamma_2.
15:
16: w_1^{k+1} \longleftarrow \hat{u}_2^{k+1}2
17: if \|w_1^{k+1} - w_1^k\| \leq tol_{\Gamma_1} y \, \|w_2^{k+1} - w_2^k\| \leq tol_{\Gamma_2} then
18: parar
19: end if
20: if \|\hat{u}_1^{k+1} - \hat{u}_1^k\| \leq tol_{\Gamma_1} y \|\hat{u}_2^{k+1} - \hat{u}_2^k\| \leq tol_{\Gamma_2} then
21: parar
22: end if
23: end for
```
En este contexto, el operador discreto de interpolación, interpola los valores obtenidos de una solución inicial, en una malla gruesa, y nos entrega los valores en los nodos de frontera de la malla refinada, donde vamos a resolver el problema. A diferencia del caso alternante, en donde el proceso de interpolación se lleva a cabo una vez resuelto el problema en el primer subdominio y se comienza con valores en la frontera iguales a cero.

### **5.2.2. Forma aditiva del método de Schwarz**

En la sección anterior revisamos una discretización general de Ω. Sin embargo, si el dominio de interés es particionado en dos subdominios de tal manera que la malla en la zona solapada coincide tanto en el primer como en el segundo dominio, entonces, se puede optimizar el algoritmo de Schwarz para aprovechar la información en los nodos del dominio compartido y resolver los subproblemas (5.13) y (5.14) paralelamente. Es decir, si tomamos una solución inicial del problema restringida a los dos subdominios, esta define dos sucesiones para cada subproblema. Como los nodos coinciden en la zona solapada, se toman los valores de las sucesiones en los nodos que corresponden a las fronteras  $\Gamma_1$  y  $\Gamma_2$  para resolver cada subproblema al mismo tiempo.

Si tomamos  $\hat U_1^0:=u^0|_{\Omega_1}$  y  $\hat U_2^0:=u^0|_{\Omega_2}$  se pueden resolver los dos subproblemas independientemente de la siguiente manera:

$$
\begin{cases}\n-\Delta \hat{U}_1^{k+1} = f \quad \text{en } \Omega_1 \\
\hat{U}_1^{k+1} = \hat{U}_2^k \quad \text{sobre } \Gamma_1 \\
\hat{U}_1^{k+1} = 0 \quad \text{sobre } \partial \Omega_1 \cap \partial \Omega\n\end{cases}
$$
\n(5.15)

y

$$
\begin{cases}\n-\Delta \hat{U}_{2}^{k+1} = f \quad \text{en } \Omega_{2} \\
\hat{U}_{2}^{k+1} = \hat{U}_{1}^{k} \quad \text{sobre } \Gamma_{2} \\
\hat{U}_{2}^{k+1} = 0 \quad \text{sobre } \partial \Omega_{1} \cap \partial \Omega\n\end{cases}
$$
\n(5.16)

La aproximación (5.15) y (5.16) corresponde a la forma aditiva del método de Schwarz. Estas dos nuevas formulaciones fueron planteadas en [9] y [21].

Una vez que el algoritmo termina*,*  $\hat{\mathcal{U}}_{1}^{k+1}$  $\binom{k+1}{1}$  contiene la aproximación discreta de la solución para  $\Omega_1$  y  $\hat U_2^{k+1}$  $_{2}^{k+1}$  contiene la solución para el subdominio  $\Omega_{2}$ . En este caso se obtienen las soluciones en los nodos de  $\Omega_{1,2}$  en ambos vectores  $\hat U_1^{k+1}$  $\hat{u}_1^{k+1}$  y  $\hat{U}_2^{k+1}$  $2^{\kappa+1}$ , pues, se resuelven los dos subproblemas de manera simultánea. Ambas soluciones convergen a los mismos valores en los nodos de  $\Omega_{1,2}$ . Para determinar la solución final, una alternativa consiste particionar  $\Omega_{1,2}$  por la mitad. La solución de los nodos pertenecientes a la primera mitad de  $\Omega_{1,2}$  estará dada por los componentes del vector  $\hat{U}_1^{k+1}$  $_{1}^{k+1}$  en aquellos nodos. El valor de los nodos en la segunda mitad de  $\Omega_{1,2}$  estará dado por la solución de  $\hat{\mathcal{U}}^{k+1}_{2}$  $2^{k+1}$  en aquellos puntos.

A continuación presentamos el algoritmo de Schwarz en su forma aditiva.

**Algorithm 5** Algoritmo aditivo de Schwarz

1: Resolver en (5.2) en  $\Omega_0$ , 2:  $\hat{U}_2^0 \longleftarrow \mathcal{I}_{\Omega_0 \longrightarrow \Gamma_2} u_{\Omega_0}.$ 3:  $\hat{U}_1^0 \longleftarrow \mathcal{I}_{\Omega_0 \longrightarrow \Gamma_1} u_{\Omega_0}$ . 4: Elegir *w* 0 *<sup>i</sup>* ←− *<sup>U</sup>*<sup>ˆ</sup> <sup>0</sup> *i* para *i* = 1, 2 5: **for**  $k = 0, \cdots$  **do** 6: **for**  $i = 1, 2$  **do** 7: **Resolver para**  $U_i^{k+1}$  $i^{k+1}$ : 8:  $A_i \hat{U}_i^{k+1} = f_i$  en  $\Omega_i$ , 9:  $\hat{U}_{\Gamma_i}^{k+1} = w_i^k$  sobre  $\Gamma_i$ , 10:  $\hat{U}_{\partial \Omega_i \setminus \Gamma_i}^{k+1} = 0$  sobre  $\partial \Omega_i \setminus \Gamma_i$ . 11: 12:  $w_i^{k+1} \longleftarrow \hat{U}_i^{k+1}$ *i* 13: **if**  $\|w_i^{k+1} - w_i^k\| \leq tol_{\Gamma_i}$  then 14: parar 15: **end if** 16: **if**  $\|\hat{U}_i^{k+1} - \hat{U}_i^k\| \leq tol_{\Gamma_i}$  then 17: parar 18: **end if** 19: **end for** 20: **end for**

# **5.3. Método de Schwarz aplicado al problema de Bingham**

Los métodos de descomposición de dominio se introdujeron como técnicas para la resolución de ecuaciones diferenciales parciales en base a una descomposición del dominio espacial del problema en varios subdominios [21]. En las secciones previas hemos introducido el método de Schwarz para un operador lineal y elíptico a través del problema de Poisson. Sin embargo, nuestro objetivo es aplicar esta técnica al problema de Bingham que se discutió en el Capítulo 3, que constituye un sistema quasilineal. Se han propuesto distintos algoritmos de descomposición de dominio para la resolución de problemas quasilineales. En [26] se considera una función en un espacio de Banach reflexivo que se supone que es Gateaux diferenciable y se demuestra la convergencia para un método de descomposición de dominio aplicado a este problema. Nos valdremos de los resultados presentados en [11] y [10], en donde se adapta la teoría de descomposición de dominio a funcionales *non-smooth* y con restricciones de variación total para extender la aplicación del método de Schwarz al problema de Bingham.

El objetivo principal de este trabajo es desarrollar un esquema paralelizado para la resolución del problema de Bingham. Si analizamos la familia de subproblemas de la forma aditiva y multiplicativa del método podemos concluir que el método multiplicativo no se presta para la resolución del problema en paralelo. Supongamos que estamos trabajando en un dominio como el de la Figura 5.2, en cada iteración del método se requiere resolver el problema en uno de los subdominios y utilizar esta solución para fijar las condiciones en la frontera artificial del segundo subdominio. Por lo tanto, se resuelve el problema secuencialmente y no paralelamente. Es por esta razón que hemos elegido el método de Schwarz en su forma aditiva para construir un esquema paralelizado que nos permita utilizar el algoritmo de Newton semi suave y resolver el problema de Bingham.

Recordemos que el problema (4.35) está planteado en coordenadas polares de tal manera que podamos resolverlo en la sección transversal de una tubería cilíndrica. En este caso, si particionamos el dominio en dos subdominios solapados como se muestra en la Figura 5.2, vemos que la malla en la zona solapada coincide para los dos subdominios.

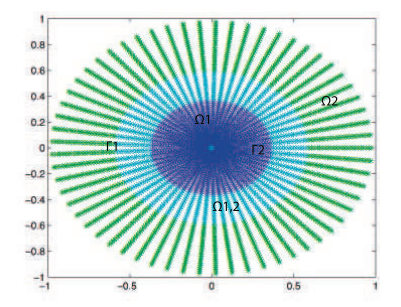

**Figura 5.2:** Zona solapada  $\Omega_{1,2}$ .

Por lo tanto, para nuestros propósitos, la forma alternante del método no es aplicable pues, resultaría innecesario interpolar los valores de cada subdominio en cada iteración.

Mostraremos la aplicación del método resolviendo el problema en dos subdominios (Figura (5.4) ).

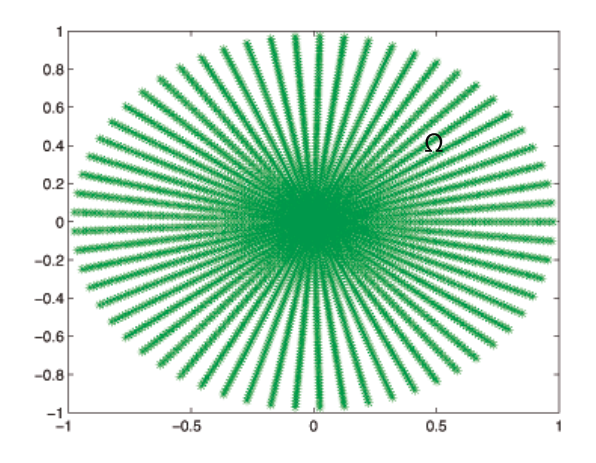

**Figura 5.3:** dominio original

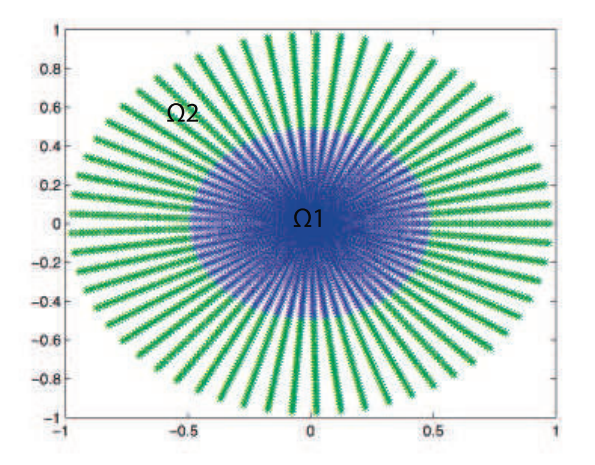

**Figura 5.4:** subdominios  $\Omega_1$  y  $\Omega_2$ .

Sin embargo, como hemos visto en las secciones previas, el problema se resuelve en dos subdominios solapados como se muestra en la Figura 5.5

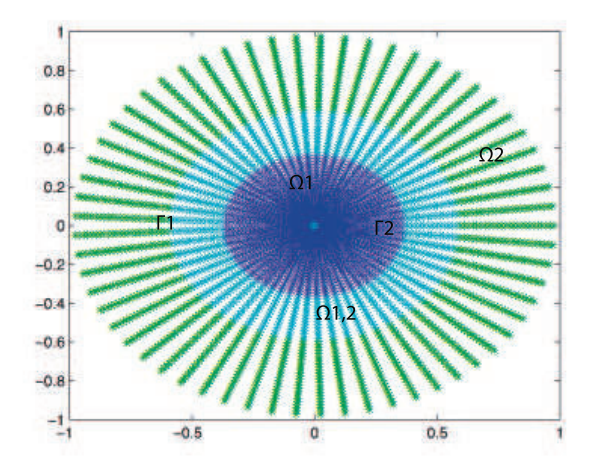

**Figura 5.5:** Subdominios solapados

Sea *N* la cantidad de nodos en el dominio completo (Figura 5.5) y *K* = 2 el número de subdominios en los que se particiona Ω. Para cada subdominio Ω*<sup>l</sup>* , con *l* = 1, 2, denotaremos por *M* a la cantidad de nodos por subdominio solapado, es decir, cada subdominio, sin ser solpadado, tendría  $\frac{N}{K}$  nodos. En nuestro caso vamos a aplicar el método de descomposición de dominio con solapamiento. Por lo tanto, los subdominios  $Ω_1$  y  $Ω_2$  comparten una determinada cantidad de nodos que se encuentran en la región Ω<sub>1,2</sub>. Es así que  $M = \frac{N}{K} + t$ , donde  $t$  es el número de nodos que el primer subdominio comparte con el segundo subdominio. Finalmente, el dominio compartido Ω1,2 tiene 2*t* nodos.

En la aplicación que vamos a desarrollar a continuación la formulación del problema corresponde a:

$$
\begin{cases}\n-\mu \Delta \hat{U}_1^{k+1} - \text{div } W_1^{k+1} = h & \text{en } \Omega_1, \\
\max(g, \gamma | \nabla \hat{U}_1^{k+1} |) W_1^{k+1} - g_{\gamma} \nabla \hat{U}_1^{k+1} = 0 & \text{c.t. p } \Omega_1, \\
\hat{U}_1^{k+1} = \hat{U}_2^k & \text{en } \Gamma_1,\n\end{cases}
$$
\n(5.17)

$$
\begin{cases}\n-\mu \Delta \hat{U}_{2}^{k+1} - \operatorname{div} W_{2}^{k+1} = h & \text{en } \Omega_{2}, \\
\max(g, \gamma | \nabla \hat{U}_{2}^{k+1} |) W_{2}^{k+1} - g_{\gamma} \nabla \hat{U}_{2}^{k+1} = 0 & \text{c.t. p } \Omega_{2}, \\
\hat{U}_{2}^{k+1} = \hat{U}_{1}^{k} & \text{en } \Gamma_{2}, \\
\hat{U}_{2}^{k+1} = 0 & \text{en } \partial \Omega_{2} \setminus \Gamma_{2}.\n\end{cases}
$$
\n(5.18)

El problema (5.17), que corresponde al primer subdominio, sólo posee condiciones en la interfaz  $\Gamma_1$ , a diferencia del segundo problema (5.18) que posee condiciones en la frontera exterior *∂*Ω y en la frontera Γ<sub>2</sub>.

Como vimos en el capítulo anterior, la versión discreta del sistema que vamos a resolver corresponde a (4.35). Por lo tanto, si aplicamos la forma aditiva del método de Schwarz al sistema discreto obtendríamos los siguientes subproblemas:

$$
\begin{cases}\nA_1^h \overrightarrow{U_1}^{k+1} + Q_1^h \overrightarrow{W_1}^{k+1} = \overrightarrow{h}_1^{k+1} & \text{en } \Omega_1, \\
\max(g \overrightarrow{e}, \gamma \xi(\nabla_1^h \overrightarrow{U_1}^{k+1})) \star \overrightarrow{W_1}^{k+1} - g \gamma \nabla_1^h \overrightarrow{U_1}^{k+1} = 0 & \text{para } \gamma > 0 \\
\overrightarrow{U_1}^{k+1} = \overrightarrow{U_2}^k & \text{en } \Gamma_1,\n\end{cases}
$$
\n(5.19)

$$
\begin{cases}\nA_2^h \overrightarrow{U_2}^{k+1} + Q_2^h \overrightarrow{W_2}^{k+1} = \overrightarrow{h}_2^{k+1} & \text{en } \Omega_2, \\
\max(g \overrightarrow{e}, \gamma \xi(\nabla_2^h \overrightarrow{U_2}^{k+1})) \star \overrightarrow{W_2}^{k+1} - g \gamma \nabla_2^h \overrightarrow{U_2}^{k+1} = 0 & \text{para } \gamma > 0 \\
\overrightarrow{U_2}^{k+1} = \overrightarrow{U_1}^k & \text{en } \Gamma_2, \\
\overrightarrow{U_2}^{k+1} = 0 & \text{en } \partial \Omega.\n\end{cases}
$$
\n(5.20)

Con el fin de determinar las condiciones de frontera en  $\Gamma_1$  y  $\Gamma_2$ , es necesario interpolar estos valores desde un dominio inicial  $\Omega_0$  (Figura 5.6) y a partir de una solución inicial  $u_{\Omega_0}^{0_h}$  (Figura 5.7).

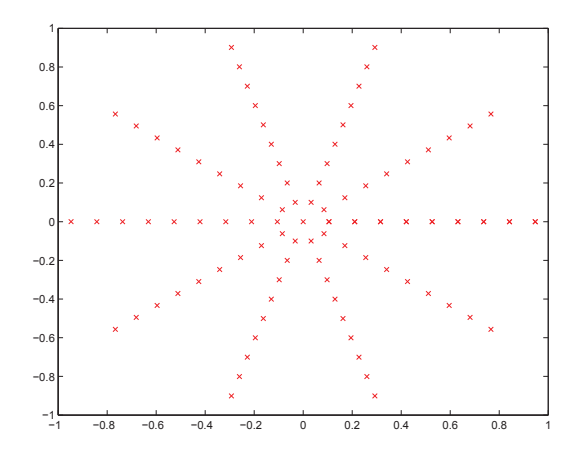

**Figura 5.6:** Dominio inicial Ω<sub>0</sub>.

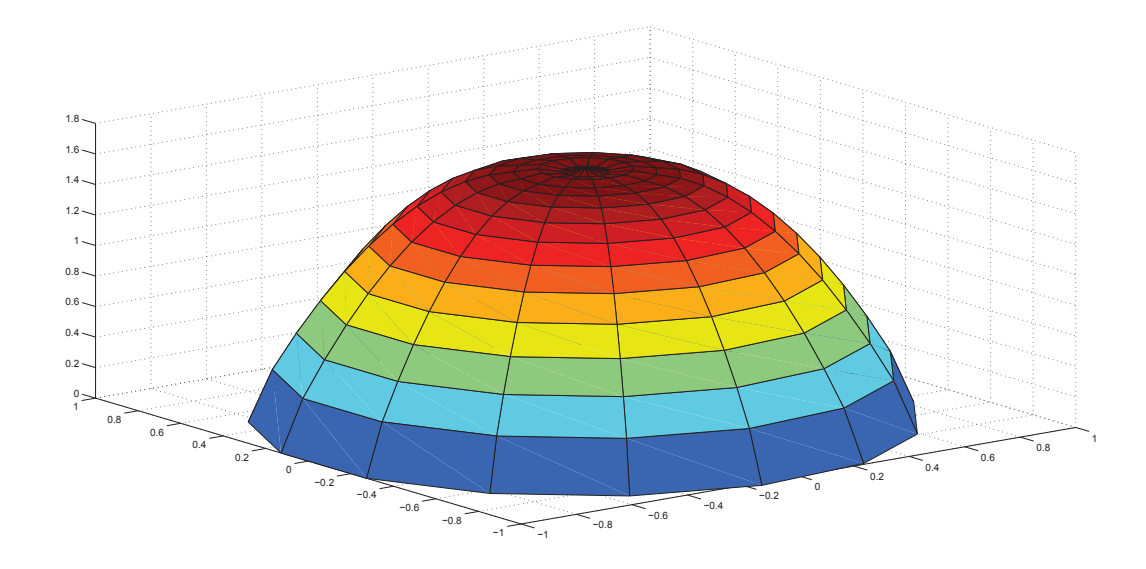

**Figura 5.7:** Solución inicial  $u_{\Omega_0}^{0_h}$  en el dominio  $\Omega_0$ .

Sea  $\mathcal{I}_{\Omega_0 \to \Omega} := \mathcal{I}^\Omega_{\Omega_0}$  el operador discreto que interpola los valores desde los nodos en el interior del dominio  $Ω_0$  a los nodos en el dominio  $Ω$ . En el proceso de interpolación se estiman los valores que se encuentran entre los puntos conocidos de la malla del dominio  $Ω_0$ . El valor interpolado en cada nodo de la malla más refinada, es decir Ω, proviene de una interpolación lineal de los valores en los nodos vecinos de la grilla en cada dirección.

La forma más sencilla de interpolación es la lineal, este método consiste en unir dos puntos adyacentes conocidos mediante un polinomio de primer grado. Con la ecuación de la recta que pasa por los dos puntos conocidos se puede calcular el valor de *y* para cualquier *x*. Como nuestro ejemplo corresponde a una malla en dos dimensiones, hemos realizado una interpolación bilineal, la interpolación bilineal es una extensión de la interpolación lineal para interpolar funciones de dos variables en una malla de dos dimensiones. La idea principal es realizar una interpolación lineal en una dirección, y después en la otra.

Para calcular el valor de la variable independiente *y*, que se encuentra entre dos valores conocidos *x*<sup>1</sup> y *x*2, usando interpolación lineal tenemos que el valor buscado es:

$$
y = \frac{(x - x_1)}{(x_2 - x_1)}(y_2 - y_1) + y_1.
$$

Si lo hacemos en la otra dirección, es decir, si calculamos el valor de la variable *x*,

tenemos que:

$$
x = \frac{(y - y_1)}{(y_2 - y_1)}(x_2 - x_1) + x_1.
$$

MATLAB puede realizar interpolaciones mediante varias técnicas programadas. Hemos utilizado un método programado de MATLAB para realizar el proceso de interpolación a través de la función *interp2*. Este comando interpola los valores entre puntos de datos conocidos. Encuentra los valores de una función en dos dimensiones entre datos de puntos intermedios.

 $Z_i = \text{interp2 } (X, Y, Z, X_i, Y_i)$  devuelve la matriz  $Z_i$  que contiene los valores interpolados correspondientes a la malla determinada por *X<sup>i</sup>* y *Y<sup>i</sup>* . *interp2* determina la interpolación de la función de dos dimensiones especificada por las matrices *X*, *Y* y *Z*.

La solución  $u_{\Omega}^{0_h}$  con la que se inicializa el método de Schwarz proviene de la siguiente interpolación:

$$
u_{\Omega}^{0_h} = \mathcal{I}_{\Omega_0}^{\Omega} (u_{\Omega_0}^{0_h}). \tag{5.21}
$$

La interpolación de la solución  $u_{\Omega_0}^{0_h}$  corresponde a la siguiente figura:

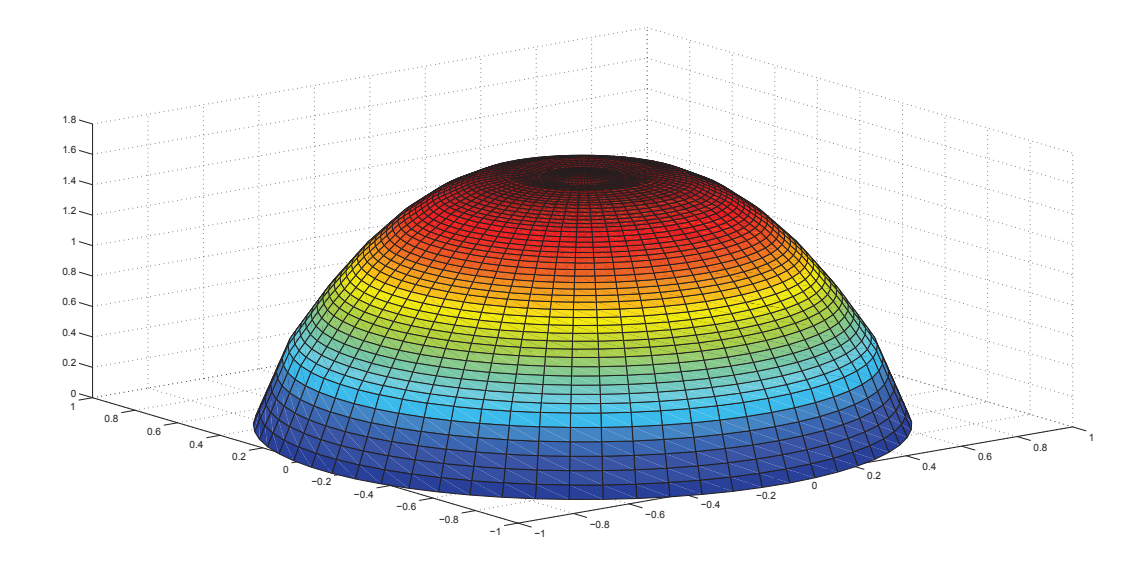

**Figura 5.8:** Solución *u* 0*h* Ω proveniente de la interpolación.

En la primera iteración del método, los valores en las fronteras  $\Gamma_1$  y  $\Gamma_2$  corresponden a los valores que la solución interpolada  $u_{\Omega}^{0_h}$  toma en aquellos nodos, es decir,  $\overrightarrow{U}_1^0 := u^{0_h}|_{\Omega_1} y \overrightarrow{U}_2^0 := u^{0_h}|_{\Omega_2}.$ 

Una vez que se obtienen los valores en los nodos de las frontera  $\Gamma_1$  y  $\Gamma_2$ , el siguiente paso consiste en determinar las matrices  $A^h$ ,  $Q^h$  y  $\nabla^h$  restringidas a cada subdominio.

Usamos el comando *spy* de MATLAB para trazar el patrón de la matriz *A h* . En un solo dominio, la matriz *A h* se ve de la siguiente manera:

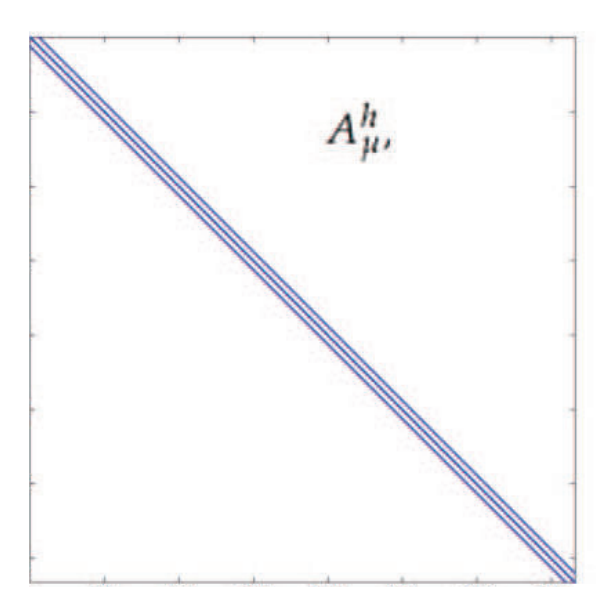

**Figura 5.9:** matriz para un solo dominio

Sin embargo, a los subdominios solapados  $\overline{\Omega}_1 = \Omega_1 \cup \Gamma_1$  y  $\overline{\Omega}_2 = \Omega_2 \cup \Gamma_2 \cup \partial \Omega$  les corresponden las matrices  $A_1^h$  y  $A_2^h$  respectivamente. Estas matrices corresponden a submatrices de la matriz *A h* . En la Figura 5.10 se visualizan las porciones de la matriz  $A^h$  que corresponden a las submatrices  $A_1^h$  y  $A_2^h$ .

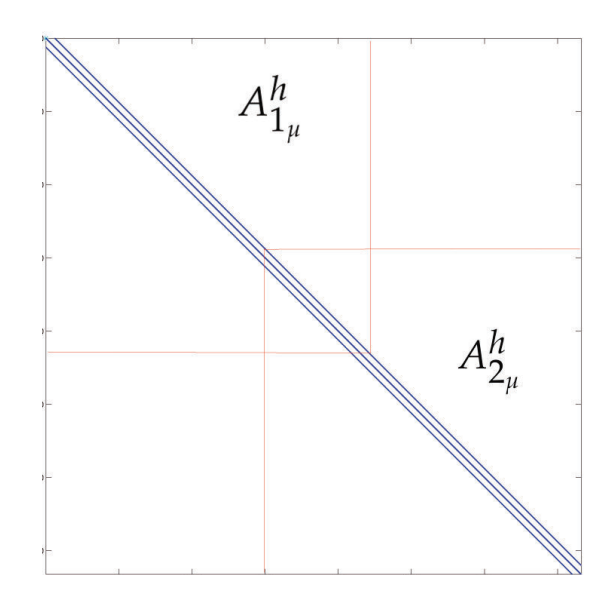

**Figura 5.10:** matrices para dominios solpados

Las matrices  $A_1^h$  y  $A_2^h$  tienen entradas comunes en los nodos que corresponden a la región solapada  $\Omega_{1,2}$ .

Ahora,

$$
A_1^h = \left(\begin{array}{c} A_{\Omega_1}^h \\ \cdots \\ A_{\Gamma_1}^h\end{array}\right)
$$

donde  $A_{Ω_1}^h$  es la matriz con nodos pertenecientes al subdominio  $Ω_1$  solapado sin la frontera, mientras que  $A_{\Gamma_1}^h$  es la matriz de los nodos en la interfaz  $\Gamma_1$ . Para la matriz  $A_2^h$  del segundo dominio se tiene:

$$
A_2^h = \left(\begin{array}{c} A_{\Gamma_2}^h \\ \cdots \\ A_{\Omega_2}^h \\ \cdots \\ A_{\partial\Omega}^h \end{array}\right)
$$

donde los coeficientes de  $A^h_{\Gamma_2}$  corresponden a los nodos de la frontera  $\Gamma_2$ .  $A^h_{\Omega_2}$  es la matriz con los coeficientes de los nodos que se encuentran interior del dominio  $Ω<sub>2</sub> y *A*<sup>h</sup><sub>∂Ω</sub>$  es la matriz de los nodos en la frontera externa del dominio original. De la Figura 5.10 podemos ver que las matrices  $A_1^h$  y  $A_2^h$  son tridiagonales, representaremos cada diagonal por una línea punteada. Gráficamente, si introducimos las condiciones de frontera, estas matrices se visualizarían de la siguiente manera:

$$
A_1^h = \begin{pmatrix} \ddots & \ddots & & & \\ \ddots & \ddots & \ddots & & \\ & \ddots & \ddots & \ddots & \\ & & \ddots & \ddots & \\ & & & \ddots & \ddots \end{pmatrix}, A_2^h = \begin{pmatrix} I & & & & \\ \ddots & \ddots & \ddots & \\ & & \ddots & \ddots & \\ & & & \ddots & \ddots \\ & & & & \ddots & \ddots \\ & & & & & I \end{pmatrix}
$$

donde *<sup>I</sup>* <sup>∈</sup> **<sup>R</sup>***m*×*<sup>m</sup>* es la matriz identidad con entradas correspondientes a los *<sup>m</sup>* nodos que se encuentran en las fronteras Γ1, Γ<sup>2</sup> y *∂*Ω. Como el primer subdominio posee una sola frontera con el segundo subdominio, a *A h* 1 se le añade únicamente la matriz *<sup>I</sup>* <sup>∈</sup> **<sup>R</sup>***m*×*<sup>m</sup>* en la parte inferior. Por el contrario, como el segundo subdominio posee dos fronteras, la interfaz con  $\Omega_1$  y la frontera del dominio general, a  $A_2^h$  se le añaden dos submatrices *<sup>I</sup>* <sup>∈</sup> **<sup>R</sup>***m*×*<sup>m</sup>* en la parte superior e inferior.

Como se indicó previamente, en el primer subdominio existen condiciones de frontera en la interfaz  $\Gamma_1$  entre subdominios, estas condiciones de frontera se añaden al lado derecho de cada uno de los subsistemas:

$$
\overrightarrow{h}_{1}^{k+1} = \begin{pmatrix} h_{11} \\ \vdots \\ h_{1s} \\ \hat{U}_{2s+1}^k \\ \vdots \\ \hat{U}_{2M}^k \end{pmatrix}
$$
(5.22)  

$$
\overrightarrow{h}_{2}^{k+1} = \begin{pmatrix} \hat{U}_{11}^k \\ \vdots \\ \hat{U}_{1m}^k \\ h_{2m+1} \\ h_{2s-m} \\ \vdots \\ h_{2s-m} \\ 0_{s-m+1} \\ \vdots \\ 0_{M} \end{pmatrix}
$$
(5.23)

donde *s* = *M* − *m* es la cantidad de nodos por subdominio solapado menos los nodos de frontera. Como las fronteras  $\Gamma_1$  y  $\Gamma_2$  corresponden a un anillo de la malla

circular entonces poseen *m* nodos cada una. Cabe notar que el lado derecho del segundo sistema  $\overrightarrow{h}_2^{k+1}$  $2^{k+1}$  contiene un vector ( $m \times 1$ ) de ceros que corresponde a la solución en la frontera *∂*Ω del dominio general.

Para determinar las particiones que corresponden a cada subdominio en las versiones discretas del gradiente  $\nabla_i^h$  y la divergencia  $Q_i^h$ , con  $i = 1, 2$ , el tratamiento que se da a las matrices es similar al propuesto para el laplaciano  $A^h_\mu.$ 

En el dominio original, las particiones de la divergencia,  $Q_i^h$ , para  $i = 1,2$  correspondientes a cada subdominio se visualizan de la siguiente manera:

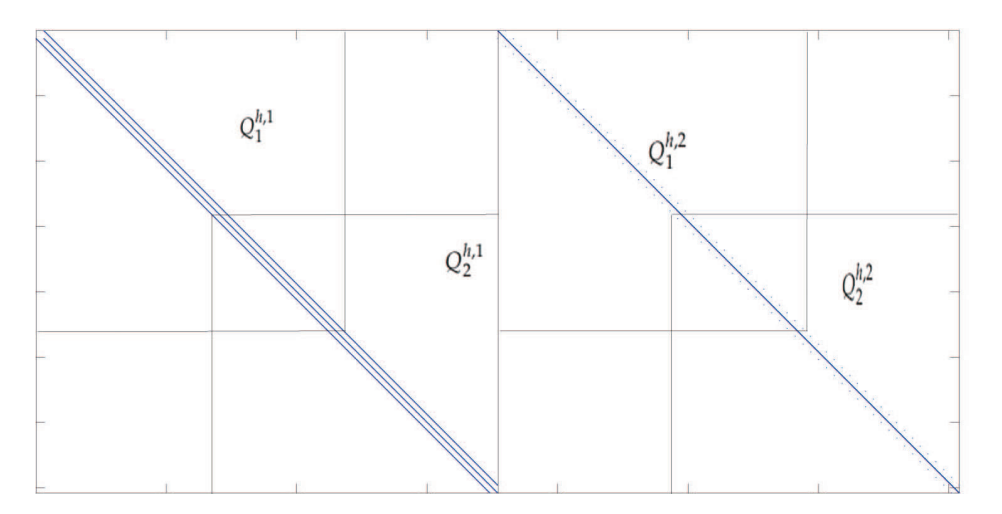

**Figura 5.11:** Particiones de *Q<sup>h</sup>* .

donde

$$
Q_1^h = \left( \begin{array}{c|c} Q_1^{h,1} & Q_1^{h,2} \end{array} \right),
$$

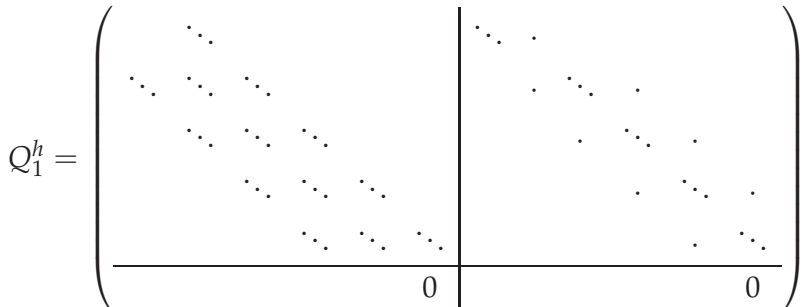

y

 $Q_2^h = \left( Q_2^{h,1} | Q_2^{h,2} \right)$  $\binom{h,2}{2}$  ,

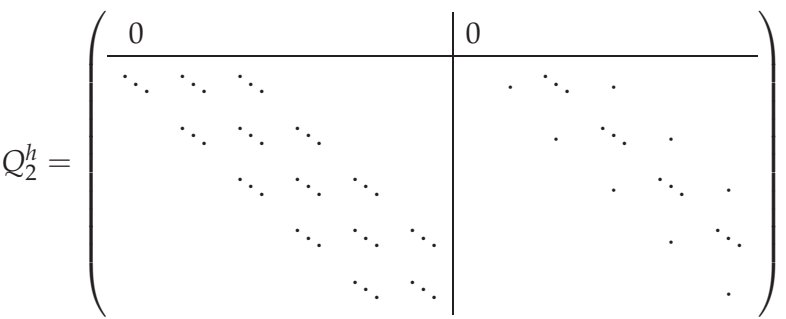

,

donde  $0 \in \mathbb{R}^{m \times m}$  .

En estas matrices se añaden *m* filas de ceros (en las partes inferior, Ω<sub>1</sub>, y superior,  $\Omega_2$  respectivamente ) que corresponden a los nodos en la frontera. En este caso, a diferencia del tratamiento de las matrices  $A_{i_{\mu'}}^h$ , para  $i=1,2$ , no existen condiciones en la frontera del tensor de estrés.

Las particiones del gradiente,  $\nabla_i^h$ , para  $i=1,2$  correspondientes a cada subdominio, se visualizan de la siguiente manera:

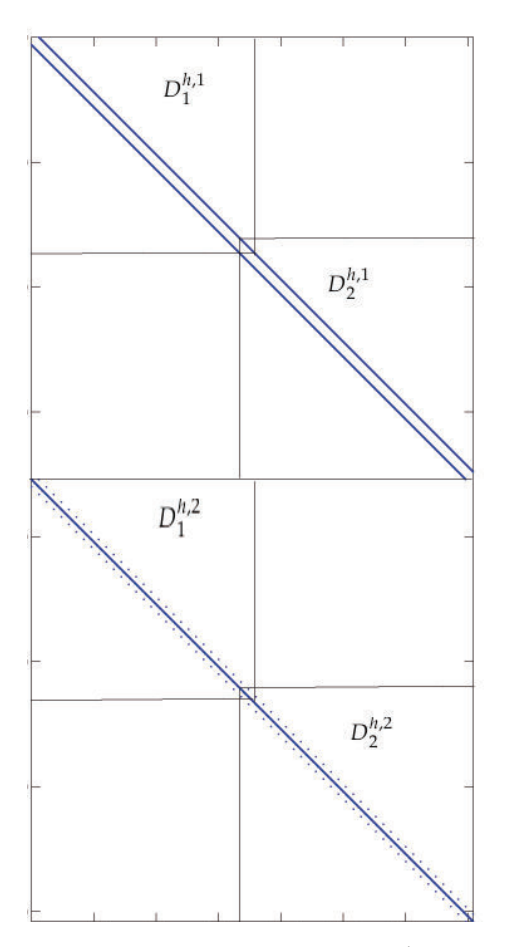

**Figura 5.12:** Particiones de *D<sup>h</sup>* .

donde

$$
D_1^h = \left(\frac{D_1^{h,1}}{D_1^{h,2}}\right),\,
$$

 $\mathbf{y}$ 

$$
D_2^h = \left(\frac{D_2^{h,1}}{D_2^{h,2}}\right),\,
$$

donde  $0 \in \mathbb{R}^{m \times m}$ .

Análogamente al caso de la divergencia, se añaden *m* filas de ceros en las partes inferior y superior de las matrices que corresponden a los nodos en las fronteras de los subdominios  $Ω_1$  y  $Ω_2$  respectivamente.

Una vez que las matrices correspondientes a las versiones discretas del laplaciano, la divergencia y el gradiente se hayan particionado para cada subdominio, se resuelven los subproblemas (5.19) y (5.20) con el algoritmo de Newton semi-suave *(SSN)* (Algoritmo 2).

La solución entregada por el algoritmo, en cada subproblema, corresponde a los nodos en cada subdominio solapado, es decir, en los  $M = \frac{N}{K} + t$  nodos. Como cada subdominio comparte *t* nodos con el subdominio adyacente, y estamos resolviendo los subproblemas paralelamente, esto significa que encontramos la solución, en los *t* nodos compartidos, dos veces, al resolver el primer subproblema y el segundo subproblema independientemente. Para obtener la solución en el dominio general, se eliminan las soluciones encontradas en los *t* nodos del dominio  $\Omega_{1,2}$ , es decir, se eliminan las soluciones encontradas dos veces al resolver cada subproblema. Por lo tanto, al eliminar las *t* soluciones, en cada subdominio, obtenemos los valores en los *N*  $\frac{N}{K}$  nodos.

La forma aditiva del método de Schwarz es la que se utilizará para resolver el problema (4.35) en el dominio de la Figura (5.3) con *N* = 3540 nodos que se distribuyen en una malla circular discretizada en *m* − 1 = 59 anillos con *m* = 60 nodos por anillo más un nodo en el origen. Es decir, la malla posee 59 anillos con diferentes radios,  $t = 360$ .

Finalmente, cada solución se visualiza de la siguiente manera:

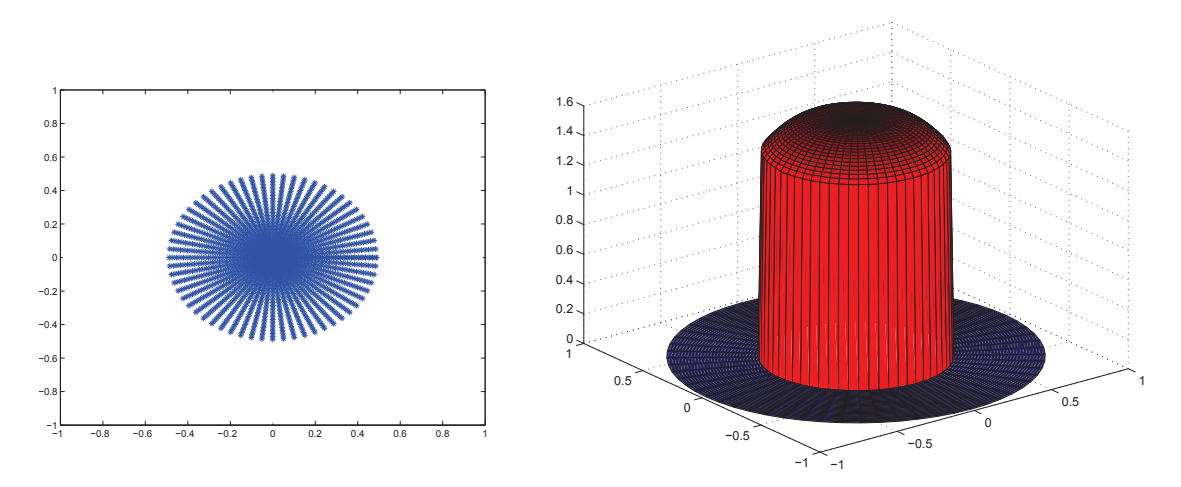

**Figura 5.13:** Primer subdominio.

−1 −0.8 −0.6 −0.4 −0.2  $\overline{0}$ 0.2 0.4 0.6 0.8 1

**Figura 5.14:** Solución del problema  $(5.19)$ .

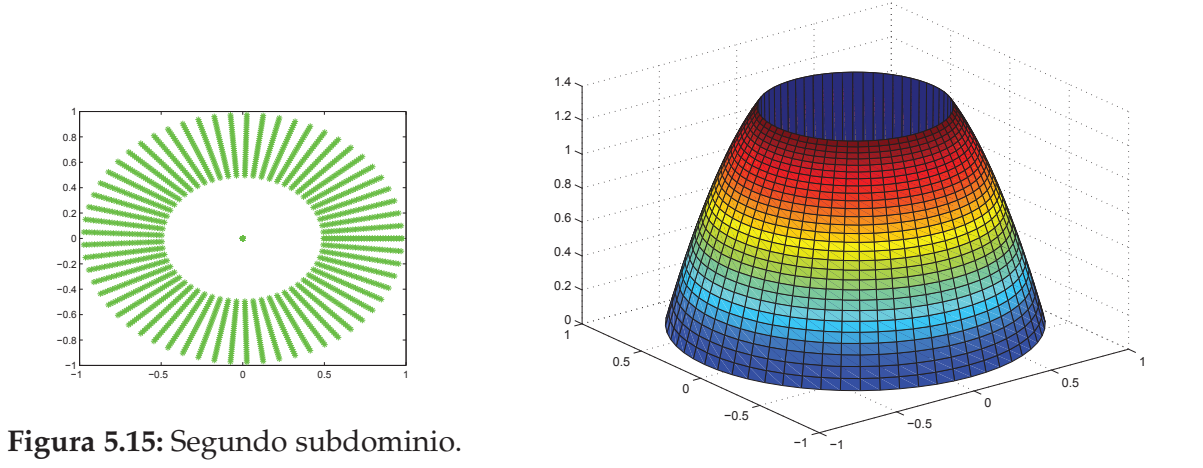

**Figura 5.16:** Solución del problema (5.20).

La solución en el dominio original se presenta en la Figura 5.17.

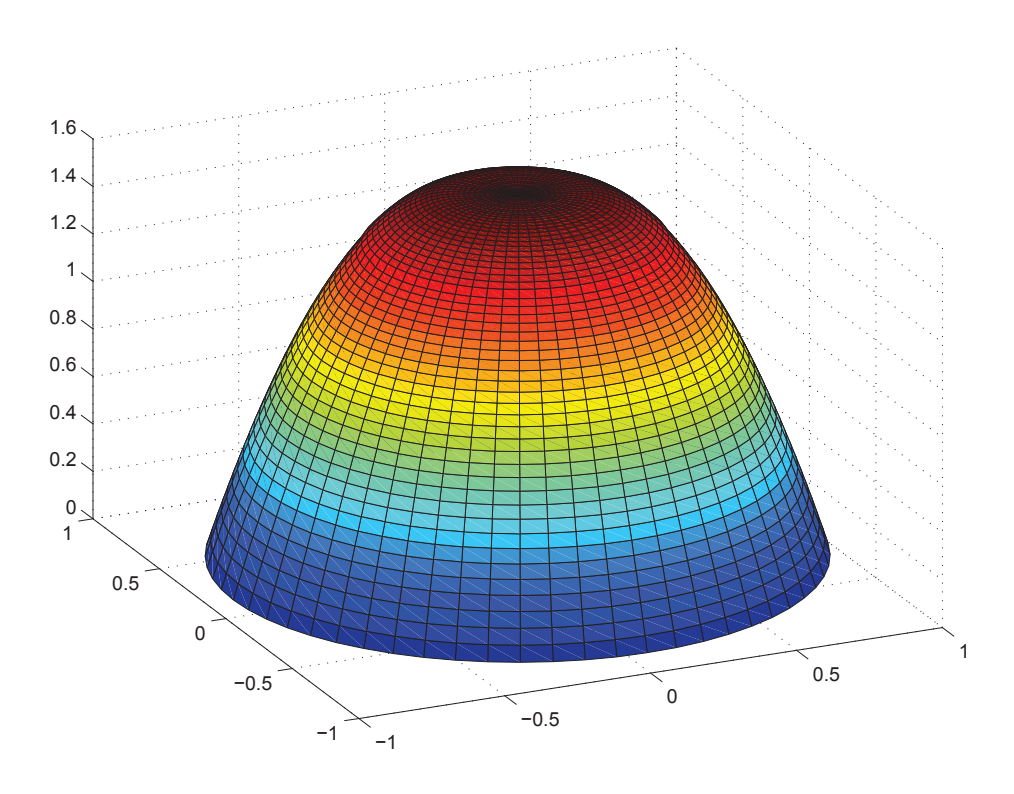

**Figura 5.17:** Solución en el dominio completo (Figura 5.4).

Al inicio de la sección determinamos que la forma aditiva del método es la más conveniente para nuestros propósitos, ya que nos permite resolver el problema en paralelo. Sin embargo, es conveniente comentar sobre la convergencia del método pues, la forma aditiva del método, en términos de convergencia, es más lenta que la forma multiplicativa. A continuación mostramos una tabla para ejemplificar lo mencionado anteriormente. El ejemplo se realizó en una malla con 3541 nodos de discretización y variando la cantidad de nodos en la zona solapada o dominio compartido ( $\Omega_{1,2}$ ) entre los dos subdominios. La convergencia fue determinada cuando el error inicial*,* en la norma infinito*,* alcanzó una tolerancia igual a 10<sup>−5</sup>.
| No. de nodos en $\Omega_{1,2}$ | % del dominio total $\Omega$   Método aditivo   Método multiplicativo |  |
|--------------------------------|-----------------------------------------------------------------------|--|
| 240                            | $7\%$                                                                 |  |
| 360                            | 10%                                                                   |  |
| 480                            | 13%                                                                   |  |
| 600                            | 17%                                                                   |  |
| 1200                           | 33%                                                                   |  |

**Cuadro 5.1:** Iteraciones del método de Schwarz.

| No. de nodos en $\Omega_{1,2}$ | % del dominio total $\Omega$   Método aditivo   Método multiplicativo |         |         |
|--------------------------------|-----------------------------------------------------------------------|---------|---------|
| 240                            | $7\%$                                                                 | 10.49 s | 13.63 s |
| 360                            | 10%                                                                   | 9.63 s  | 11.05 s |
| 480                            | 13%                                                                   | 7.8 s   | 9.72 s  |
| 600                            | 17%                                                                   | 6.7 s   | 9.26 s  |
| 1200                           | 33 %                                                                  | 5.9 s   | 10.63 s |

**Cuadro 5.2:** Tiempo en segundos.

A pesar de que el método multiplicativo converge en un número menor de iteraciones, el método aditivo es más rápido cuando comparamos los tiempos de ejecución.

### **5.4. Generalización a varios subdominios**

En el ejemplo anterior se resolvió el problema de Bingham en dos subdominios, sin embargo, podemos generalizar el problema (4.35) a múltiples subdominios. Sea Ω el dominio original del problema. La generalización consiste en dividirlo en subdominios solapados Ω*<sup>l</sup>* , *l* = 1, · · · , *K* tales que

$$
\Omega = \bigcup_{l=1}^K \Omega_l
$$

donde *K* es el número total de subdominios. En la Figura 5.18 podemos ver un ejemplo del dominio original particionado en más de dos subdominios.

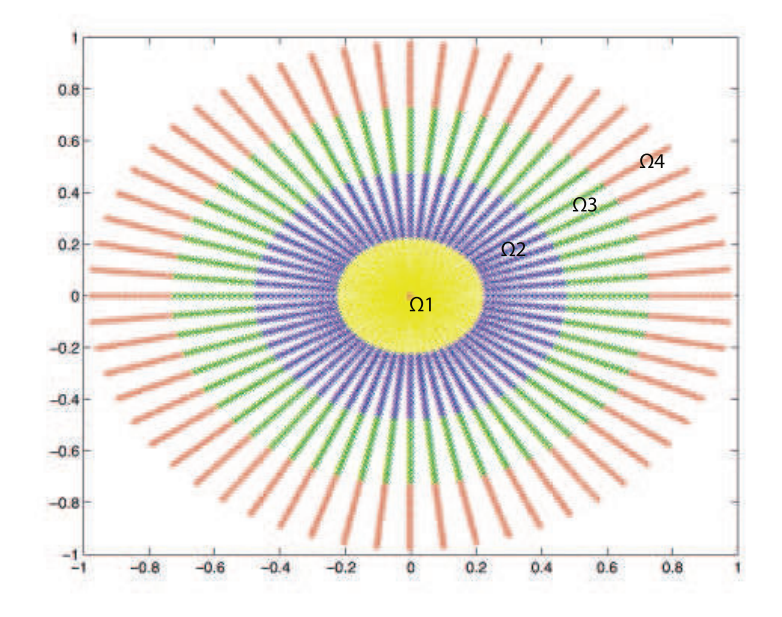

**Figura 5.18:** Dominio general particionado en 4 subdominios.

A continuación mostramos el algoritmo de Schwarz aplicado al problema de Bingham en varios subdominios.

### **Algorithm 6** Algoritmo de Schwarz aplicado al problema de Bingham

- 1: Calcular los valores iniciales  $(\vec{u^0}, \vec{w^0})$ .
- 2: Interpolar la solución inicial.
- 3: Fijar s=1, (iteraciones de Schwarz.)
- 4: Extracción de los valores de frontera  $\vec{u}_k^s$  para cada *l*-subdominio.
- 5: **for**  $l = 1$  :  $D$  **do**,
- 6: donde D es el número de subdominios.
- 7: fijar  $k = 0$  (SSN-iterations).
- 8: Inicializar  $(u_{l,k}^{\vec{s}}, w_{l,k}^{\vec{s}})$
- 9: Calcular  $G(u_{l,k}^{\vec{s}}, \vec{w}_k)$ .
- 10: Calcular  $F(u_{l,k}^{\vec{s}}, \vec{w}_k)$ .
- 11: Calcular *δ*.

12: Actualizar 
$$
u_{l,k+1}^s := u_{l,k}^{\vec{s}} + \delta_u y w_{l,k+1}^{\vec{s}} := w_{l,k}^{\vec{s}} + \delta_w
$$

- 13: parar, o fijar  $k := k + 1$  y volver al paso 8.
- 14: **end for**.
- 15: Reunir la solución de los subdominios.
- 16: fijar  $s = s + 1$  e ir al paso 4.

En este caso se formula la siguiente familia de subproblemas:

Para *l* = 1 el subproblema a resolverse sigue de la siguiente manera:

$$
\begin{cases}\nA_1^h \overrightarrow{U_1}^{k+1} + Q_1^h \overrightarrow{W_1}^{k+1} = \overrightarrow{h}_1^{k+1} & \text{en } \Omega_1, \\
\max(g \overrightarrow{e}, \gamma \xi(\nabla_1^h \overrightarrow{U_1}^{k+1})) \star \overrightarrow{W_1}^{k+1} - g \gamma \nabla^h \overrightarrow{U_1}^{k+1} = 0 & \text{para} \gamma > 0, \\
\overrightarrow{U_1}^{k+1} = \overrightarrow{U_2}^k & \text{en } \Gamma_1.\n\end{cases}
$$
\n(5.24)

En este caso, el subdominio  $\Omega_1$  posee únicamente condiciones en la frontera  $\Gamma_1=$ *<sup>∂</sup>*Ω<sup>1</sup> <sup>∩</sup> <sup>Ω</sup><sup>2</sup> (Figura 5.19).

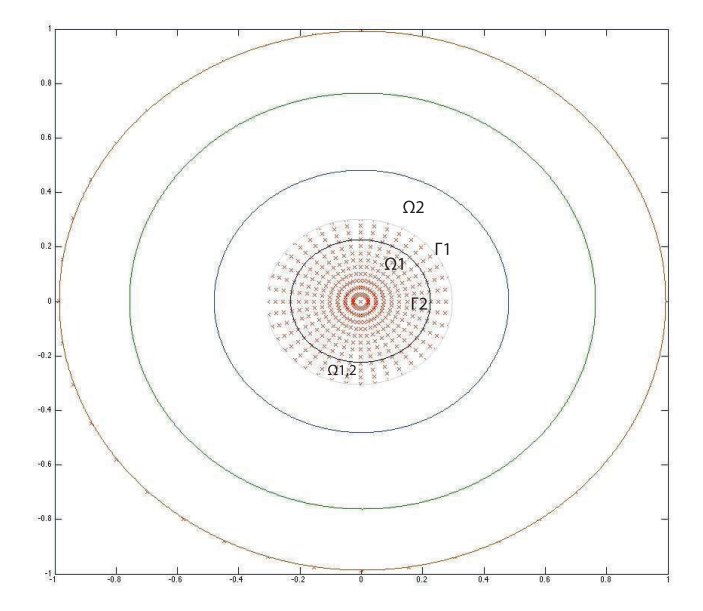

Figura 5.19: Ω<sub>1</sub> solapado.

Para 1 < *l* < *K* los subproblemas a resolverse son:

$$
\begin{cases}\nA_l^h \overrightarrow{U_l}^{k+1} + Q_l^h \overrightarrow{W_l}^{k+1} = \overrightarrow{h}_l^{k+1} & \text{en } \Omega_l, \\
\max(g \overrightarrow{e}, \gamma \xi(\nabla_l^h \overrightarrow{U_l}^{k+1})) \star \overrightarrow{W_l}^{k+1} - g \gamma \nabla^h \overrightarrow{U_l}^{k+1} = 0 & \text{para } \gamma > 0 \\
\overrightarrow{U_l}^{k+1} = \overrightarrow{U}_{l-1}^k & \text{en } \Gamma_{l,1}, \\
\overrightarrow{U_l}^{k+1} = \overrightarrow{U}_{l+1}^k & \text{en } \Gamma_{l,2},\n\end{cases}
$$
\n(5.25)

Los subproblemas formulados anteriormente poseen dos fronteras, pues, en ca-

da subdominio Ω*<sup>l</sup>* , con 1 < *l* < *K*, existe una interfaz entre dicho dominio y su dominio consecutivo y antecesor. En el ejemplo de la Figura 5.18 los dominios  $\Omega_2$  y  $Ω<sub>3</sub>$  poseen dos fronteras cada uno, el dominio  $Ω<sub>2</sub>$  presenta una interfaz con el dominio  $\Omega_1$  denominada  $\Gamma_{2,1}$  y una interfaz  $\Gamma_{2,2}$  con el dominio  $\Omega_3$ . (Ver Figuras 5.20 y 5.21).

Para cualquier dominio Ω*<sup>l</sup>* , 1 < *l* < *K*, las interfaces están dadas por Γ*l*,1 =  $∂Ω<sub>l</sub> ∩ Ω<sub>l-1</sub>$  y  $Γ<sub>l,2</sub> = ∂Ω<sub>l</sub> ∩ Ω<sub>l+1</sub>$ .

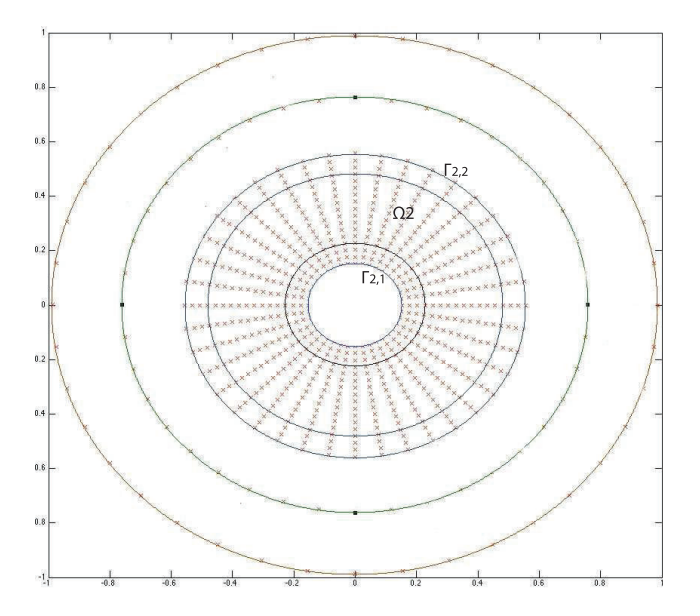

Figura 5.20: Ω<sub>2</sub> solapado.

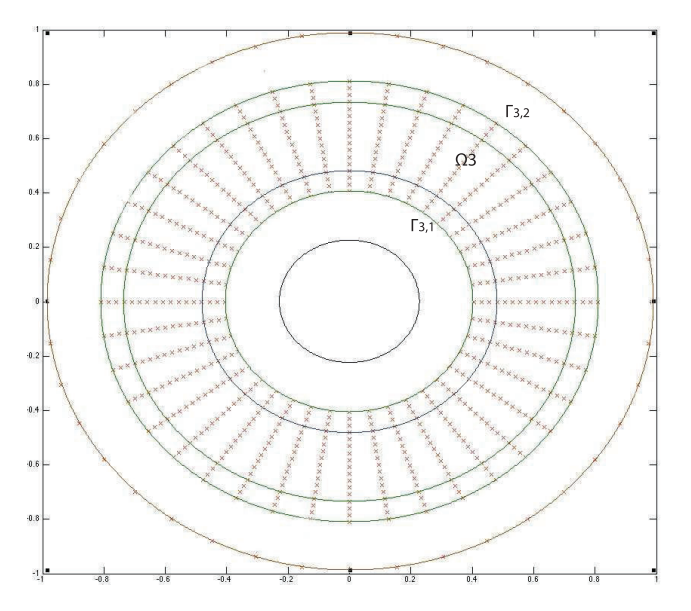

**Figura 5.21:** Ω<sub>3</sub> solapado.

Finalmente, para  $l = K$  tenemos:

$$
\begin{cases}\nA_K^h \overrightarrow{U_K}^{k+1} + Q_K^h \overrightarrow{W_K}^{k+1} = \overrightarrow{h}_{K}^{k+1} & \text{en } \Omega_K, \\
\max(g \overrightarrow{e}, \gamma \xi(\nabla_K^h \overrightarrow{U_K}^{k+1})) \star \overrightarrow{W_K}^{k+1} - g \gamma \nabla^h \overrightarrow{U_K}^{k+1} = 0 & \text{para} \gamma > 0 \\
\overrightarrow{U_K}^{k+1} = \overrightarrow{U_K}^{-1} & \text{en } \Gamma_K, \\
\overrightarrow{U_K}^{k+1} = 0 & \text{en } \partial \Omega.\n\end{cases}
$$
\n(5.26)

Este problema es ligeramente diferente, existe la interfaz  $\Gamma_K$  entre  $\Omega_K$  y  $\Omega_{K-1}$  y la frontera externa del dominio general *∂*Ω.

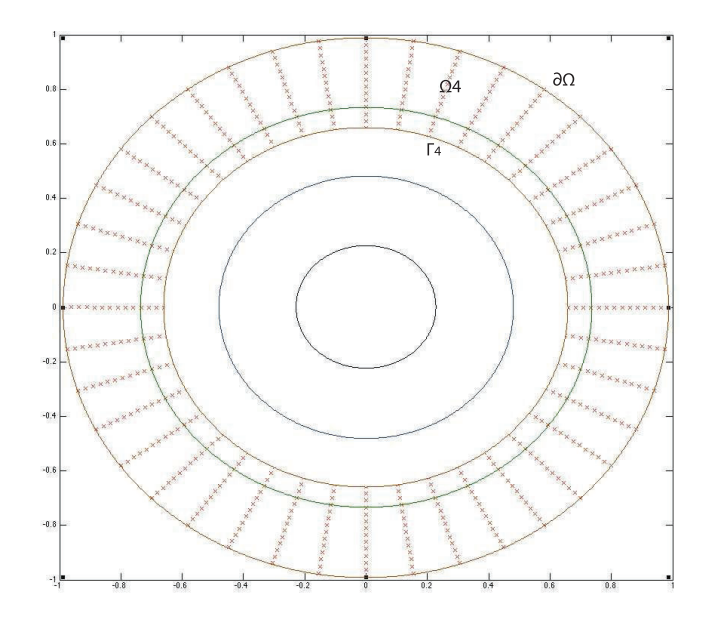

**Figura 5.22:** Ω<sup>4</sup> solapado.

Para resolver la familia de subproblemas (5.24), (5.25) y (5.26) el procedimiento de particionamiento de matrices es análogo al realizado para dos subdominios.

Para la matriz *A h l* se toman las filas correspondientes a los nodos dentro de los subdominios  $\Omega_l \setminus \Gamma_l$ . En las entradas correspondientes a los nodos de las fronteras Γ*<sup>l</sup>* o Γ*l*,*<sup>i</sup>* , con *i* = 1, 2 se fija el valor de 1 en cada entrada.

En las matrices  $Q_l^h$  y  $\nabla_l^h$  se procede de manera similar al escoger las filas que corresponden a los nodos dentro del subdominio *l* sin la frontera, sin embargo, en los nodos fronterizos se fija el valor de 0, pues, las condiciones de frontera se imponen en la versión discreta del laplaciano, *A h l* , como se indicó previamente.

Si resolvemos la familia de subproblemas (5.24), (5.25) y (5.26) para *K* = 4 en el dominio de la Figura 5.18) con el algoritmo 6 obtenemos:

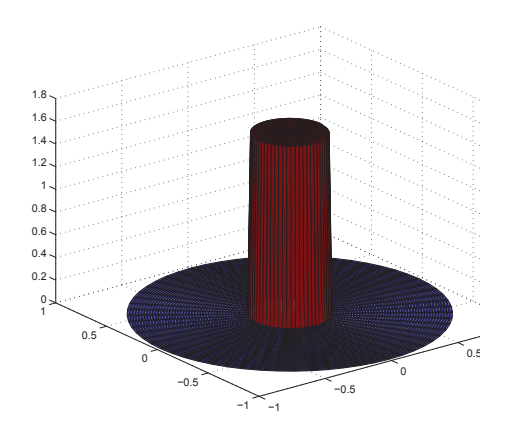

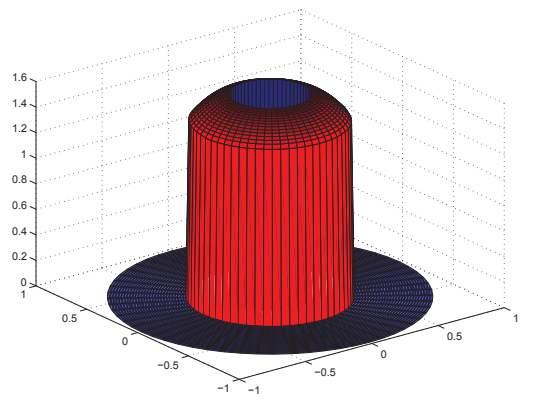

**Figura 5.23:** Primer subdominio.

**Figura 5.24:** Segundo subdominio.

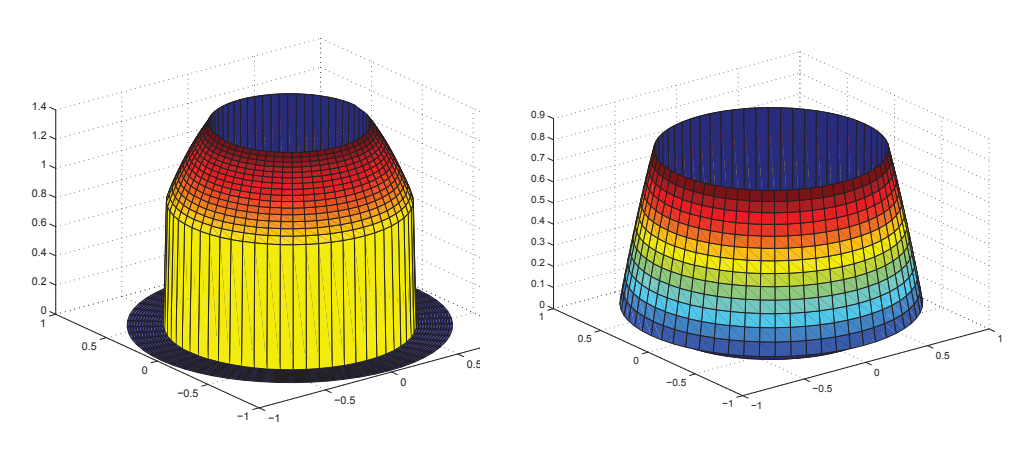

**Figura 5.25:** Tercer subdominio.

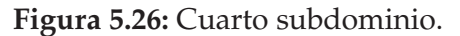

y la solución en el dominio general se visualiza de la siguiente manera:

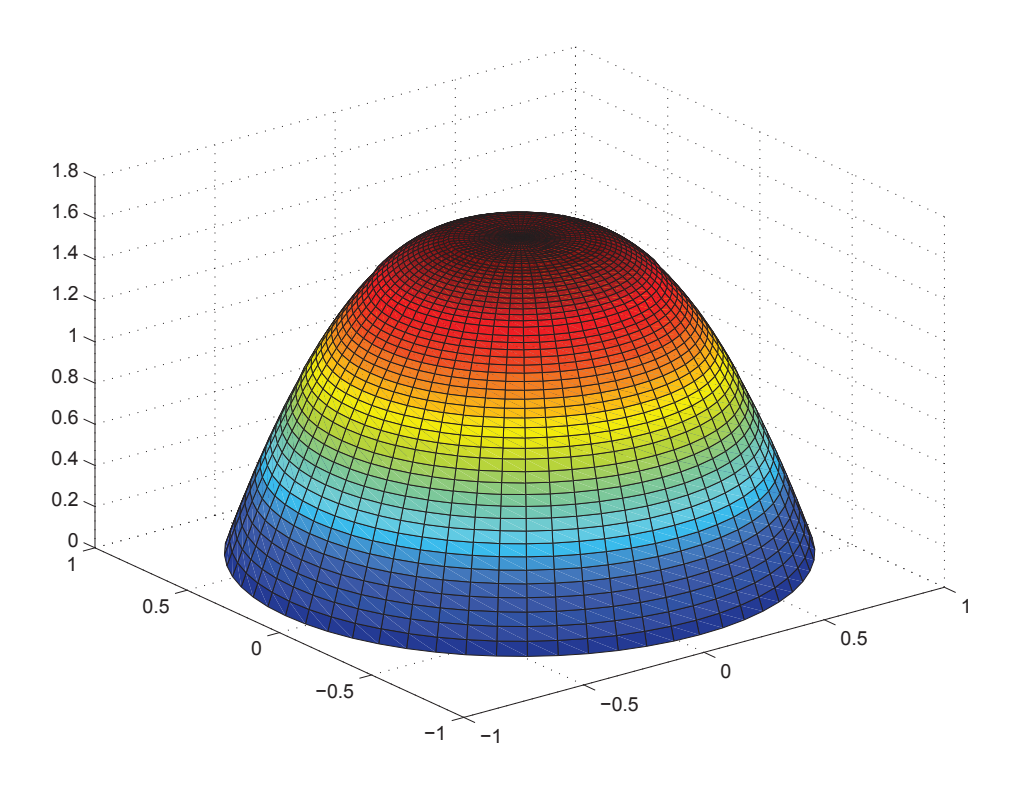

**Figura 5.27:** Solución en el dominio completo (Figura 5.18).

#### **5.4.1. Detalles de implementación**

Hemos reformulado el problema general en base a una descomposición del dominio espacial en subdominios. Resolvemos cada subproblema, restringido a cada subdominio, en pararelo. Para ejecutar el código en paralelo usamos el comando *parfor* de MATLAB.

*parfor* nos permite ejecutar un lazo de iteraciones o *loop*, en paralelo. Este comando paraleliza una declaración, o una parte de un código que se escribe en paralelo, ejecutándolo en varios procesadores y/o *workers*. Revisemos la sintaxis del lazo *parfor*:

- 1: parfor *variable* = valor inicial: valor final
- 2: declaraciones · · ·
- 3: end.

El *toolbox* para computación en paralelo de MATLAB, que incluye el coman-

do *parfor*, ejecuta códigos, programas y aplicaciones en distintos *workers* (motores computacionales de MATLAB) que se ejecutan localmente. Es decir, permite al usuario ejecutar un trabajo en paralelo usando diferentes *labs* o *workers* con copias de MATLAB adicionales que asisten a la copia original o cliente. Si la computadora de cálculo tiene múltiples procesadores, los *labs* los activarán. Por lo tanto, sin cambiar el código, se puede ejecutar una misma aplicación en un cluster de computadora.

Esta herramienta computacional de MATLAB permite resolver problemas usando procesadores multi-núcleo o *clusters* de computadoras. Además, este *toolbox* paraleliza aplicaciones de MATLAB sin necesidad de programación MPI (Message Passing Interface). MPI es una especificación para programación de paso de mensajes, proporciona librerías que son empleadas en programas para comunicar datos entre procesos. Permite desarrollar códigos y programas que pueden ser migrados a diferentes computadores en paralelo.

MATLAB *Distributed Computing Server*, DCS, permite computación en paralela en clusters, así, las tareas se distribuyen a distintos *labs*. DCS constituye una especificación similar al paradigma de memoria distribuida MPI. MATLAB usa una versión de MPI denominada MPICH2. Sin embargo, el usuario no necesita programar explícitamente el paso de mensajes mediante MPI.

Para iniciar la computación en paralelo de MATLAB se requiere ejecutar una sesión en paralelo. Para ello, al iniciar *matlabpool* a través de la declaración *open matlabpool* se permite trabajar en sesiones interactivas con una configuración dada por el usuario. Una vez iniciado el ambiente en paralelo, es posible usar el lazo *parfor*. Este lazo es la versión para computación en paralelo del comando tradicional *for*. Por lo tanto, dentro del *toolbox* en paralelo, simplemente se usa *parfor* en lugar de *for*. Es importante notar que la variable del lazo puede ser únicamente un vector con enteros positivos consecutivos.

- 1: parfor  $i = 1:100$
- 2:  $\operatorname{código}\cdots$
- 3: end

En este caso, la variable *i* corresponde a un vector de enteros consecutivos del 1 al 100. Además, el código dentro del lazo *parfor* es la porción de código que se ejecutará en paralelo. Se debe tomar en cuenta que, al usar *parfor*, todas las iteraciones del lazo deben ser independientes unas de otras. Esto se debe a que el lazo no ejecuta las iteraciones consecutivamente sino, en otro orden decidido por MATLAB. De esta manera, no se puede trabajar con variables que se modifiquen dentro del proceso pues, no se pueden modificar dentro de todos los procesadores y al mismo tiempo. Es importante notar también que el código dentro del lazo no puede depender de la variable de conteo.

El lazo *parfor* puede ser usado únicamente en un nivel, es decir, no puede existir un *parfor* dentro de otro lazo *parfor*. Sin embargo, el lazo tradicional *for* sí puede estar incluido en la porción del código. Revisaremos un ejemplo sencilllo del uso del lazo *parfor*.

- 1: *matlabpool open*
- 2:  $x = zeros(100,5)$ ;
- 3: parfor  $i = 1:100$
- 4:  $y = zeros(1,5)$ ;
- 5: for *j*=1:5
- 6:  $y(j)=i$ ;
- 7: end
- 8: y
- 9:  $x(i,:)=y;$
- 10: end
- 11: *matlabpool close*;

A continuación revisemos un ejemplo del uso incorrecto del lazo:

- 1: *matlabpool open*
- 2: parfor  $i = 1:50$
- $3: x=1;$
- $4: \cdots$
- 5: end
- 6: x
- 7: *matlabpool close*;

En este caso, el código no se ejecutará, pues, estamos usando fuera del lazo *parfor* la variable *x*, que se modifica dentro del lazo. Incluso si es una constante, el código no se ejecuta.

Si revisamos nuevamente nuestro problema (4.35), al paralelizarlo usando *parfor*, el pseudocódigo seguiría de la siguiente manera:

- 1: Calcular los valores iniciales  $(\vec{u^0}, \vec{w^0})$ .
- 2: Interpolar la solución inicial.
- 3: Fijar s=1, (iteraciones de Schwarz.)
- 4: Extracción de los valores de frontera  $\vec{u}_k^s$  para cada *l*-subdominio.
- 5: *parfor l* = 1 : *D*, ( D es el número de subdominios y además, el número de *workers* )
- 6: fijar  $k = 0$  (SSN-iterations).
- 7: Inicializar  $(u_{l,k}^{\vec{s}}, w_{l,k}^{\vec{s}})$
- 8: Calcular  $G(u_{l,k}^{\vec{s}}, \vec{w}_k)$ .
- 9: Calcular  $F(u_{l,k}^{\vec{s}}, \vec{w}_k)$ .
- 10: Calcular *δ*.
- 11: Actualizar  $u_{l,k}^s$  $\sum_{l,k+1}^{s^{\rightarrow}} := u_{l,k}^{\vec{s}} + \delta_u y w_{l,k+1}^{\vec{s}} := w_{l,k}^{\vec{s}} + \delta_w$
- 12: parar, o fijar  $k := k + 1$  y volver al paso 7.
- 13: *end*
- 14: Reunir la solución de los subdominios.
- 15: fijar  $s = s + 1$  e ir al paso 4.

El lazo *parfor* nos permite ejecutar las iteraciones en paralelo. Por lo tanto, paraleliza la porción de código que incluye las declaraciones para resolver el problema de Bingham en cada subdominio simultáneamente. Es decir, ejecutándolo en varios procesadores o *workers*. De esta manera, cada uno de los subproblemas, restringido a cada subdominio, se resuelve, simultáneamente, en un procesador diferente.

## **5.4.2. Resultados numéricos de la paralelización del fluido de Bingham en varios subdominios**

A continuación se presentan tres experimentos numéricos que muestran el comportamiento del algoritmo paralelizado. Se muestra el porcentaje de reducción en el tiempo respecto al tiempo de resolución del problema sin descomposición de dominio.

**EJEMPLO 2.** Este ejemplo se realizó con 40400 nodos y el tiempo de ejecución del algoritmo, para un solo dominio, fue de 58,49 segundos.

| No.            | No. nodos por $It.$ |      | Sch- | Segundos | $%$ de reduc- |
|----------------|---------------------|------|------|----------|---------------|
| subdo-         | subdominio so-      | warz |      |          | ción respecto |
| minios         | lapado              |      |      |          | 1 dom.        |
| $\mathcal{P}$  | 24120               | 5    |      | 39.014   | 33.3          |
| $\overline{4}$ | 14070               | 5    |      | 13.44    | 77.02         |
| 20             | 3015                | 5    |      | 5.81     | 90.1          |
| 50             | 1206                | 5    |      | 3.15     | 90.61         |

**Cuadro 5.3:** Comportamiento del algoritmo paralelizado para el ejemplo (2)

**EJEMPLO 3.** Este ejemplo se realizó con 160800 nodos y el tiempo de ejecución del algoritmo, para un solo dominio, fue de 260,16 segundos.

| No.    | No. nodos por $\vert$ No. It. |                          | Segundos | % reducción |
|--------|-------------------------------|--------------------------|----------|-------------|
| subdo- | subdominio so-                | $\mathsf{Sch}\mathsf{-}$ |          | respecto    |
| minios | lapado                        | warz                     |          | dom.        |
| 20     | 10426                         | 5                        | 18.36    | 92.94       |
| 50     | 4010                          | 5                        | 8.35     | 96.79       |
| 80     | 2807                          | 5                        | 6.81     | 97.38       |
| 100    | 2406                          | 5                        | 6.10     | 97.66       |

**Cuadro 5.4:** Comportamiento del algoritmo paralelizado para el ejemplo (3)

**EJEMPLO 4.** Este ejemplo se realizó con 361200 nodos y el tiempo de ejecución del algoritmo, para un solo dominio, fue de 1814,35 segundos.

| No.    | No. nodos por   No. It.   Segundos |               |       | $%$ de reduc- |
|--------|------------------------------------|---------------|-------|---------------|
| subdo- | subdominio so-                     | Sch-          |       | ción respecto |
| minios | lapado                             | warz          |       | 1 dom.        |
| 30     | 15626                              | $\mathcal{L}$ | 34.52 | 98.10         |
| 60     | 8414                               | 5             | 26.90 | 98.52         |
| 100    | 4808                               | 5             | 11.33 | 99.38         |

**Cuadro 5.5:** Comportamiento del algoritmo paralelizado para el ejemplo (4)

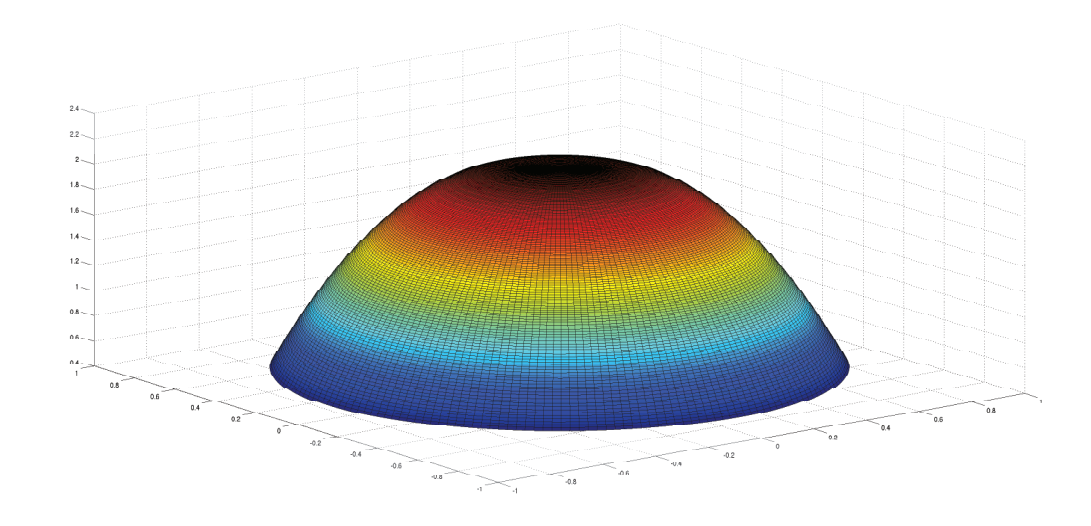

**Figura 5.28:** Problema resuelto con 40400 nodos en 50 subdominios.

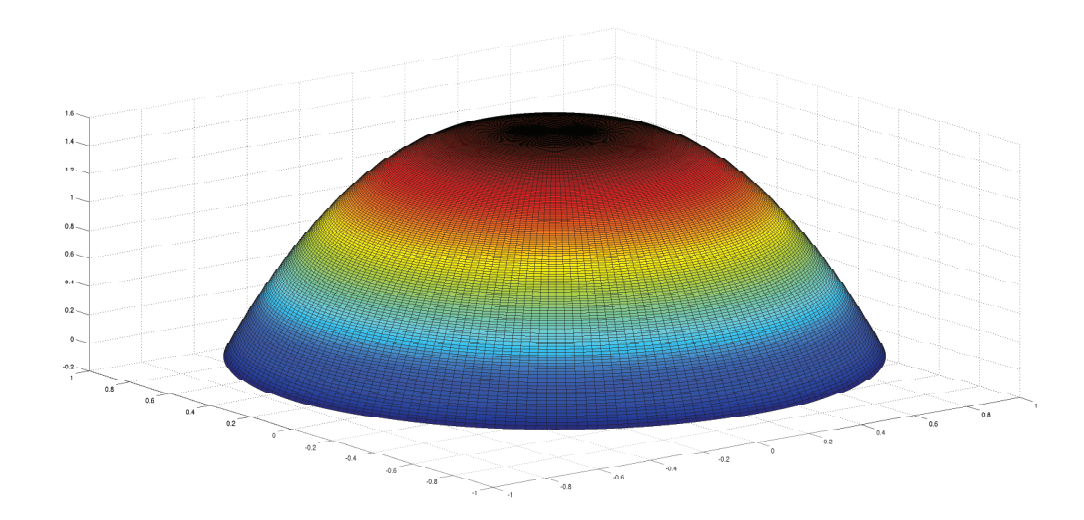

**Figura 5.29:** Problema resuelto con 40400 nodos en un dominio.

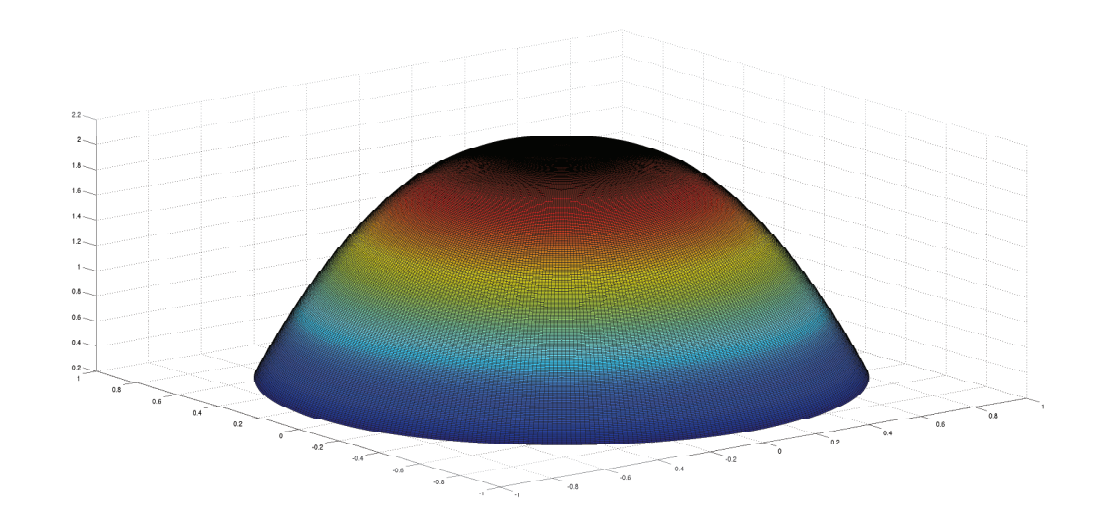

**Figura 5.30:** Problema resuelto con 160800 nodos en 100 subdominios.

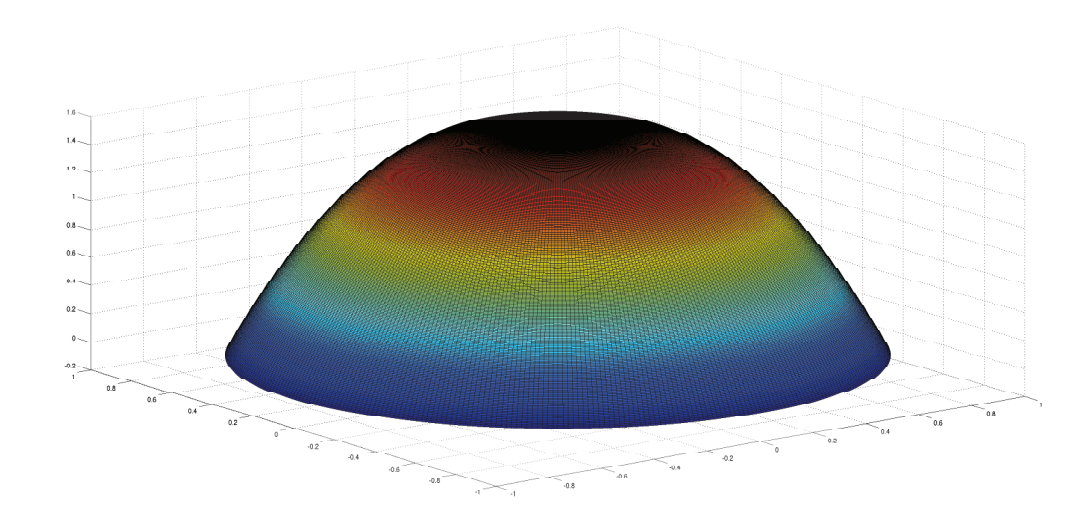

**Figura 5.31:** Problema resuelto con 160800 nodos en un dominio.

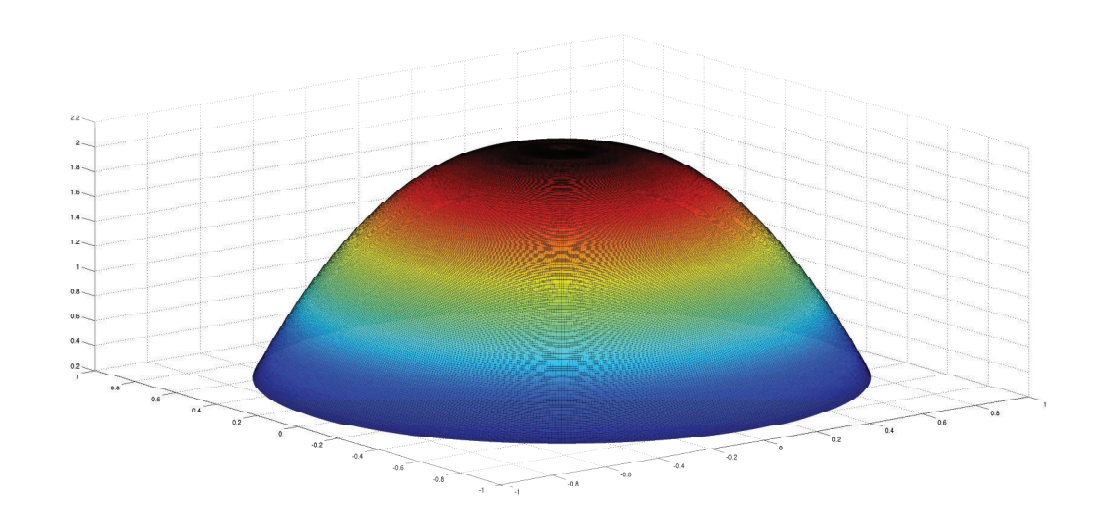

**Figura 5.32:** Problema resuelto con 361200 nodos en 100 subdominios.

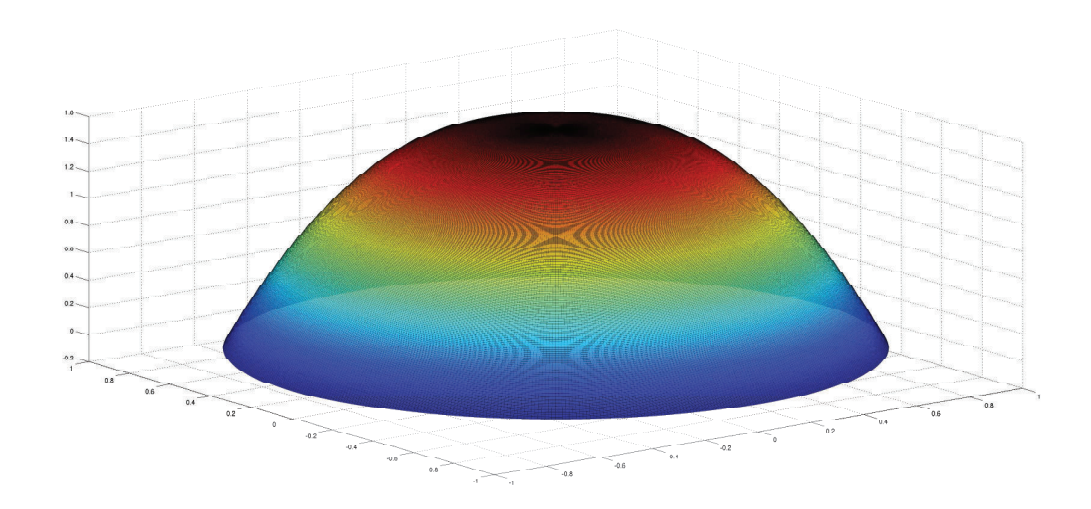

**Figura 5.33:** Problema resuelto con 361200 nodos en un dominio.

| Experimento | Velocidad máxi- | Velocidad má-  |  |
|-------------|-----------------|----------------|--|
|             | ma              | xima -solución |  |
|             |                 | exacta         |  |
| Figura 5.28 | 1.6180          | 1.6            |  |
| Figura 5.30 | 1.6166          | 1.6            |  |
| Figura 5.32 | 1.6144          | 1.6            |  |

**Cuadro 5.6:** Comparación con la solución exacta

### **5.5. Resultados de convergencia**

En esta sección discutiremos el comportamiento del algoritmo en términos de convergencia y comentaremos resultados generales del método de Schwarz. Si tenemos un dominio como el que se muestra en la Figura 5.34, para operadores lineales y elípticos se espera: (Ver [2])

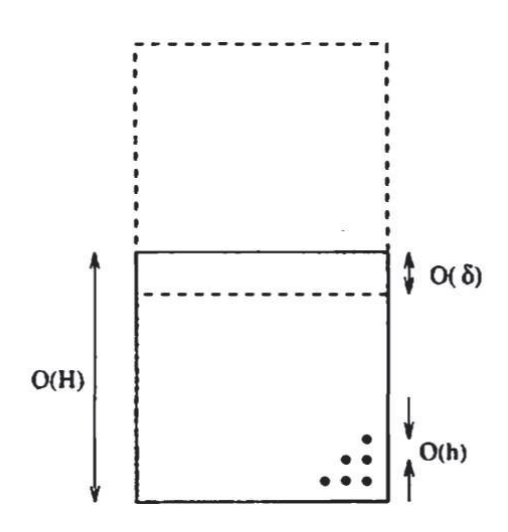

**Figura 5.34:** Tamaño del dominio, solapamiento y elementos. Ver [2]

- el número de iteraciones crezca a medida de 1/*H*,
- si *δ* es proporcional a *H*, el número de iteraciones está acotado y no depende de h, es decir, si se fijan los subdominios, el número de iteraciones requerido es independiente del grado de refinamiento de la discretización,
- la tasa de convergencia no es independiente de H, es decir, depende de las dimensiones de la región solapada, si *δ* crece la tasa de convergencia mejora.

Cabe recalcar que la familia de sistemas (5.24), (5.25) y (5.26) que estamos resolviendo es no lineal y los resultados de convergencia presentados anteriormente no necesariamente se cumplen, sin embargo, a continuación mostramos varios experimentos numéricos sobre el comportamiento del método aplicado al problema de Bingham y en concreto al ejemplo con  $N = 3540$ . En la siguiente tabla se muestran dos escenarios, se fija el número de subdominios variando la cantidad de nodos en las zonas solapadas y en el segundo escenario se mantiene constante la cantidad de nodos en las zonas solapadas y se varía el número de subdominios.

|                     | No. de subdominios |                |                |  |
|---------------------|--------------------|----------------|----------------|--|
| No. de nodos en las | 4 (885 nodos x     | 5 (708 nodos x | 6 (590 nodos x |  |
| zonas solapadas     | sub.)              | sub.)          | sub.)          |  |
| 240                 | 99                 | 103            | 194            |  |
| 300                 | 47                 | 57             | 79             |  |
| 840                 | 36                 | 38             | 46             |  |
| 960                 | 26                 | 35             | 41             |  |
| 1080                | 24                 | 31             | 36             |  |
| 1200                | フフ                 | 28             |                |  |

**Cuadro 5.7:** Iteraciones de Schwarz

Si el número de nodos en las regiones solapadas aumenta, el número de iteraciones de Schwarz se reduce manteniendo fija la cantidad de subdominios, sin embargo, si se mantiene la cantidad de nodos fija en las zonas solapadas pero se varía el número de dominios, las iteraciones de Schwarz aumentan.

A continuación presentamos el siguiente experimento, se particiona el dominio del Ejemplo con *N* = 3540 en 4, 5 y 6 subdominios, en lugar de mantener fija la cantidad de nodos en la zona solapada, esta se mantiene proporcional a la cantidad de nodos por subdominio.

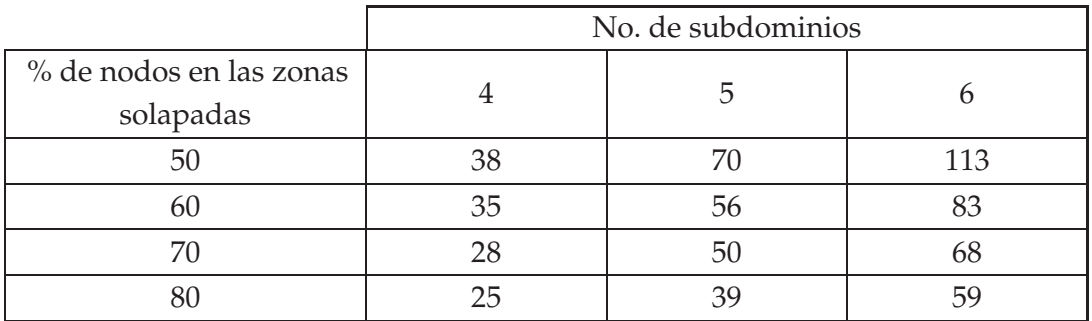

**Cuadro 5.8:** Iteraciones de Schwarz

En el siguiente experimento se muestra el comportamiento del método variando el número de nodos en el dominio general, es decir, se trabajará con tres discretizaciones diferentes y el mismo número de subdominios, en este caso, 10 subdominios. El dominio del ejemplo con *N* = 3540 se discretizará en un número fijo de subdominios y se mantendrá, proporcional al número de nodos por subdominio, la cantidad de nodos en la región solapada.

| Discretización | 3541        | 6321        | 9901        |
|----------------|-------------|-------------|-------------|
| % solapamiento | It. Schwarz | It. Schwarz | It. Schwarz |
| 50             | 191         | 186         | 190         |
| 60             | 135         | 149         | 154         |
| ח              | 110         | 115         | 106         |

**Cuadro 5.9:** Iteraciones de Schwarz

Si el paso de discretización varía, pero, se mantiene constante la proporción de nodos en la zona solapada y el número de subdominios, vemos que el número de iteraciones no mejora significativamente.

# **Capítulo 6**

## **Conclusiones**

El objetivo principal de este trabajo consistió en plantear un esquema paralelizado para simular el flujo de un fluido de Bingham en la sección de una tubería cilíndrica. Para lograr este objetivo, a su vez, se trataron dos temas: la geometría en la que se resolvió el problema (sección transversal de una tubería) y el planteamiento de la técnica de descomposición de dominio. El sistema a resolver se había planteado en trabajos como [8] en el sistema ortonormal de ejes 0*x*1*x*2*x*3. Por lo tanto, para obtener la simulación en una tubería, se transformó el sistema de ecuaciones que modelan el flujo de Bingham bidimensional a coordenadas polares. Una vez transformado el sistema, para la discretización espacial, se propuso un esquema en difrencias finitas centradas para coordenadas polares.

El segundo reto de este trabajo consistió en plantear la técnica de descomposición de dominio de Schwarz para el problema de Bingham en coordenadas polares. A través de esta técnica, se descompuso el dominio espacial del problema y se generó una familia de subproblemas restringidos a los nuevos subdominios. Con esto, se logró replantear el problema, de un tamaño determinado, en varios subproblemas cuyo tamaño fue menor que el problema original.

En la literatura,  $([2] \vee [25])$ , se encuentra la técnica de Schwarz en sus formas aditiva y multiplicativa. Se plantearon las dos versiones para analizar su aplicación al problema de Bingham. Sin embargo, la forma multiplicativa del método no permite la construcción de un esquema paralelizado, pues, se resuelven los subproblemas generados de manera secuencial. La forma aditiva del método resultó ideal para resolver los subproblemas de manera independiente y, por lo tanto, en paralelo.

Se realizaron experimentos numéricos para analizar la convergencia del algoritmo de Schwarz. En los experimentos numéricos, se encontró que si el número de nodos en las regiones solapadas aumenta, el número de iteraciones de Schwarz se reduce manteniendo fija la cantidad de subdominios, sin embargo, si se mantiene la cantidad de nodos fija en las zonas solapadas pero, se varía el número de dominios, las iteraciones de Schwarz aumentan.Por lo tanto, concluimos experimentalmente que la convergencia del método depende del tamaño de la región solapada, es decir, de la proporción de nodos que los subdominios comparten.

En los experimentos en los que se fijó inicialmente el número de iteraciones de Schwarz, se comparó el tiempo del algoritmo paralelizado con el tiempo de resolución del problema sin paralelizar, es decir, en un solo dominio. Fijando el número de iteraciones de Schwarz se obtuvo aproximadamente el 90 % de reducción en el tiempo de ejecución en la resolución del problema de Bingham.

# **Bibliografía**

- [1] Ben Andrews y Christopher Hopper. The ricci flow in riemannian geometry. *Lect. Notes Math*, 2011.
- [2] Petter Bjorstad y William Gropp. *Domain decomposition: parallel multilevel methods for elliptic partial differential equations*. Cambridge University Press, 2004.
- [3] Daniel Bonn y Morton M Denn. Yield stress fluids slowly yield to analysis. *Science*, 324(5933):1401–1402, 2009.
- [4] Alexandre Joel Chorin, Jerrold E Marsden, y Jerrold E Marsden. *A mathematical introduction to fluid mechanics*, volume 3. Springer, 1990.
- [5] JD Cole y EM Murman. Calculation of plane steady transonic flows. *AIAA Journal*, 9(1):114–121, 1971.
- [6] Juan Carlos De los Reyes. *Numerical PDE-Constrained Optimization*. Springer, 2015.
- [7] Juan Carlos De Los Reyes y Sergio González-Andrade. Numerical simulation of thermally convective viscoplastic fluids by semismooth second order type methods. *Journal of Non-Newtonian Fluid Mechanics*, 193:43–48, 2013.
- [8] Juan Carlos De Los Reyes y Sergio González. Path following methods for steady laminar bingham flow in cylindrical pipes. *ESAIM: Mathematical Modelling and Numerical Analysis*, 43:81–117, 1 2009.
- [9] Maksymilian Dryja. An additive schwarz algorithm for two-and threedimensional finite element elliptic problems. *Tony Chan, Roland Glowinski, Jacques P eriaux, and Olof Widlund, editors, Domain Decomposition Methods, Philadelphia, PA*, 1989.
- [10] Massimo Fornasier, Andreas Langer, y Carola-Bibiane Schönlieb. A convergent overlapping domain decomposition method for total variation minimization. *Numerische Mathematik*, 116(4):645–685, 2010.
- [11] Massimo Fornasier y Carola-Bibiane Schönlieb. Subspace correction methods for total variation and l1-minimization. *SIAM Journal on Numerical Analysis*, 47(5):3397–3428, 2009.
- [12] Martin Fuchs y Gregory Seregin. Regularity results for the quasi–static bingham variational inequality in dimensions two and three. *Mathematische Zeitschrift*, 227(3):525–541, 1998.
- [13] Roland Glowinski. *Numerical methods for nonlinear variational problems*, volume 4. Springer, 1984.
- [14] Faramarz Gordaninejad. *Proceedings of the 10th International Conference on Electrorheological Fluids and Magnetorheological Suspensions: Lake Tahoe, USA, 18-22 June, 2006*. World Scientific Publishing Company Incorporated, 2007.
- [15] Bertil Gustafsson. *Fundamentals of Scientific Computing*, volume 8. Springer, 2011.
- [16] Michael Hintermüller. Semismooth newton methods and applications. Oberwolfach-Seminar, 2010.
- [17] Michael Hintermüller, Kazufumi Ito, y Karl Kunisch. The primal-dual active set strategy as a semismooth newton method. *SIAM Journal on Optimization*, 13(3):865–888, 2002.
- [18] Richard W Johnson. *Handbook of fluid dynamics*. Crc Press, 1998.
- [19] Randall J LeVeque y Randall J Le Veque. *Numerical methods for conservation laws*, volume 132. Springer, 1992.
- [20] G Duvaut JL Lions. *Inequalities in mechanics and physics*. Springer, 1976.
- [21] Pierre-Louis Lions. On the schwarz alternating method. i. In *First international symposium on domain decomposition methods for partial differential equations*, págs. 1–42. Paris, France, 1988.
- [22] Kamran Mohseni y Tim Colonius. Numerical treatment of polar coordinate singularities. *Journal of Computational Physics*, 157(2):787–795, 2000.
- [23] PP Mosolov y VP Miasnikov. Variational methods in the theory of the fluidity of a viscous-plastic medium. *Journal of Applied Mathematics and Mechanics*, 29(3):545–577, 1965.
- [24] MA Moyers-Gonzalez y IA Frigaard. Numerical solution of duct flows of multiple visco-plastic fluids. *Journal of non-newtonian fluid mechanics*, 122(1):227– 241, 2004.
- [25] Alfio Quarteroni y Alberto Valli. *Domain decomposition methods for partial differential equations*. Number CMCS-BOOK-2009-019. Oxford University Press, 1999.
- [26] Xue-Cheng Tai y Jinchao Xu. Global and uniform convergence of subspace correction methods for some convex optimization problems. *Mathematics of Computation*, 71(237):105–124, 2002.
- [27] Michael Ulbrich. *Nonsmooth Newton-like methods for variational inequalities and constrained optimization problems in function spaces*. PhD thesis, Habilitation thesis, Fakultät für Mathematik, Technische Universität München, 2002.
- [28] Michael Ulbrich. *Semismooth Newton methods for variational inequalities and constrained optimization problems in function spaces*. SIAM, 2011.